# Package 'lattice'

October 13, 2022

<span id="page-0-0"></span>Version 0.20-45

Date 2021-09-18

Priority recommended

Title Trellis Graphics for R

Description A powerful and elegant high-level data visualization system inspired by Trellis graphics, with an emphasis on multivariate data. Lattice is sufficient for typical graphics needs, and is also flexible enough to handle most nonstandard requirements. See ?Lattice for an introduction.

**Depends**  $R (= 3.0.0)$ 

Suggests KernSmooth, MASS, latticeExtra

Imports grid, grDevices, graphics, stats, utils

Enhances chron

LazyLoad yes

LazyData yes

License GPL  $(>= 2)$ 

URL <http://lattice.r-forge.r-project.org/>

BugReports <https://github.com/deepayan/lattice/issues>

# NeedsCompilation yes

Author Deepayan Sarkar [aut, cre] (<<https://orcid.org/0000-0003-4107-1553>>), Felix Andrews [ctb], Kevin Wright [ctb] (documentation), Neil Klepeis [ctb], Johan Larsson [ctb] (colorkey title), Paul Murrell [ctb]

Maintainer Deepayan Sarkar <deepayan.sarkar@r-project.org>

Repository CRAN

Date/Publication 2021-09-22 12:10:02 UTC

# R topics documented:

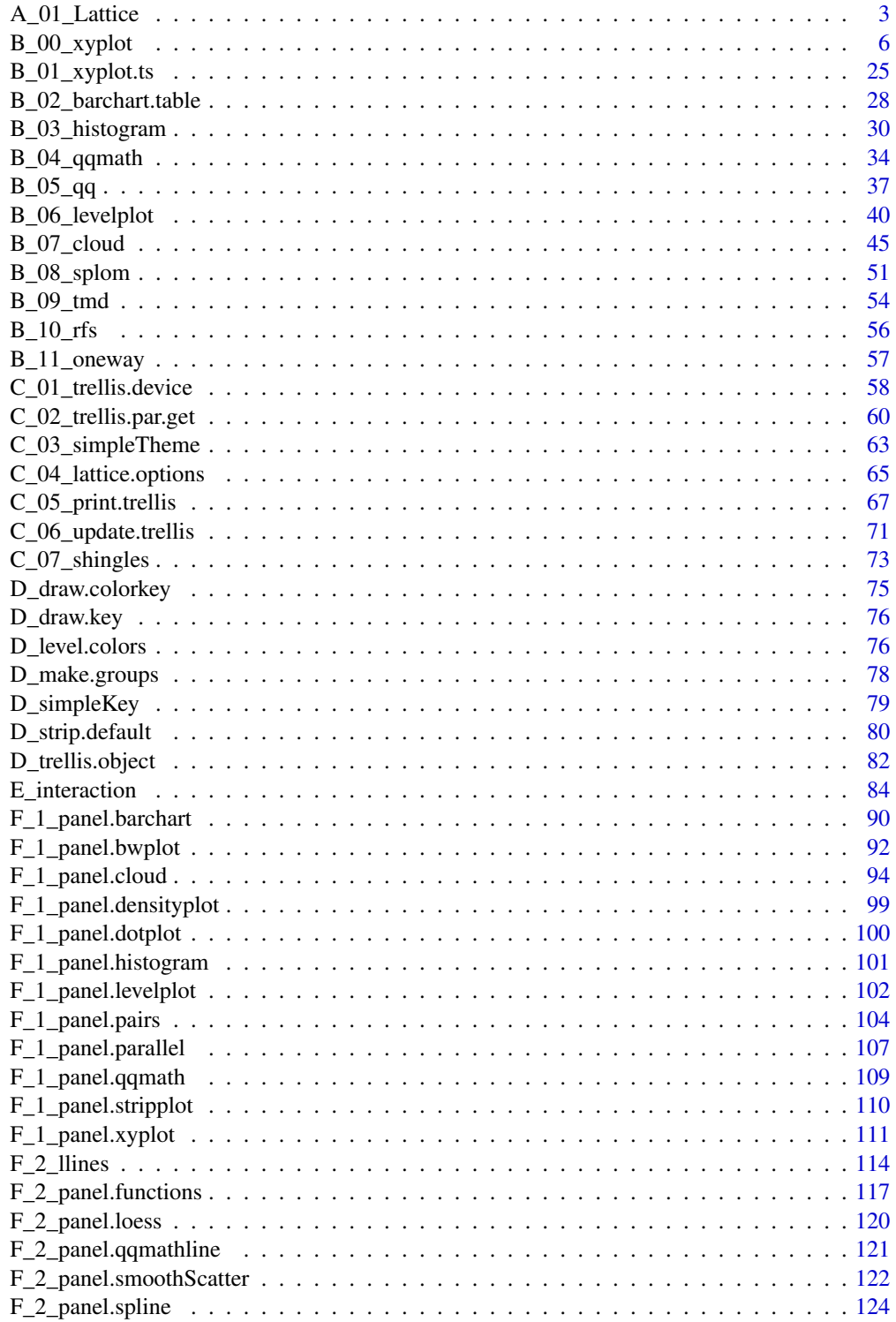

<span id="page-2-0"></span>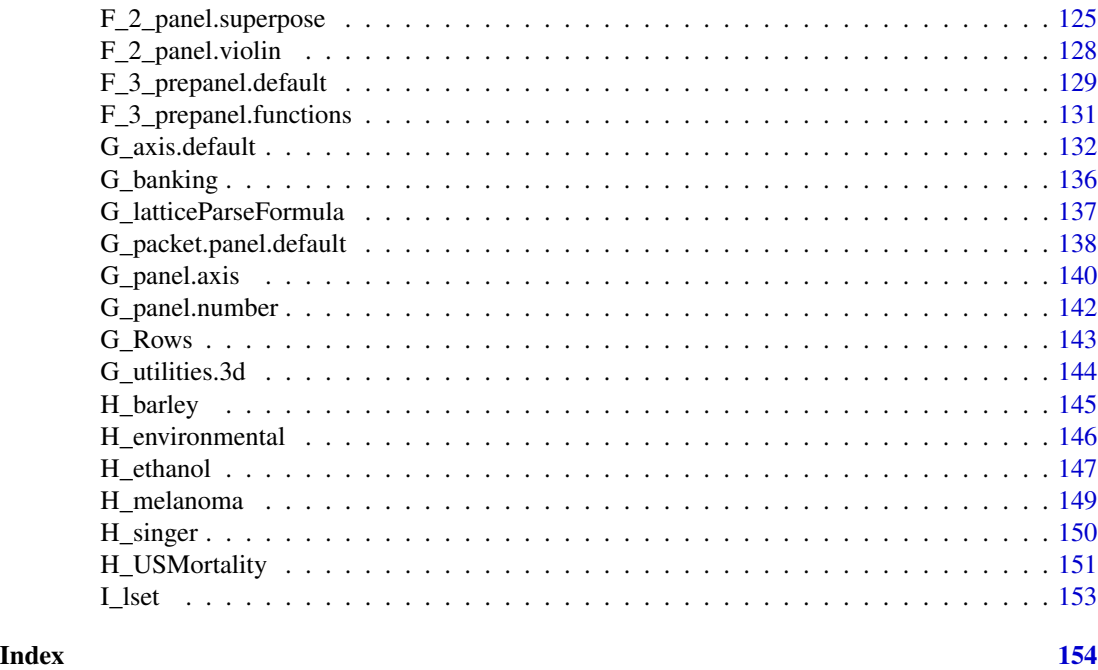

A\_01\_Lattice *Lattice Graphics*

#### <span id="page-2-1"></span>Description

The **lattice** add-on package is an implementation of Trellis graphics for R. It is a powerful and elegant high-level data visualization system with an emphasis on multivariate data. It is designed to meet most typical graphics needs with minimal tuning, but can also be easily extended to handle most nonstandard requirements.

#### Details

Trellis Graphics, originally developed for S and S-PLUS at the Bell Labs, is a framework for data visualization developed by R. A. Becker, W. S. Cleveland, et al, extending ideas presented in Cleveland's 1993 book *Visualizing Data*. The Lattice API is based on the original design in S, but extends it in many ways.

The Lattice user interface primarily consists of several 'high-level' generic functions (listed below in the "See Also" section), each designed to create a particular type of display by default. Although the functions produce different output, they share many common features, reflected in several common arguments that affect the resulting displays in similar ways. These arguments are extensively (sometimes only) documented in the help page for [xyplot](#page-5-1), which also includes a discussion of the important topics of *conditioning* and control of the Trellis layout. Features specific to other high-level functions are documented in their respective help pages.

Lattice employs an extensive system of user-controllable settings to determine the look and feel of the displays it produces. To learn how to use and customize the graphical parameters used by lattice,

see [trellis.par.set](#page-59-1). For other settings, see [lattice.options](#page-64-1). The default graphical settings are (potentially) different for different graphical devices. To learn how to initialize new devices with the desired settings or change the settings of the current device, see [trellis.device](#page-57-1).

It is usually unnecessary, but sometimes important to be able to plot multiple lattice plots on a single page. Such capabilities are described in the [print.trellis](#page-66-1) help page. See [update.trellis](#page-70-1) to learn about manipulating a "trellis" object. Tools to augment lattice plots after they are drawn (including [locator](#page-0-0)-like functionality) are described in the [trellis.focus](#page-83-1) help page.

The online documentation accompanying the package is complete, and effort has been made to present the help pages in a logical sequence, so that one can learn how to use lattice by reading the PDF reference manual available at <https://cran.r-project.org/package=lattice>. However, the format in which the online documentation is written and the breadth of topics covered necessarily makes it somewhat terse and less than ideal as a first introduction. For a more gentle introduction, a book on lattice is available as part of Springer's 'Use R' series; see the "References" section below.

#### **Note**

High-level **lattice** functions like [xyplot](#page-5-1) are different from traditional R graphics functions in that they do not perform any plotting themselves. Instead, they return an object, of class "trellis", which has to be then [print](#page-0-0)-ed or [plot](#page-0-0)-ted to create the actual plot. Due to R's automatic printing rule, it is usually not necessary to explicitly carry out the second step, and **lattice** functions appear to behave like their traditional counterparts. However, the automatic plotting is suppressed when the high-level functions are called inside another function (most often source) or in other contexts where automatic printing is suppressed (e.g., [for](#page-0-0) or [while](#page-0-0) loops). In such situations, an explicit call to print or plot is required.

The lattice package is based on the Grid graphics engine and requires the grid add-on package. One consquence of this is that it is not (readily) compatible with traditional R graphics tools. In particular, changing par() settings usually has no effect on Lattice plots; **lattice** provides its own interface for querying and modifying an extensive set of graphical and non-graphical settings.

#### Author(s)

Deepayan Sarkar <Deepayan.Sarkar@R-project.org>

#### References

Sarkar, Deepayan (2008) *Lattice: Multivariate Data Visualization with R*, Springer. ISBN: 978-0- 387-75968-5 <http://lmdvr.r-forge.r-project.org/>

Cleveland, William .S. (1993) *Visualizing Data*, Hobart Press, Summit, New Jersey.

Becker, R. A. and Cleveland, W. S. and Shyu, M. J. (1996). "The Visual Design and Control of Trellis Display", *Journal of Computational and Graphical Statistics*, 5(2), 123–155.

Bell Lab's Trellis Page contains several documents outlining the use of Trellis graphics; these provide a holistic introduction to the Trellis paradigm: [http://web.archive.org/web/200810201640](http://web.archive.org/web/20081020164041/http://cm.bell-labs.com/cm/ms/departments/sia/project/trellis/display.writing.html)41/ [http://cm.bell-labs.com/cm/ms/departments/sia/project/trellis/display.writing.html](http://web.archive.org/web/20081020164041/http://cm.bell-labs.com/cm/ms/departments/sia/project/trellis/display.writing.html)

#### A\_01\_Lattice 5

#### See Also

The following is a list of high-level functions in the **lattice** package and their default displays. In all cases, the actual display is produced by the so-called "panel" function, which has a suitable default, but can be substituted by an user defined function to create customized displays. In many cases, the default panel function will itself have many optional arguments to customize its output. The default panel functions are named as "panel." followed by the name of the corresponding highlevel function; i.e., the default panel function for [xyplot](#page-5-1) is [panel.xyplot](#page-110-1), the one for [histogram](#page-29-1) is [panel.histogram](#page-100-1), etc. Each default panel function has a separate help page, linked from the help pages of the corresponding high-level function. Although documented separately, arguments to these panel functions can be supplied directly to the high-level functions, which will pass on the arguments appropriately.

#### Univariate:

[barchart](#page-5-1): Bar plots.

[bwplot](#page-5-1): Box-and-whisker plots.

[densityplot](#page-29-1): Kernel density estimates.

[dotplot](#page-5-1): Cleveland dot plots.

[histogram](#page-29-1): Histograms.

[qqmath](#page-33-1): Theretical quantile plots.

[stripplot](#page-5-1): One-dimensional scatterplots.

#### Bivariate:

[qq](#page-36-1): Quantile plots for comparing two distributions.

[xyplot](#page-5-1): Scatterplots and time-series plots (and potentially a lot more).

#### Trivariate:

[levelplot](#page-39-1): Level plots (similar to [image](#page-0-0) plots).

[contourplot](#page-39-1): Contour plots.

[cloud](#page-44-1): Three-dimensional scatter plots.

[wireframe](#page-44-1): Three-dimensional surface plots (similar to [persp](#page-0-0) plots).

#### Hypervariate:

[splom](#page-50-1): Scatterplot matrices. [parallel](#page-50-1): Parallel coordinate plots.

#### Miscellaneous:

[rfs](#page-55-1): Residual and fitted value plots (also see [oneway](#page-56-1)).

[tmd](#page-53-1): Tukey Mean-Difference plots.

In addition, there are several panel functions that do little by themselves, but can be useful components of custom panel functions. These are documented in panel. functions. Lattice also provides a collection of convenience functions that correspond to the traditional graphics primitives [lines](#page-0-0), [points](#page-0-0), etc. These are implemented using Grid graphics, but try to be as close to the traditional versions as possible in terms of their argument list. These functions have names like [llines](#page-113-1) or [panel.lines](#page-113-1) and are often useful when writing (or porting from S-PLUS code) nontrivial panel functions.

Finally, many useful enhancements that extend the Lattice system are available in the **latticeExtra** package.

#### Examples

```
## Not run:
## Show brief history of changes to lattice, including
## a summary of new features.
RShowDoc("NEWS", package = "lattice")
## End(Not run)
```
B\_00\_xyplot *Common Bivariate Trellis Plots*

#### <span id="page-5-1"></span>Description

This help page documents several commonly used high-level Lattice functions. xyplot produces bivariate scatterplots or time-series plots, bwplot produces box-and-whisker plots, dotplot produces Cleveland dot plots, barchart produces bar plots, and stripplot produces one-dimensional scatterplots. All these functions, along with other high-level Lattice functions, respond to a common set of arguments that control conditioning, layout, aspect ratio, legends, axis annotation, and many other details in a consistent manner. These arguments are described extensively in this help page, and should be used as the reference for other high-level functions as well.

For control and customization of the actual display in each panel, the help page of the respective default panel function will often be more informative. In particular, these help pages describe many arguments commonly used when calling the corresponding high-level function but are specific to them.

#### Usage

```
xyplot(x, data, ...)
dotplot(x, data, ...)
barchart(x, data, ...)
stripplot(x, data, ...)
bwhlet(x, data, ...)## S3 method for class 'formula'
xyplot(x,
       data,
       allow.multiple = is.null(groups) || outer,
       outer = !is.null(groups),
```
<span id="page-5-0"></span>

```
auto.key = FALSE,
       aspect = "fill",panel = lattice.getOption("panel.xyplot"),
      prepanel = NULL,
       scales = list(),strip = TRUE,
      groups = NULL,
      xlab,
      xlim,
      ylab,
      ylim,
      drop.unused.levels = lattice.getOption("drop.unused.levels"),
       ...,
       lattice.options = NULL,
       default.scales,
       default.prepanel = lattice.getOption("prepanel.default.xyplot"),
       subscripts = !is.null(groups),
       subset = TRUE)
## S3 method for class 'formula'
dotplot(x,
        data,
        panel = lattice.getOption("panel.dotplot"),
        default.prepanel = lattice.getOption("prepanel.default.dotplot"),
        ...)
## S3 method for class 'formula'
barchart(x,
         data,
         panel = lattice.getOption("panel.barchart"),
         default.prepanel = lattice.getOption("prepanel.default.barchart"),
         box.ratio = 2,
         ...)
## S3 method for class 'formula'
stripplot(x,
          data,
          panel = lattice.getOption("panel.stripplot"),
          default.prepanel = lattice.getOption("prepanel.default.stripplot"),
          ...)
## S3 method for class 'formula'
bwplot(x,
      data,
       allow.multiple = is.null(groups) || outer,
       outer = FALSE,
       auto.key = FALSE,
       aspect = "fill",
```

```
panel = lattice.getOption("panel.bwplot"),
prepanel = NULL,scales = list(),
strip = TRUE,
groups = NULL,
xlab,
xlim,
ylab,
ylim,
box.ratio = 1,
horizontal = NULL,
drop.unused.levels = lattice.getOption("drop.unused.levels"),
...,
lattice.options = NULL,
default.scales,
default.prepanel = lattice.getOption("prepanel.default.bwplot"),
subscripts = !is.null(groups),
subset = TRUE)
```
#### Arguments

x All high-level function in lattice are generic. x is the object on which method dispatch is carried out.

> For the "formula" methods, x must be a formula describing the primary variables (used for the per-panel display) and the optional conditioning variables (which define the subsets plotted in different panels) to be used in the plot. Conditioning is described in the "Details" section below.

> For the functions documented here, the formula is generally of the form  $y \sim x$  $| g1 \times g2 \times ...$  (or equivalently,  $y \times x | g1 + g2 + ...$ ), indicating that plots of y (on the y-axis) versus x (on the x-axis) should be produced conditional on the variables  $g1, g2, \ldots$ . Here x and y are the primary variables, and  $g1, g2$ , ... are the conditioning variables. The conditioning variables may be omitted to give a formula of the form  $y \sim x$ , in which case the plot will consist of a single panel with the full dataset. The formula can also involve expressions, e.g., sqrt(), log(), etc. See the data argument below for rules regarding evaluation of the terms in the formula.

> With the exception of xyplot, the functions documented here may also be supplied a formula of the form  $\sim x \mid g_1 \star g_2 \star \ldots$  In that case, y defaults to names( $x$ ) if  $x$  is named, and a factor with a single level otherwise.

> Cases where x is not a formula is handled by appropriate methods. The numeric methods are equivalent to a call with no left hand side and no conditioning variables in the formula. For barchart and dotplot, non-trivial methods exist for tables and arrays, documented at [barchart.table](#page-27-1).

> The conditioning variables  $g1, g2, \ldots$  must be either factors or shingles. Shingles provide a way of using numeric variables for conditioning; see the help page of [shingle](#page-72-1) for details. Like factors, they have a "levels" attribute, which is used in producing the conditional plots. If necessary, numeric conditioning

variables are converted to shingles using the shingle function; however, using [equal.count](#page-72-1) may be more appropriate in many cases. Character variables are coerced to factors.

Extended formula interface: As a useful extension of the interface described above, the primary variable terms (both the LHS y and RHS x) may consist of multiple terms separated by a '+' sign, e.g.,  $y1 + y2 \sim x$  | a  $*$  b. This formula would be taken to mean that the user wants to plot both  $y1 \sim x \mid a \cdot b$  and y2  $\sim$  x | a  $\star$  b, but with the y1  $\sim$  x and y2  $\sim$  x superposed in each panel. The two groups will be distinguished by different graphical parameters. This is essentially what the groups argument (see below) would produce, if y1 and y2 were concatenated to produce a longer vector, with the groups argument being an indicator of which rows come from which variable. In fact, this is exactly what is done internally using the [reshape](#page-0-0) function. This feature cannot be used in conjunction with the groups argument.

To interpret y1 + y2 as a sum, one can either set allow.multiple=FALSE or use  $I(y1+y2)$ .

A variation on this feature is when the outer argument is set to TRUE. In that case, the plots are not superposed in each panel, but instead separated into different panels (as if a new conditioning variable had been added).

**Primary variables:** The x and y variables should both be numeric in xyplot, and an attempt is made to coerce them if not. However, if either is a factor, the levels of that factor are used as axis labels. In the other four functions documented here, exactly one of x and y should be numeric, and the other a factor or shingle. Which of these will happen is determined by the horizontal argument — if horizontal=TRUE, then y will be coerced to be a factor or shingle, otherwise x. The default value of horizontal is FALSE if x is a factor or shingle, TRUE otherwise. (The functionality provided by horizontal=FALSE is not S-compatible.)

Note that the x argument used to be called formula in earlier versions (when the high-level functions were not generic and the formula method was essentially the only method). This is no longer allowed. It is recommended that this argument not be named in any case, but instead be the first (unnamed) argument.

- data For the formula methods, a data frame (or more precisely, anything that is a valid envir argument in [eval](#page-0-0), e.g., a list or an environment) containing values for any variables in the formula, as well as groups and subset if applicable. If not found in data, or if data is unspecified, the variables are looked for in the environment of the formula. For other methods (where x is not a formula), data is usually ignored, often with a warning if it is explicitly specified.
- allow.multiple Logical flag specifying whether the extended formula interface described above should be in effect. Defaults to TRUE whenever sensible.
- outer Logical flag controlling what happens with formulas using the extended interface described above (see the entry for x for details). Defaults to FALSE, except when groups is explicitly specified or grouping does not make sense for the default panel function.
- box.ratio Applicable to barchart and bwplot. Specifies the ratio of the width of the rectangles to the inter-rectangle space. See also the box.width argument in the respective default panel functions.

horizontal Logical flag applicable to bwplot, dotplot, barchart, and stripplot. Determines which of x and y is to be a factor or shingle (y if TRUE, x otherwise). Defaults to FALSE if x is a factor or shingle, TRUE otherwise. This argument is used to process the arguments to these high-level functions, but more importantly, it is passed as an argument to the panel function, which is expected to use it as appropriate.

> A potentially useful component of scales in this case may be abbreviate = TRUE, in which case long labels which would usually overlap will be abbreviated. scales could also contain a minlength argument in this case, which would be passed to the abbreviate function.

> Common arguments: The following arguments are common to all the functions documented here, as well as most other high-level Trellis functions. These are not documented elsewhere, except to override the usage given here.

panel Once the subset of rows defined by each unique combination of the levels of the grouping variables are obtained (see "Details"), the corresponding x and y variables (or other variables, as appropriate, in the case of other high-level functions) are passed on to be plotted in each panel. The actual plotting is done by the function specified by the panel argument. The argument may be a function object or a character string giving the name of a predefined function. Each high-level function has its own default panel function, named as "panel." followed by the name of the corresponding high-level function (e.g., [panel.xyplot](#page-110-1), [panel.barchart](#page-89-1), etc).

> Much of the power of Trellis Graphics comes from the ability to define customized panel functions. A panel function appropriate for the functions described here would usually expect arguments named  $x$  and  $y$ , which would be provided by the conditioning process. It can also have other arguments. It is useful to know in this context that all arguments passed to a high-level Lattice function (such as xyplot) that are not recognized by it are passed through to the panel function. It is thus generally good practice when defining panel functions to allow a ... argument. Such extra arguments typically control graphical parameters, but other uses are also common. See documentation for individual panel functions for specifics.

> Note that unlike in S-PLUS, it is not guaranteed that panel functions will be supplied only numeric vectors for the x and y arguments; they can be factors as well (but not shingles). Panel functions need to handle this case, which in most cases can be done by simply coercing them to numeric.

> Technically speaking, panel functions must be written using Grid graphics functions. However, knowledge of Grid is usually not necessary to construct new custom panel functions, as there are several predefined panel functions which can help; for example, panel.grid, panel.loess, etc. There are also some grid-compatible replacements of commonly used traditional graphics functions useful for this purpose. For example, lines can be replaced by llines (or equivalently, panel.lines). Note that traditional graphics functions like lines will not work in a lattice panel function.

> One case where a bit more is required of the panel function is when the groups argument is not NULL. In that case, the panel function should also accept arguments named groups and subscripts (see below for details). A useful panel function predefined for use in such cases is [panel.superpose](#page-124-1), which can be

combined with different panel.groups functions to determine what is plotted for each group. See the "Examples" section for an interaction plot constructed in this way. Several other panel functions can also handle the groups argument, including the default ones for xyplot, barchart, dotplot, and stripplot.

Even when groups is not present, the panel function can have subscripts as a formal argument. In either case, the subscripts argument passed to the panel function are the indices of the x and y data for that panel in the original data, BEFORE taking into account the effect of the subset argument. Note that groups remains unaffected by any subsetting operations, so groups[subscripts] gives the values of groups that correspond to the data in that panel.

This interpretation of subscripts does not hold when the extended formula interface is in use (i.e., when allow.multiple is in effect). A comprehensive description would be too complicated (details can be found in the source code of the function latticeParseFormula), but in short, the extended interface works by creating an artificial grouping variable that is longer than the original data frame, and consequently, subscripts needs to refer to rows beyond those in the original data. To further complicate matters, the artificial grouping variable is created after any effect of subset, in which case subscripts may have no relationship with corresponding rows in the original data frame.

One can also use functions called [panel.number](#page-141-1) and [packet.number](#page-141-1), representing panel order and packet order respectively, inside the panel function (as well as the strip function or while interacting with a lattice display using [trellis.focus](#page-83-1) etc). Both provide a simple integer index indicating which panel is currently being drawn, but differ in how the count is calculated. The panel number is a simple incremental counter that starts with 1 and is incremented each time a panel is drawn. The packet number on the other hand indexes the combination of levels of the conditioning variables that is represented by that panel. The two indices coincide unless the order of conditioning variables is permuted and/or the plotting order of levels within one or more conditioning variables is altered (using perm.cond and index.cond respectively), in which case packet.number gives the index corresponding to the 'natural' ordering of that combination of levels of the conditioning variables.

[panel.xyplot](#page-110-1) has an argument called type which is worth mentioning here because it is quite frequently used (and as mentioned above, can be passed to xyplot directly). In the event that a groups variable is used, [panel.xyplot](#page-110-1) calls panel. superpose, arguments of which can also be passed directly to xyplot. Panel functions for bwplot and friends should have an argument called horizontal to account for the cases when x is the factor or shingle.

aspect This argument controls the physical aspect ratio of the panels, which is usually the same for all the panels. It can be specified as a ratio (vertical size/horizontal size) or as a character string. In the latter case, legitimate values are "fill" (the default) which tries to make the panels as big as possible to fill the available space; "xy", which computes the aspect ratio based on the 45 degree banking rule (see [banking](#page-135-1)); and "iso" for isometric scales, where the relation between physical distance on the device and distance in the data scale are forced to be the same for both axes.

> If a prepanel function is specified and it returns components dx and dy, these are used for banking calculations. Otherwise, values from the default prepanel

function are used. Not all default prepanel functions produce sensible banking calculations.

groups A variable or expression to be evaluated in data, expected to act as a grouping variable within each panel, typically used to distinguish different groups by varying graphical parameters like color and line type. Formally, if groups is specified, then groups along with subscripts is passed to the panel function, which is expected to handle these arguments. For high level functions where grouping is appropriate, the default panel functions can handle grouping.

> It is very common to use a key (legend) when a grouping variable is specified. See entries for key, auto.key and [simpleKey](#page-78-1) for how to draw a key.

auto.key A logical, or a list containing components to be used as arguments to [simpleKey](#page-78-1). auto.key=TRUE is equivalent to auto.key=list(), in which case [simpleKey](#page-78-1) is called with a set of default arguments (which may depend on the relevant highlevel function). Most valid components to the key argument can be specified in this manner, as [simpleKey](#page-78-1) will simply add unrecognized arguments to the list it produces.

> auto.key is typically used to automatically produce a suitable legend in conjunction with a grouping variable. If auto.key=TRUE, a suitable legend will be drawn if a groups argument is also provided, and not otherwise. In list form, auto.key will modify the default legend thus produced. For example, auto.key=list(columns = 2) will create a legend split into two columns (columns is documented in the entry for key).

More precisely, if auto.key is not FALSE, groups is non-null, and there is no key or legend argument specified in the call, a key is created with simpleKey with levels(groups) as the first (text) argument. (Note: this may not work in all high-level functions, but it does work for the ones where grouping makes sense with the default panel function). If auto.key is provided as a list and includes a text component, then that is used instead as the text labels in the key, and the key is drawn even if groups is not specified.

Note that simpleKey uses the default settings (see [trellis.par.get](#page-59-1)) to determine the graphical parameters in the key, so the resulting legend will be meaningful only if the same settings are used in the plot as well. The par.settings argument, possibly in conjunction with [simpleTheme](#page-62-1), may be useful to temporarily modify the default settings for this purpose.

One disadvantage to using key (or even simpleKey) directly is that the graphical parameters used in the key are absolutely determined at the time when the "trellis" object is created. Consequently, if a plot once created is re-plotted with different settings, the original parameter settings will be used for the key even though the new settings are used for the actual display. However, with auto.key, the key is actually created at plotting time, so the settings will match.

prepanel A function that takes the same arguments as the panel function and returns a list, possibly containing components named xlim, ylim, dx, and dy (and less frequently, xat and yat). The return value of a user-supplied prepanel function need not contain all these components; in case some are missing, they are replaced by the component-wise defaults.

> The xlim and ylim components are similar to the high level xlim and ylim arguments (i.e., they are usually a numeric vector of length 2 defining a range,

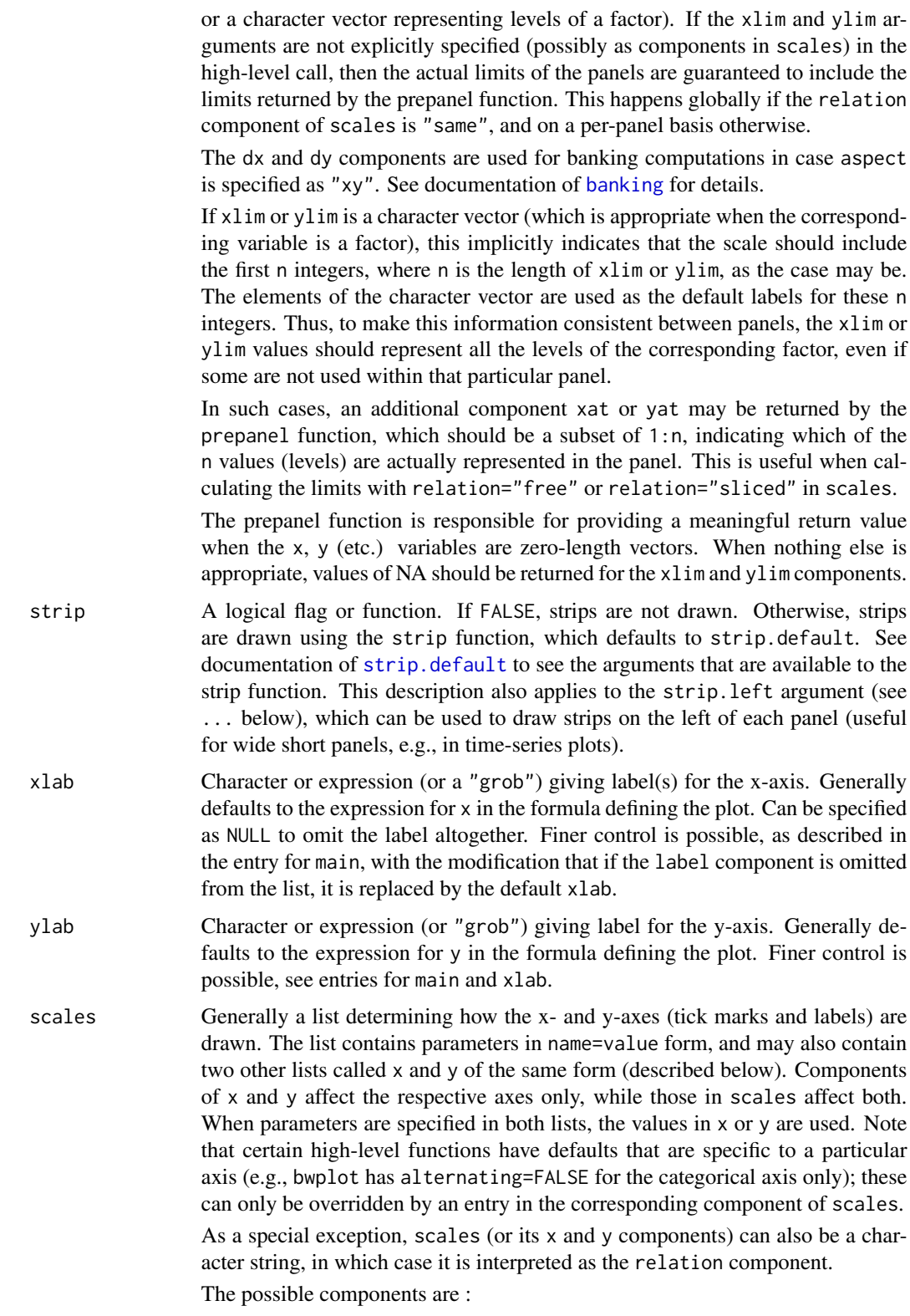

relation A character string that determines how axis limits are calculated for each panel. Possible values are "same" (default), "free" and "sliced". For relation="same", the same limits, usually large enough to encompass all the data, are used for all the panels. For relation="free", limits for each panel is determined by just the points in that panel. Behavior for relation="sliced" is similar, except that the length (max - min) of the scales are constrained to remain the same across panels.

The determination of what axis limits are suitable for each panel can be controlled by the prepanel function, which can be overridden by xlim, ylim or scales\$limits (except when relation="sliced", in which case explicitly specified limits are ignored with a warning). When relation is "free", xlim or ylim can be a list, in which case it is treated as if its components were the limit values obtained from the prepanel calculations for each panel (after being replicated if necessary).

- tick.number An integer, giving the suggested number of intervals between ticks. This is ignored for a factor, shingle, or character vector, for in these cases there is no natural rule for leaving out some of the labels. But see xlim.
- draw A logical flag, defaulting to TRUE, that determines whether to draw the axis (i.e., tick marks and labels) at all.
- alternating Usually a logical flag specifying whether axis labels should alternate from one side of the group of panels to the other. For finer control, alternating can also be a vector (replicated to be as long as the number of rows or columns per page) consisting of the following numbers
	- 0: do not draw tick labels
	- 1: bottom/left
	- 2: top/right
	- $\bullet$  3: both.

alternating applies only when relation="same". The default is TRUE, or equivalently, c(1, 2)

- limits Same as xlim and ylim.
- at The location of tick marks along the axis (in native coordinates), or a list as long as the number of panels describing tick locations for each panel.
- labels Vector of labels (characters or expressions) to go along with at. Can also be a list like at.
- cex A numeric multiplier to control character sizes for axis labels. Can be a vector of length 2, to control left/bottom and right/top labels separately.

font, fontface, fontfamily Specifies the font to be used for axis labels.

- lineheight Specifies the line height parameter (height of line as a multiple of the size of text); relevant for multi-line labels. (This is currently ignored for [cloud](#page-44-1).)
- tck Usually a numeric scalar controlling the length of tick marks. Can also be a vector of length 2, to control the length of left/bottom and right/top tick marks separately.
- col Color of tick marks and labels.
- rot Angle (in degrees) by which the axis labels are to be rotated. Can be a vector of length 2, to control left/bottom and right/top axes separately.

abbreviate A logical flag, indicating whether to abbreviate the labels using the [abbreviate](#page-0-0) function. Can be useful for long labels (e.g., in factors), especially on the x-axis.

minlength Argument passed to [abbreviate](#page-0-0) if abbreviate=TRUE.

log Controls whether the corresponding variable (x or y) will be log transformed before being passed to the panel function. Defaults to FALSE, in which case the data are not transformed. Other possible values are any number that works as a base for taking logarithm, TRUE (which is equivalent to 10), and "e" (for the natural logarithm). As a side effect, the corresponding axis is labeled differently. Note that this is in reality a transformation of the data, not the axes. Other than the axis labeling, using this feature is no different than transforming the data in the formula; e.g., scales=list( $x =$ list(log = 2)) is equivalent to  $y \sim \log(2(x))$ .

See entry for equispaced.log below for details on how to control axis labeling.

equispaced.log A logical flag indicating whether tick mark locations should be equispaced when 'log scales' are in use. Defaults to TRUE.

Tick marks are always labeled in the original (untransformed) scale, but this makes the choice of tick mark locations nontrivial. If equispaced.log is FALSE, the choice made is similar to how log scales are annotated in traditional graphics. If TRUE, tick mark locations are chosen as 'pretty' equispaced values in the transformed scale, and labeled in the form "base^loc", where base is the base of the logarithm transformation, and loc are the locations in the transformed scale.

See also xscale.components.logpower in the latticeExtra package.

- format The format to use for POSIXct variables. See [strptime](#page-0-0) for description of valid values.
- axs A character string, "r" (default) or "i". In the latter case, the axis limits are calculated as the exact data range, instead of being padded on either side. (May not always work as expected.)

Note that much of the function of scales is accomplished by pscales in [splom](#page-50-1).

- subscripts A logical flag specifying whether or not a vector named subscripts should be passed to the panel function. Defaults to FALSE, unless groups is specified, or if the panel function accepts an argument named subscripts. This argument is useful if one wants the subscripts to be passed on even if these conditions do not hold; a typical example is when one wishes to augment a Lattice plot after it has been drawn, e.g., using [panel.identify](#page-83-1).
- subset An expression that evaluates to a logical or integer indexing vector. Like groups, it is evaluated in data. Only the resulting rows of data are used for the plot. If subscripts is TRUE, the subscripts provided to the panel function will be indices referring to the rows of data prior to the subsetting. Whether levels of factors in the data frame that are unused after the subsetting will be dropped depends on the drop.unused.levels argument.
- xlim Normally a numeric vector (or a DateTime object) of length 2 giving left and right limits for the x-axis, or a character vector, expected to denote the levels of x. The latter form is interpreted as a range containing  $c(1, length(xlim))$ , with the character vector determining labels at tick positions 1:length(xlim).

xlim could also be a list, with as many components as the number of panels (recycled if necessary), with each component as described above. This is meaningful only when scales\$x\$relation is "free", in which case these are treated as if they were the corresponding limit components returned by prepanel calculations.

ylim Similar to xlim, applied to the y-axis.

drop.unused.levels

A logical flag indicating whether the unused levels of factors will be dropped, usually relevant when a subsetting operation is performed or an [interaction](#page-0-0) is created. Unused levels are usually dropped, but it is sometimes appropriate to suppress dropping to preserve a useful layout. For finer control, this argument could also be list containing components cond and data, both logical, indicating desired behavior for conditioning variables and primary variables respectively. The default is given by lattice.getOption("drop.unused.levels"), which is initially set to TRUE for both components. Note that this argument does not control dropping of levels of the groups argument.

default.scales A list giving the default values of scales for a particular high-level function. This is rarely of interest to the end-user, but may be helpful when defining other functions that act as a wrapper to one of the high-level Lattice functions.

default.prepanel

A function or character string giving the name of a function that serves as the (component-wise) fallback prepanel function when the prepanel argument is not specified, or does not return all necessary components. The main purpose of this argument is to enable the defaults to be overridden through the use of [lattice.options](#page-64-1).

lattice.options

A list that could be supplied to [lattice.options](#page-64-1). These options are applied temporarily for the duration of the call, after which the settings revert back to what they were before. The options are retained along with the object and reused during plotting. This enables the user to attach options settings to the trellis object itself rather than change the settings globally. See also the par.settings argument described below for a similar treatment of graphical settings.

... Further arguments, usually not directly processed by the high-level functions documented here, but instead passed on to other functions. Such arguments can be broadly categorized into two types: those that affect all high-level Lattice functions in a similar manner, and those that are meant for the specific panel function being used.

> The first group of arguments are processed by a common, unexported function called trellis.skeleton. These arguments affect all high-level functions, but are only documented here (except to override the behaviour described here). All other arguments specified in a high-level call, specifically those neither described here nor in the help page of the relevant high-level function, are passed unchanged to the panel function used. By convention, the default panel function used for any high-level function is named as "panel." followed by the name of the high-level function; for example, the default panel function for bwplot is panel.bwplot. In practical terms, this means that in addition to the help page of the high-level function being used, the user should also consult the help page

of the corresponding panel function for arguments that may be specified in the high-level call.

The effect of the first group of common arguments are as follows:

- as.table: A logical flag that controls the order in which panels should be displayed: if FALSE (the default), panels are drawn left to right, bottom to top (as in a graph); if TRUE, left to right, top to bottom (as in a table).
- between: A list with components  $x$  and  $y$  (both usually 0 by default), numeric vectors specifying the space between the panels (units are character heights). x and y are repeated to account for all panels in a page and any extra components are ignored. The result is used for all pages in a multi page display. In other words, it is not possible to use different between values for different pages.
- key: A list that defines a legend to be drawn on the plot. This list is used as an argument to the [draw.key](#page-75-1) function, which produces a "grob" (grid object) eventually plotted by the print method for "trellis" objects. The structure of the legend is constrained in the ways described below.

Although such a list can be and often is created explicitly, it is also possible to generate such a list using the [simpleKey](#page-78-1) function; the latter is more convenient but less flexible. The auto.key argument can be even more convenient for the most common situation where legends are used, namely, in conjunction with a grouping variable. To use more than one legend, or to have arbitrary legends not constrained by the structure imposed by key, use the legend argument.

The position of the key can be controlled in either of two possible ways. If a component called space is present, the key is positioned outside the plot region, in one of the four sides, determined by the value of space, which can be one of "top", "bottom", "left" and "right". Alternatively, the key can be positioned inside the plot region by specifying components x, y and corner. x and y determine the location of the corner of the key given by corner, which is usually one of  $c(\emptyset, \emptyset)$ ,  $c(1, \emptyset)$ ,  $c(1, 1)$  and  $c(0,1)$ , which denote the corners of the unit square. Fractional values are also allowed, in which case x and y determine the position of an arbitrary point inside (or outside for values outside the unit interval) the key.

x and y should be numbers between 0 and 1, giving coordinates with respect to the "display area". Depending on the value of the "legend.bbox" option (see [lattice.getOption](#page-64-1)), this can be either the full figure region ("full"), or just the region that bounds the panels and strips ("panel").

The key essentially consists of a number of columns, possibly divided into blocks, each containing some rows. The contents of the key are determined by (possibly repeated) components named "rectangles", "lines", "points" or "text". Each of these must be lists with relevant graphical parameters (see later) controlling their appearance. The key list itself can contain graphical parameters, these would be used if relevant graphical components are omitted from the other components.

The length (number of rows) of each such column (except "text"s) is taken to be the largest of the lengths of the graphical components, including the ones specified outside (see the entry for rep below for details on this). The "text" component must have a character or expression vector as its first component, to be used as labels. The length of this vector determines the number of rows.

The graphical components that can be included in key and also in the components named "text", "lines", "points" and "rectangles" (as appropriate) are:

- cex=1 (text, lines, points)
- col="black" (text, rectangles, lines, points)
- alpha=1 (text, rectangles, lines, points)
- fill="transparent" (lines, points)
- lty=1 (lines)
- lwd=1 (lines, points)
- font=1 (text, points)
- fontface (text, points)
- fontfamily (text, points)
- pch=8 (lines, points)
- adj=0 (text)
- type="l" (lines)
- size=5 (rectangles, lines)
- height=1 (rectangles)
- lineheight=1 (text)
- angle=0 (rectangles, but ignored)
- density=-1 (rectangles, but ignored)

In addition, the component border can be included inside the "rect" component to control the border color of the rectangles; when specified at the top level, border controls the border of the entire key (see below).

angle and density are unimplemented. size determines the width of columns of rectangles and lines in character widths. type is relevant for lines; "l" denotes a line, "p" denotes a point, and "b" and "o" both denote both together. height gives heights of rectangles as a fraction of the default.

Other possible components of key are:

- reverse.rows Logical flag, defaulting to FALSE. If TRUE, all components are reversed *after* being replicated (the details of which may depend on the value of rep). This is useful in certain situations, e.g., with a grouped barchart with stack = TRUE with the categorical variable on the vertical axis, where the bars in the plot will usually be ordered from bottom to top, but the corresponding legend will have the levels from top to bottom unless reverse. rows = TRUE. Note that in this case, unless all columns have the same number or rows, they will no longer be aligned.
- between Numeric vector giving the amount of space (character widths) surrounding each column (split equally on both sides).
- title String or expression giving a title for the key.
- rep Logical flag, defaults to TRUE. By default, it is assumed that all columns in the key (except the "text"s) will have the same number of rows, and

all components are replicated to be as long as the longest. This can be suppressed by specifying rep=FALSE, in which case the length of each column will be determined by components of that column alone.

- cex.title Zoom factor for the title.
- lines.title The amount of vertical space to be occupied by the title in lines (in multiples of itself). Defaults to 2.
- padding.text The amount of space (padding) to be used above and below each row containing text, in multiples of the default, which is currently  $0.2 \times$  "lines". This padding is in addition to the normal height of any row that contains text, which is the minimum amount necessary to contain all the text entries.
- background Background color for the legend. Defaults to the global background color.
- alpha.background An alpha transparency value between 0 and 1 for the background.
- border Either a color for the border, or a logical flag. In the latter case, the border color is black if border is TRUE, and no border is drawn if it is FALSE (the default).
- transparent=FALSE Logical flag, whether legend should have a transparent background.
- just A character or numeric vector of length one or two giving horizontal and vertical justification for the placement of the legend. See [grid.layout](#page-0-0) for more precise details.
- columns The number of column-blocks (drawn side by side) the legend is to be divided into.
- between.columns Space between column blocks, in addition to between.
- divide Number of point symbols to divide each line when type is "b" or "o" in lines.
- legend: The legend argument can be useful if one wants to place more than one key. It also allows the use of arbitrary "grob"s (grid objects) as legends. If used, legend must be a list, with an arbitrary number of components. Each component must be named one of "left", "right", "top", "bottom", or "inside". The name "inside" can be repeated, but not the others. This name will be used to determine the location for that component, and is similar to the space component of key. If key (or colorkey for [levelplot](#page-39-1) and [wireframe](#page-44-1)) is specified, their space component must not conflict with the name of any component of legend.

Each component of legend must have a component called fun. This can be a "grob", or a function (or the name of a function) that produces a "grob" when called. If this function expects any arguments, they must be supplied as a list in another component called args. For components named "inside", there can be additional components called x, y and corner, which work in the same way as for key.

page: A function of one argument (page number) to be called after drawing each page. The function must be 'grid-compliant', and is called with the whole display area as the default viewport.

- xlab.top, ylab.right: Labels for the x-axis on top, and y-axis on the right. Similar to xlab and ylab, but less commonly used.
- main: Typically a character string or expression describing the main title to be placed on top of each page. Defaults to NULL.

main (as well as xlab, ylab and sub) is usually a character string or an expression that gets used as the label, but can also be a list that controls further details. Expressions are treated as specification of LaTeX-like markup as described in [plotmath](#page-0-0). The label can be a vector, in which case the components will be spaced out horizontally (or vertically for ylab). This feature can be used to provide column or row labels rather than a single axis label. When main (etc.) is a list, the actual label should be specified as the label component (which may be unnamed if it is the first component). The label can be missing, in which case the default will be used (xlab and ylab usually have defaults, but main and sub do not). Further named arguments are passed on to [textGrob](#page-0-0); this can include arguments controlling positioning like just and rot as well as graphical parameters such as col and font (see [gpar](#page-0-0) for a full list).

main, sub, xlab, ylab, xlab.top, and ylab.right can also be arbitrary "grob"s (grid graphical objects).

- sub: Character string or expression (or a list or "grob") for a subtitle to be placed at the bottom of each page. See entry for main for finer control options.
- par.strip.text: A list of parameters to control the appearance of strip text. Notable components are col, cex, font, and lines. The first three control graphical parameters while the last is a means of altering the height of the strips. This can be useful, for example, if the strip labels (derived from factor levels, say) are double height (i.e., contains "\n"-s) or if the default height seems too small or too large.

Additionally, the lineheight component can control the space between multiple lines. The labels can be abbreviated when shown by specifying abbreviate = TRUE, in which case the components minlength and dot (passed along to the [abbreviate](#page-0-0) function) can be specified to control the details of how this is done.

layout: In general, a conditioning plot in Lattice consists of several panels arranged in a rectangular array, possibly spanning multiple pages. layout determines this arrangement.

layout is a numeric vector of length 2 or 3 giving the number of columns, rows, and pages (optional) in a multipanel display. By default, the number of columns is the number of levels of the first conditioning variable and the number of rows is the number of levels of the second conditioning variable. If there is only one conditioning variable, the default layout vector is  $c(\emptyset, n)$ , where n is the number of levels of the given vector. Any time the first value in the layout vector is 0, the second value is used as the desired number of panels per page and the actual layout is computed from this, taking into account the aspect ratio of the panels and the device dimensions (via [par\(](#page-0-0)"din")). If NA is specified for the number of rows or columns (but not both), that dimension will be filled out according to the number of panels.

The number of pages is by default set to as many as is required to plot all the panels, and so rarely needs to be specified. However, in certain situations the default calculation may be incorrect, and in that case the number of pages needs to be specified explicitly.

- skip: A logical vector (default FALSE), replicated to be as long as the number of panels (spanning all pages). For elements that are TRUE, the corresponding panel position is skipped; i.e., nothing is plotted in that position. The panel that was supposed to be drawn there is now drawn in the next available panel position, and the positions of all the subsequent panels are bumped up accordingly. This may be useful for arranging plots in an informative manner.
- strip.left: strip.left can be used to draw strips on the left of each panel, which can be useful for wide short panels, as in time-series (or similar) plots. See the entry for strip for detailed usage.
- xlab.default, ylab.default: Fallback default for xlab and ylab when they are not specified. If NULL, the defaults are parsed from the Trellis formula. This is rarely useful for the end-user, but can be helpful when developing new Lattice functions.
- xscale.components, yscale.components: Functions that determine axis annotation for the x and y axes respectively. See documentation for x scale.components.default, the default values of these arguments, to learn more.
- axis: Function responsible for drawing axis annotation. See documentation for [axis.default](#page-131-1), the default value of this argument, to learn more.
- perm.cond: An integer vector, a permutation of 1:n, where n is the number of conditioning variables. By default, the order in which panels are drawn depends on the order of the conditioning variables specified in the formula. perm.cond can modify this order. If the trellis display is thought of as an ndimensional array, then during printing, its dimensions are permuted using perm.cond as the perm argument does in [aperm](#page-0-0).
- index.cond: Whereas perm.cond permutes the dimensions of the multidimensional array of panels, index.cond can be used to subset (or reorder) margins of that array. index.cond can be a list or a function, with behavior in each case described below.

The panel display order within each conditioning variable depends on the order of their levels. index.cond can be used to choose a 'subset' (in the R sense) of these levels, which is then used as the display order for that variable. If index.cond is a list, it has to be as long as the number of conditioning variables, and the i-th component has to be a valid indexing vector for  $levels(g_i)$ , where  $g_i$  is the i-th conditioning variable in the plot (note that these levels may not contain all levels of the original variable, depending on the effects of the subset and drop.unused.levels arguments). In particular, this indexing may repeat levels, or drop some altogether. The result of this indexing determines the order of panels within that conditioning variable. To keep the order of a particular variable unchanged, the corresponding component must be set to TRUE.

Note that the components of index.cond are interpreted in the order of the conditioning variables in the original call, and is not affected by perm.cond. Another possibility is to specify index.cond as a function. In this case, this function is called once for each panel, potentially with all arguments that are passed to the panel function for that panel. (More specifically, if this function has a ... argument, then all panel arguments are passed, otherwise, only named arguments that match are passed.) If there is only one conditioning variable, the levels of that variable are then sorted so that these values are in ascending order. For multiple conditioning variables, the order for each variable is determined by first taking the average over all other conditioning variables.

Although they can be supplied in high-level function calls directly, it is more typical to use perm.cond and index.cond to update an existing "trellis" object, thus allowing it to be displayed in a different arrangement without re-calculating the data subsets that go into each panel. In the [update.trellis](#page-70-1) method, both can be set to NULL, which reverts these back to their defaults.

- par.settings: A list that could be supplied to [trellis.par.set](#page-59-1). When the resulting object is plotted, these options are applied temporarily for the duration of the plotting, after which the settings revert back to what they were before. This enables the user to attach some display settings to the trellis object itself rather than change the settings globally. See also the lattice.options argument described above for a similar treatment of non-graphical options.
- plot.args: A list containing possible arguments to [plot.trellis](#page-66-1), which will be used by the plot or print methods when drawing the object, unless overridden explicitly. This enables the user to attach such arguments to the trellis object itself. Partial matching is not performed.

### Details

The high-level functions documented here, as well as other high-level Lattice functions, are generic, with the formula method usually doing the most substantial work. The structure of the plot that is produced is mostly controlled by the formula (implicitly in the case of the non-formula methods). For each unique combination of the levels of the conditioning variables  $g_1, g_2, \ldots, g_n$  a separate "packet" is produced, consisting of the points  $(x, y)$  for the subset of the data defined by that combination. The display can be thought of as a three-dimensional array of panels, consisting of one two-dimensional matrix per page. The dimensions of this array are determined by the layout argument. If there are no conditioning variables, the plot produced consists of a single packet. Each packet usually corresponds to one panel, but this is not strictly necessary (see the entry for index.cond above).

The coordinate system used by lattice by default is like a graph, with the origin at the bottom left, with axes increasing to the right and top. In particular, panels are by default drawn starting from the bottom left corner, going right and then up, unless as.table = TRUE, in which case panels are drawn from the top left corner, going right and then down. It is possible to set a global preference for the table-like arrangement by changing the default to as.table=TRUE; this can be done by setting lattice.options(default.args = list(as.table = TRUE)). Default values can be set in this manner for the following arguments: as.table, aspect, between, page, main, sub, par.strip.text, layout, skip and strip. Note that these global defaults are sometimes overridden by individual functions.

The order of the panels depends on the order in which the conditioning variables are specified, with

### $B_00_x$ yplot 23

g1 varying fastest, followed by g2, and so on. Within a conditioning variable, the order depends on the order of the levels (which for factors is usually in alphabetical order). Both of these orders can be modified using the index.cond and perm.cond arguments, possibly using the [update](#page-0-0) (and other related) method(s).

#### Value

The high-level functions documented here, as well as other high-level Lattice functions, return an object of class "trellis". The [update](#page-0-0) method can be used to subsequently update components of the object, and the [print](#page-0-0) method (usually called by default) will plot it on an appropriate plotting device.

#### Note

Most of the arguments documented here are also applicable for the other high-level functions in the lattice package. These are not described in any detail elsewhere unless relevant, and this should be considered the canonical documentation for such arguments.

Any arguments passed to these functions and not recognized by them will be passed to the panel function. Most predefined panel functions have arguments that customize its output. These arguments are described only in the help pages for these panel functions, but can usually be supplied as arguments to the high-level plot.

#### Author(s)

Deepayan Sarkar <Deepayan.Sarkar@R-project.org>

### References

Sarkar, Deepayan (2008) *Lattice: Multivariate Data Visualization with R*, Springer. [http://](http://lmdvr.r-forge.r-project.org/) [lmdvr.r-forge.r-project.org/](http://lmdvr.r-forge.r-project.org/)

# See Also

[Lattice](#page-2-1) for an overview of the package, as well as [barchart.table](#page-27-1), [print.trellis](#page-66-1), [shingle](#page-72-1), [banking](#page-135-1), [reshape](#page-0-0), [panel.xyplot](#page-110-1), [panel.bwplot](#page-91-1), [panel.barchart](#page-89-1), [panel.dotplot](#page-99-1), [panel.stripplot](#page-109-1), [panel.superpose](#page-124-1), [panel.loess](#page-119-1), [panel.average](#page-116-1), [strip.default](#page-79-1), [simpleKey](#page-78-1) [trellis.par.set](#page-59-1)

#### Examples

```
require(stats)
```
## Tonga Trench Earthquakes

```
Depth <- equal.count(quakes$depth, number=8, overlap=.1)
xyplot(lat \sim long | Depth, data = quakes)
update(trellis.last.object(),
      strip = strip.custom(strip.names = TRUE, strip.levels = TRUE),
      par.strip.text = list(cex = 0.75),
      aspect = "iso")
```

```
## Examples with data from `Visualizing Data' (Cleveland, 1993) obtained
## from http://cm.bell-labs.com/cm/ms/departments/sia/wsc/
EE <- equal.count(ethanol$E, number=9, overlap=1/4)
## Constructing panel functions on the fly; prepanel
xyplot(N0x < C | EE, data = ethanol,prepanel = function(x, y) prepanel.loess(x, y, span = 1),
       xlab = "Compression Ratio", ylab = "NOx (micrograms/J)",
       panel = function(x, y) {
           panel.grid(h = -1, v = 2)
           panel.xyplot(x, y)
           panel.loess(x, y, span=1)
       },
       aspect = "xy")
## Extended formula interface
xyplot(Sepal.Length + Sepal.Width ~ Petal.Length + Petal.Width | Species,
       data = iris, scales = "free", layout = c(2, 2),
       auto.key = list(x = .6, y = .7, corner = c(0, 0)))## user defined panel functions
states <- data.frame(state.x77,
                     state.name = dimnames(state.x77)[[1]],
                     state.region = state.region)
xyplot(Murder ~ Population | state.region, data = states,
       groups = state.name,
       panel = function(x, y, subscripts, groups) {
           ltext(x = x, y = y, labels = groups[subscripts], cex=1,fontfamily = "HersheySans")
       })
## Stacked bar chart
barchart(yield \sim variety | site, data = barley,
         groups = year, layout = c(1,6), stack = TRUE,
         auto.key = list(space = "right"),
        ylab = "Barley Yield (bushels/acre)",
         scales = list(x = list(root = 45)))bwplot(voice.part ~ height, data=singer, xlab="Height (inches)")
dot(variety ~ yield ~| year ~ site, data=barley)## Grouped dot plot showing anomaly at Morris
dotplot(variety \sim yield | site, data = barley, groups = year,
        key = simpleKey(levels(barley$year), space = "right"),
        xlab = "Barley Yield (bushels/acre) ",
        aspect=0.5, layout = c(1,6), ylab=NULL)
```

```
stripplot(voice.part \sim jitter(height), data = singer, aspect = 1,
          jitter.data = TRUE, xlab = "Height (inches)")
## Interaction Plot
xyplot(decrease ~ treatment, OrchardSprays, groups = rowpos,
      type = "a",auto.key =
      list(space = "right", points = FALSE, lines = TRUE))
## longer version with no x-ticks
## Not run:
bwplot(decrease ~ treatment, OrchardSprays, groups = rowpos,
      panel = "panel.superpose",
      panel.groups = "panel.linejoin",
      xlab = "treatment",
      key = list(lines = Rows(trellis.par.get("superpose.line"),
                  c(1:7, 1),
                  text = list(lab = as.character(unique(OrchardSprays$rowpos))),
                  column = 4, title = "Row position")
```
## End(Not run)

B\_01\_xyplot.ts *Time series plotting methods*

# Description

This function handles time series plotting, including cut-and-stack plots. Examples are given of superposing, juxtaposing and styling different time series.

#### Usage

```
## S3 method for class 'ts'
xyplot(x, data = NULL,screens = if (superpose) 1 else colnames(x),
       ...,
      superpose = FALSE,
      cut = FALSE,type = "1",col = NULL,lty = NULL,lwd = NULL,
      pch = NULL,cex = NULL,fill = NULL,
```

```
auto.key = superpose,
panel = if (superpose) "panel.superpose"
       else "panel.superpose.plain",
par.settings = list(),
layout = NULL, as.table = TRUE,
xlab = "Time", ylab = NULL,
default.scales = list(y = list(relation =if (missing(cut)) "free" else "same")))
```
# Arguments

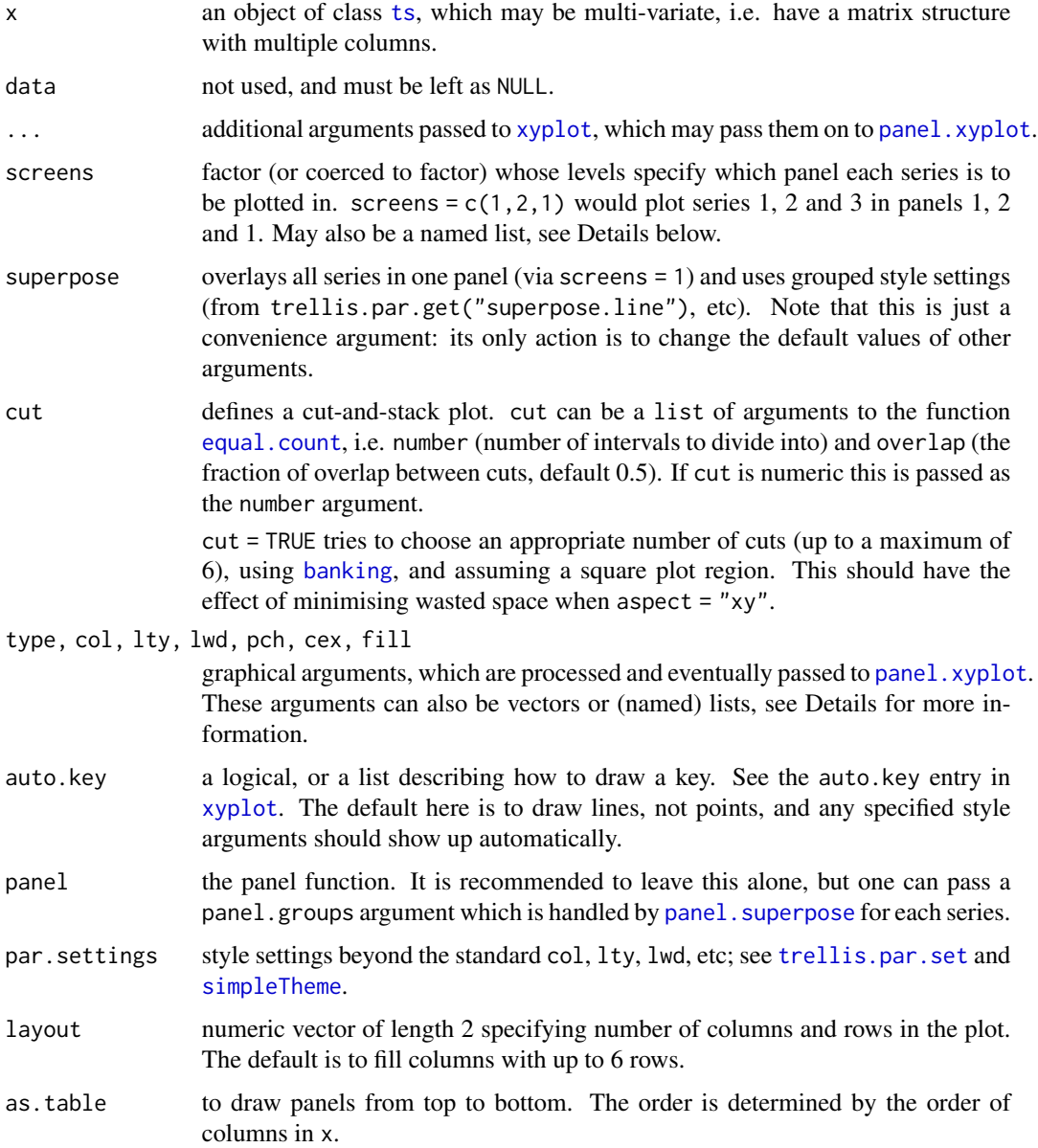

- $x$ lab, ylab  $X$  axis and Y axis labels; see [xyplot](#page-5-1). Note in particular that ylab may be a character vector, in which case the labels are spaced out equally, to correspond to the panels; but *NOTE* in this case the vector should be reversed OR the argument as.table set to FALSE.
- default.scales scales specification. The default is set to have "free" Y axis scales unless cut is given. Note, users should pass the scales argument rather than default.scales.

#### Details

The handling of several graphical parameters is more flexible for multivariate series. These parameters can be vectors of the same length as the number of series plotted or are recycled if shorter. They can also be (partially) named list, e.g.,  $list(A = c(1,2), c(3,4))$  in which  $c(3, 4)$  is the default value and  $c(1, 2)$  the value only for series A. The screens argument can be specified in a similar way.

Some examples are given below.

#### Value

An object of class "trellis". The [update](#page-0-0) method can be used to update components of the object and the [print](#page-0-0) method (usually called by default) will plot it on an appropriate plotting device.

#### Author(s)

Gabor Grothendieck, Achim Zeileis, Deepayan Sarkar and Felix Andrews <felix@nfrac.org>.

The first two authors developed xyplot.ts in their zoo package, including the screens approach. The third author developed a different xyplot. ts for cut-and-stack plots in the **latticeExtra** package. The final author fused these together.

#### References

Sarkar, Deepayan (2008) *Lattice: Multivariate Data Visualization with R*, Springer. [http://](http://lmdvr.r-forge.r-project.org/) [lmdvr.r-forge.r-project.org/](http://lmdvr.r-forge.r-project.org/) (cut-and-stack plots)

#### See Also

[xyplot](#page-5-1), [panel.xyplot](#page-110-1), [plot.ts](#page-0-0), [ts](#page-0-0), [xyplot.zoo](#page-0-0) in the zoo package.

#### Examples

```
xyplot(ts(c(1:10,10:1)))
### Figure 14.1 from Sarkar (2008)
xyplot(sunspot.year, aspect = "xy",strip = FALSE, strip.left = TRUE,
      cut = list(number = 4, overlap = 0.05))### A multivariate example; first juxtaposed, then superposed
xyplot(EusstockMarkets, scales = list(y = "same"))
```

```
type = c("l", "g"), ylim = c(\theta, \text{max}(\text{EustockMarkets})))### Examples using screens (these two are identical)
xyplot(EuStockMarkets, screens = c(rep("Continental", 3), "UK"))
xyplot(EuStockMarkets, screens = list(FTSE = "UK", "Continental"))
### Automatic group styles
xyplot(EuStockMarkets, screens = list(FTSE = "UK", "Continental"),
    superpose = TRUE)
xyplot(EuStockMarkets, screens = list(FTSE = "UK", "Continental"),
    superpose = TRUE, xlim = extendrange(1996:1998),
    par.settings = standard.theme(color = FALSE))
### Specifying styles for series by name
xyplot(EuStockMarkets, screens = list(FTSE = "UK", "Continental"),
    col = list(DAX = "red", FISE = "blue", "black"), auto-key = TRUE)xyplot(EuStockMarkets, screens = list(FTSE = "UK", "Continental"),
    col = list(DAX = "red"), Ity = list(SMI = 2), lw = 1:2,auto.key = TRUE)
### Example with simpler data, few data points
set.seed(1)
z \leq ts \left( \text{cbind}(a = 1:5, b = 11:15, c = 21:25) + r \text{norm}(5) \right)xyplot(z, screens = 1)
xyplot(z, screens = list(a = "primary (a)", "other (b & c)"),type = list(a = c("p", "h"), b = c("p", "s"), "o"),
 pch = list(a = 2, c = 3), auto.key = list(type = "o"))
```
B\_02\_barchart.table *table methods for barchart and dotplot*

#### <span id="page-27-1"></span>Description

Contingency tables are often displayed using bar charts and dot plots. These methods operate directly on tables, bypassing the need to convert them to data frames for use with the formula interface. Matrices and arrays are also supported, by coercing them to tables.

#### Usage

```
## S3 method for class 'table'
barct(x, data, groups = TRUE,origin = 0, stack = TRUE, ..., horizontal = TRUE)
## S3 method for class 'array'
barchart(x, data, ...)
## S3 method for class 'matrix'
```
# B\_02\_barchart.table 29

```
barchart(x, data, ...)
## S3 method for class 'table'
dot(x, data, groups = TRUE, ..., horizontal = TRUE)## S3 method for class 'array'
dotplot(x, data, ...)
## S3 method for class 'matrix'
dotplot(x, data, ...)
```
#### Arguments

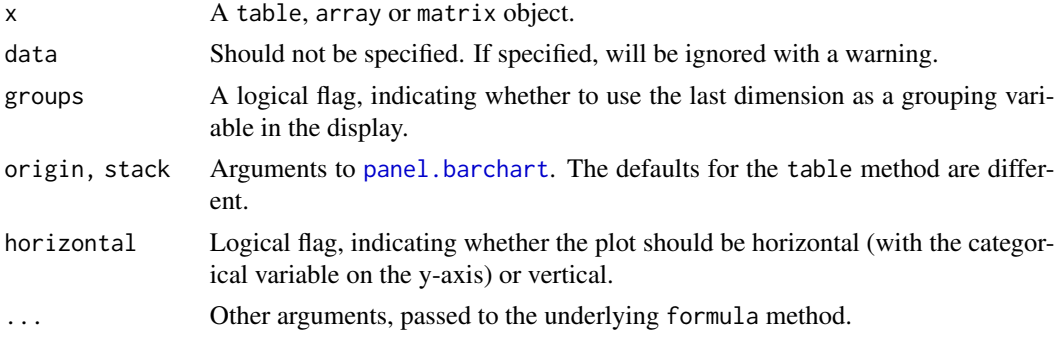

#### Details

The first dimension is used as the variable on the categorical axis. The last dimension is optionally used as a grouping variable (to produce stacked barcharts by default). All other dimensions are used as conditioning variables. The order of these variables cannot be altered (except by permuting the original argument beforehand using [t](#page-0-0) or [aperm](#page-0-0)). For more flexibility, use the formula method after converting the table to a data frame using the relevant [as.data.frame](#page-0-0) method.

#### Value

An object of class "trellis". The [update](#page-0-0) method can be used to update components of the object and the [print](#page-0-0) method (usually called by default) will plot it on an appropriate plotting device.

#### Author(s)

Deepayan Sarkar <Deepayan.Sarkar@R-project.org>

#### See Also

[barchart](#page-5-1), [t](#page-0-0), [aperm](#page-0-0), [table](#page-0-0), [panel.barchart](#page-89-1), [Lattice](#page-2-1)

#### Examples

```
barchart(Titanic, scales = list(x = "free"),auto.key = list(title = "Survived"))
```
<span id="page-29-0"></span>

#### <span id="page-29-1"></span>Description

Draw Histograms and Kernel Density Plots, possibly conditioned on other variables.

#### Usage

```
histogram(x, data, ...)
densityplot(x, data, ...)
## S3 method for class 'formula'
histogram(x,
          data,
          allow.multiple, outer = TRUE,
          auto.key = FALSE,
          aspect = "fill",panel = lattice.getOption("panel.histogram"),
          prepanel, scales, strip, groups,
          xlab, xlim, ylab, ylim,
          type = c("percent", "count", "density"),
          nint = if (is.factor(x)) nlevels(x)else round(log2(length(x)) + 1),
          endpoints = extend.limits(range(as.numeric(x),
                          finite = TRUE), prop = 0.04),
          breaks,
          equal.widths = TRUE,
          drop.unused.levels =
              lattice.getOption("drop.unused.levels"),
          ...,
          lattice.options = NULL,
          default.scales = list(),
          default.prepanel =
              lattice.getOption("prepanel.default.histogram"),
          subscripts,
          subset)
## S3 method for class 'numeric'
histogram(x, data = NULL, xlab, ...)## S3 method for class 'factor'
histogram(x, data = NULL, xlab, ...)## S3 method for class 'formula'
densityplot(x,
            data,
            allow.multiple = is.null(groups) || outer,
            outer = !is.null(groups),
```

```
auto.key = FALSE,
            aspect = "fill",panel = lattice.getOption("panel.densityplot"),
            prepanel, scales, strip, groups, weights,
            xlab, xlim, ylab, ylim,
            bw, adjust, kernel, window, width, give.Rkern,
            n = 512, from, to, cut, na.rm,
            drop.unused.levels =
                lattice.getOption("drop.unused.levels"),
            ...,
            lattice.options = NULL,
            default.scales = list(),
            default.prepanel =
                lattice.getOption("prepanel.default.densityplot"),
            subscripts,
            subset)
## S3 method for class 'numeric'
densityplot(x, data = NULL, xlab, ...)
```
do.breaks(endpoints, nint)

# Arguments

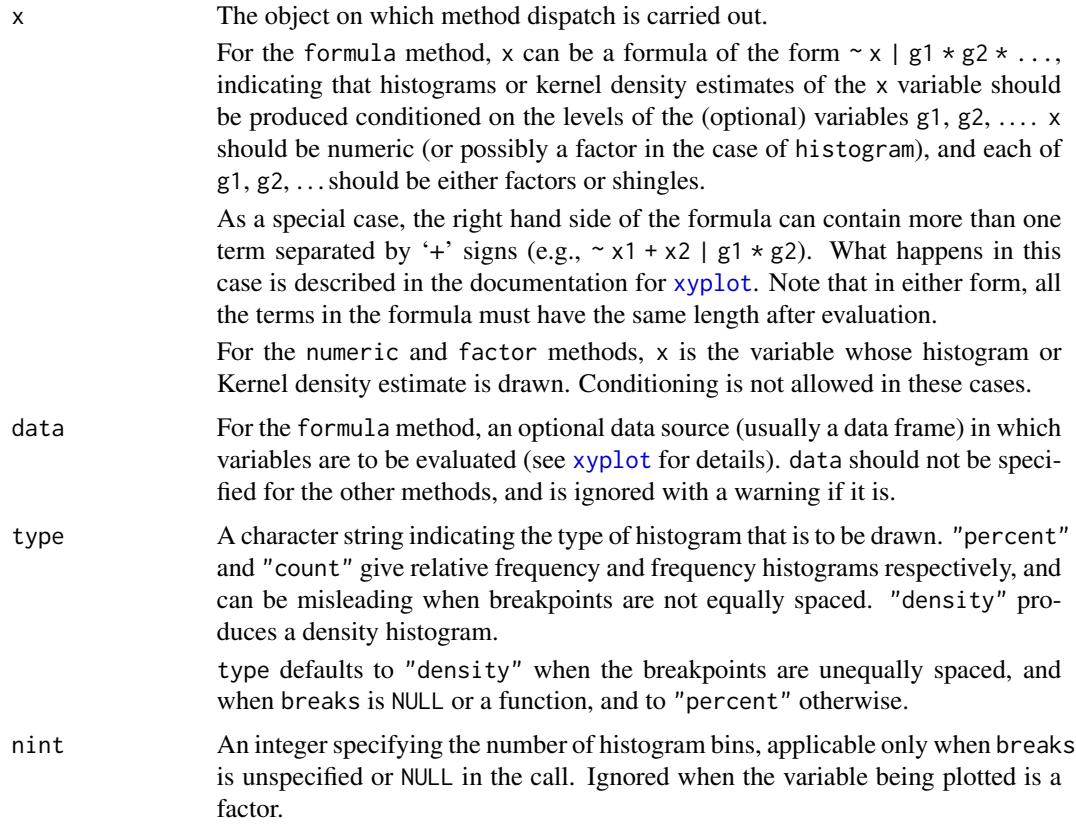

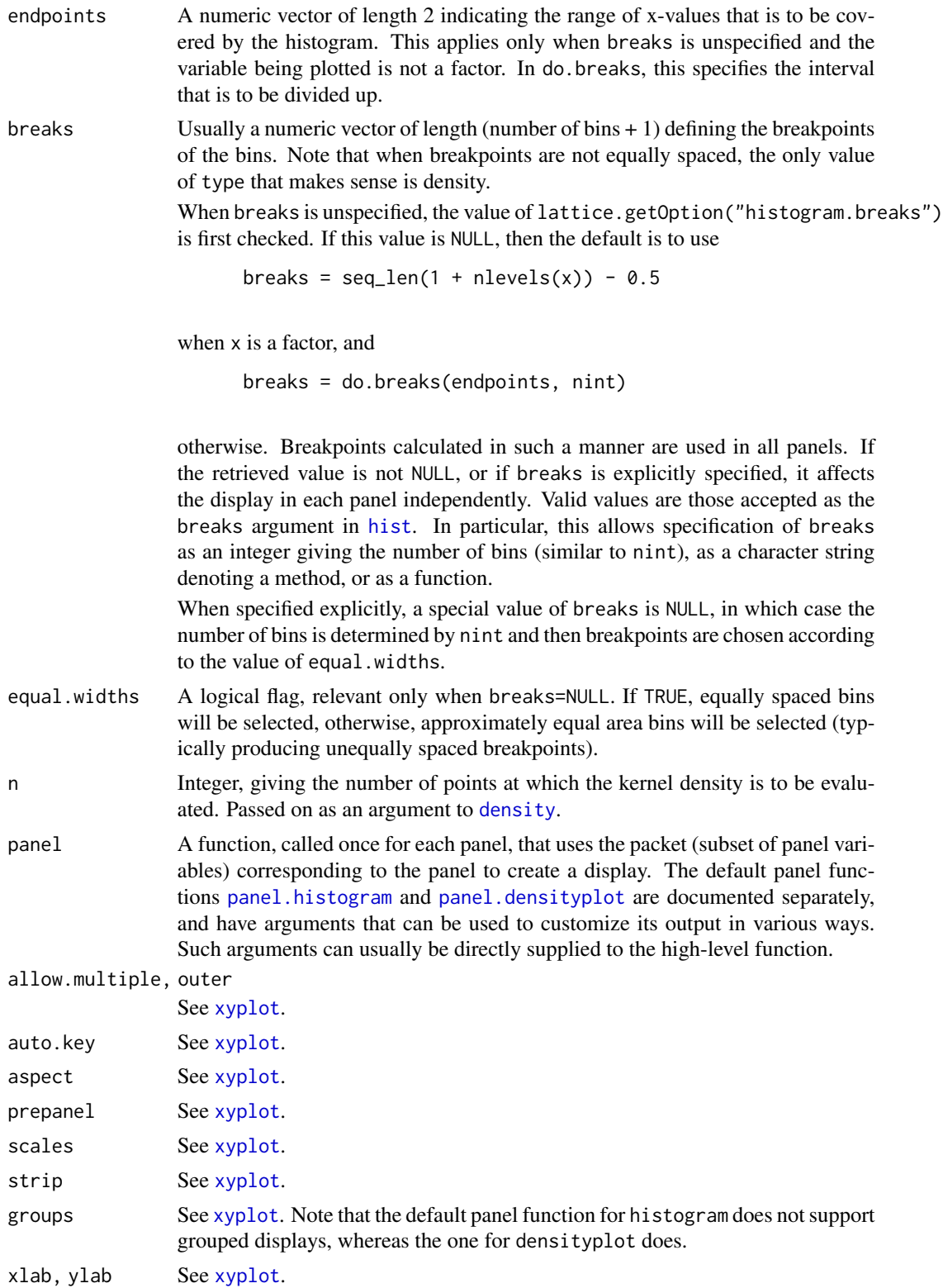

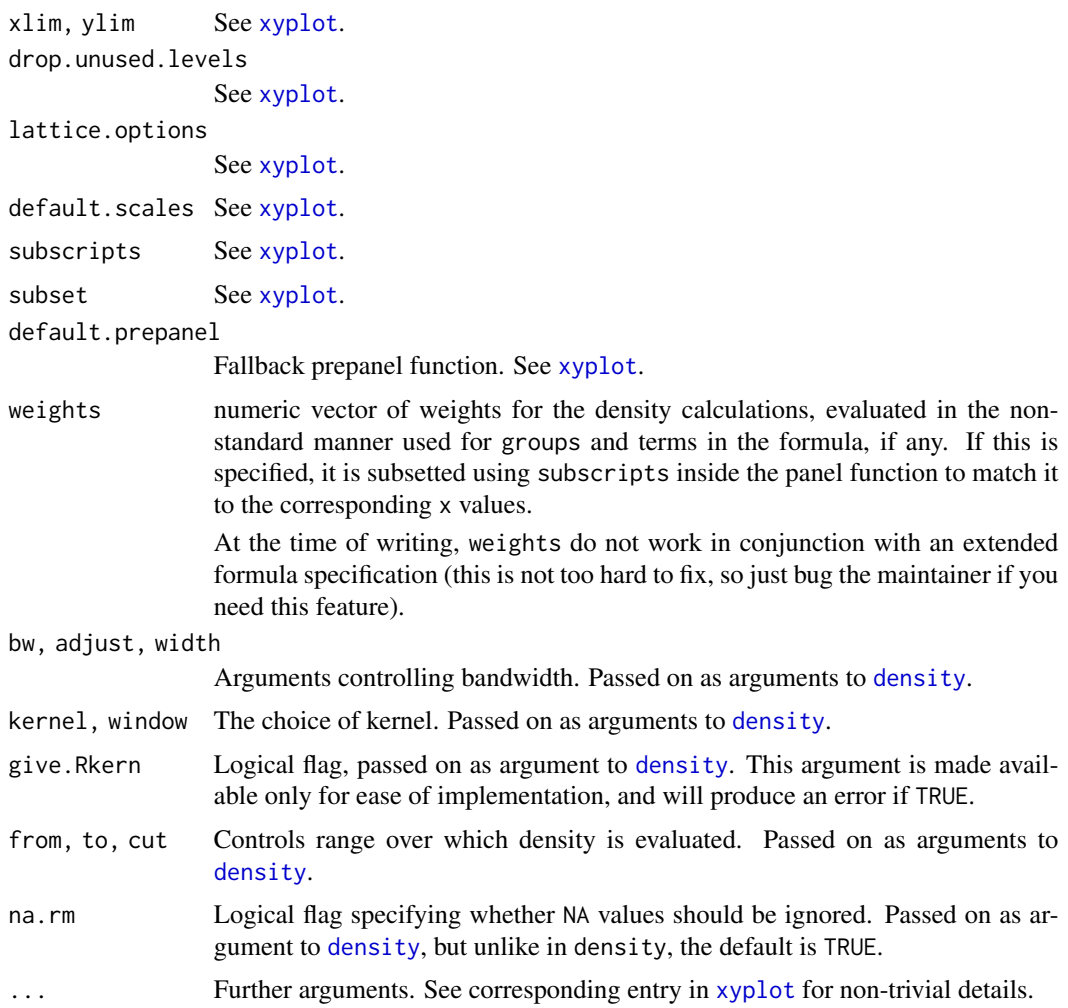

# Details

histogram draws Conditional Histograms, and densityplot draws Conditional Kernel Density Plots. The default panel function uses the [density](#page-0-0) function to compute the density estimate, and all arguments accepted by density can be specified in the call to densityplot to control the output. See documentation of density for details.

These and all other high level Trellis functions have several arguments in common. These are extensively documented only in the help page for xyplot, which should be consulted to learn more detailed usage.

do.breaks is an utility function that calculates breakpoints given an interval and the number of pieces to break it into.

#### Value

An object of class "trellis". The [update](#page-0-0) method can be used to update components of the object and the [print](#page-0-0) method (usually called by default) will plot it on an appropriate plotting device.

The form of the arguments accepted by the default panel function panel.histogram is different from that in S-PLUS. Whereas S-PLUS calculates the heights inside histogram and passes only the breakpoints and the heights to the panel function, lattice simply passes along the original variable x along with the breakpoints. This approach is more flexible; see the example below with an estimated density superimposed over the histogram.

# Author(s)

Deepayan Sarkar <Deepayan.Sarkar@R-project.org>

# References

Sarkar, Deepayan (2008) *Lattice: Multivariate Data Visualization with R*, Springer. [http://](http://lmdvr.r-forge.r-project.org/) [lmdvr.r-forge.r-project.org/](http://lmdvr.r-forge.r-project.org/)

#### See Also

[xyplot](#page-5-1), [panel.histogram](#page-100-1), [density](#page-0-0), [panel.densityplot](#page-98-1), [panel.mathdensity](#page-116-1), [Lattice](#page-2-1)

#### Examples

```
require(stats)
histogram( ~ height | voice.part, data = singer, nint = 17,
          endpoints = c(59.5, 76.5), layout = c(2,4), aspect = 1,
         xlab = "Height (inches)")
histogram( ~ height | voice.part, data = singer,
          xlab = "Height (inches)", type = "density",
          panel = function(x, \ldots) {
              panel.histogram(x, ...)
              panel.mathdensity(dmath = dnorm, col = "black",
                                args = list(mean=mean(x), sd=sd(x)))} )
densityplot(\sim height | voice.part, data = singer, layout = c(2, 4),
            xlab = "Height (inches)", bw = 5)
```
B\_04\_qqmath *Q-Q Plot with Theoretical Distribution*

# <span id="page-33-1"></span>**Description**

Draw quantile-Quantile plots of a sample against a theoretical distribution, possibly conditioned on other variables.

# <span id="page-33-0"></span>Note

# B\_04\_qqmath 35

# Usage

```
qqmath(x, data, ...)
## S3 method for class 'formula'
qqmath(x,
       data,
       allow.multiple = is.null(groups) || outer,
       outer = !is.null(groups),
       distribution = qnorm,
       f.value = NULL,
       auto.key = FALSE,
       aspect = "fill",panel = lattice.getOption("panel.qqmath"),
       prepanel = NULL,
       scales, strip, groups,
       xlab, xlim, ylab, ylim,
       drop.unused.levels = lattice.getOption("drop.unused.levels"),
       ...,
       lattice.options = NULL,
       default.scales = list(),
       default.prepanel = lattice.getOption("prepanel.default.qqmath"),
       subscripts,
       subset)
## S3 method for class 'numeric'
qqmath(t, data = NULL, ylab, ...)
```
### Arguments

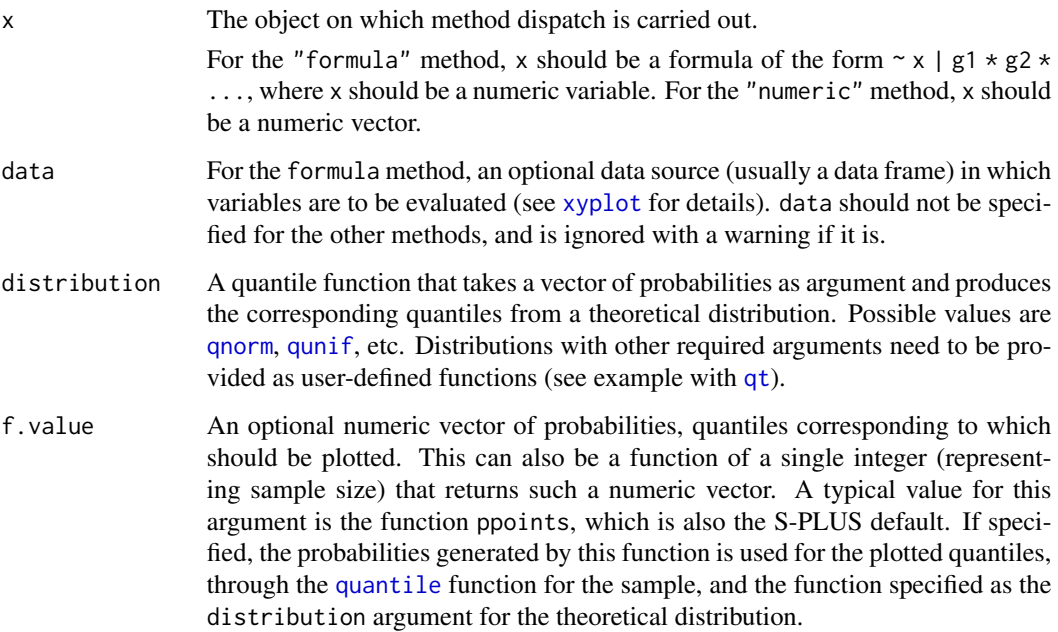

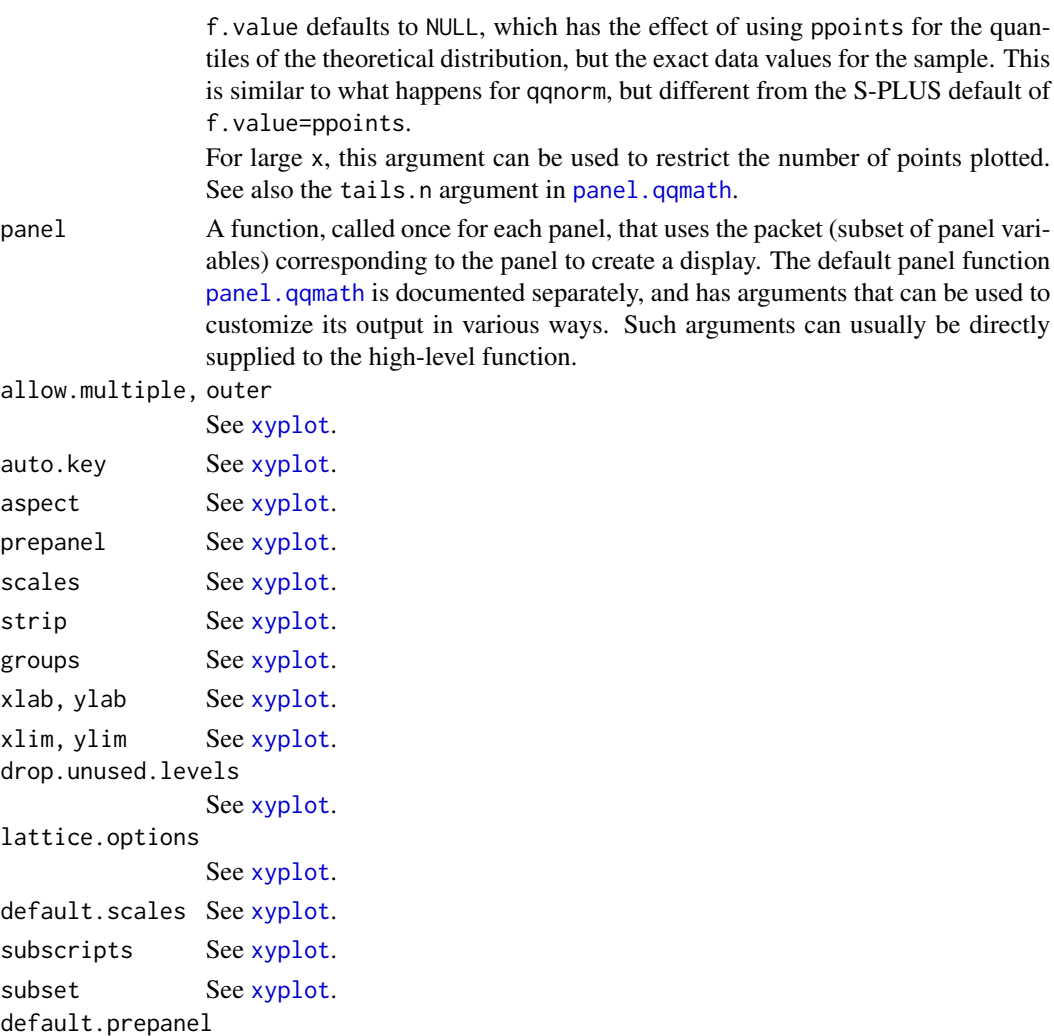

Fallback prepanel function. See [xyplot](#page-5-1).

... Further arguments. See corresponding entry in [xyplot](#page-5-1) for non-trivial details.

### Details

qqmath produces Q-Q plots of the given sample against a theoretical distribution. The default behaviour of qqmath is different from the corresponding S-PLUS function, but is similar to qqnorm. See the entry for f.value for specifics.

The implementation details are also different from S-PLUS. In particular, all the important calculations are done by the panel (and prepanel function) and not qqmath itself. In fact, both the arguments distribution and f.value are passed unchanged to the panel and prepanel function. This allows, among other things, display of grouped Q-Q plots, which are often useful. See the help page for [panel.qqmath](#page-108-1) for further details.

This and all other high level Trellis functions have several arguments in common. These are extensively documented only in the help page for [xyplot](#page-5-1), which should be consulted to learn more detailed usage.
#### $B_0 = 5q$

## Value

An object of class "trellis". The [update](#page-0-0) method can be used to update components of the object and the [print](#page-0-0) method (usually called by default) will plot it on an appropriate plotting device.

### Author(s)

Deepayan Sarkar <Deepayan.Sarkar@R-project.org>

### See Also

[xyplot](#page-5-0), [panel.qqmath](#page-108-0), [panel.qqmathline](#page-120-0), [prepanel.qqmathline](#page-130-0), [Lattice](#page-2-0), [quantile](#page-0-0)

#### Examples

```
qqmath(~ rnorm(100), distribution = function(p) qt(p, df = 10))
qqmath(\sim height | voice.part, aspect = "xy", data = singer,
       prepanel = prepanel.qqmathline,
       panel = function(x, ...)panel.qqmathline(x, ...)
          panel.qqmath(x, ...)
       })
vp.comb <-
    factor(sapply(strsplit(as.character(singer$voice.part), split = " "),
                  "[", 1),
           levels = c("Bass", "Tenor", "Alto", "Soprano"))
vp.group <-
    factor(sapply(strsplit(as.character(singer$voice.part), split = " "),
                  "[", 2))
qqmath(\sim height | vp.comb, data = singer,
       groups = vp.group, auto.key = list(space = "right"),
       aspect = "xy",
       prepanel = prepanel.qqmathline,
       panel = function(x, \ldots) {
          panel.qqmathline(x, ...)
          panel.qqmath(x, ...)
       })
```
B\_05\_qq *Quantile-Quantile Plots of Two Samples*

### <span id="page-36-0"></span>Description

Quantile-Quantile plots for comparing two Distributions

## Usage

```
qq(x, data, ...)## S3 method for class 'formula'
qq(x, data, aspect = "fill",panel = lattice.getOption("panel.qq"),
   prepanel, scales, strip,
   groups, xlab, xlim, ylab, ylim, f.value = NULL,
   drop.unused.levels = lattice.getOption("drop.unused.levels"),
   ...,
   lattice.options = NULL,
   qtype = 7,
   default.scales = list(),
   default.prepanel = lattice.getOption("prepanel.default.qq"),
   subscripts,
   subset)
```
## Arguments

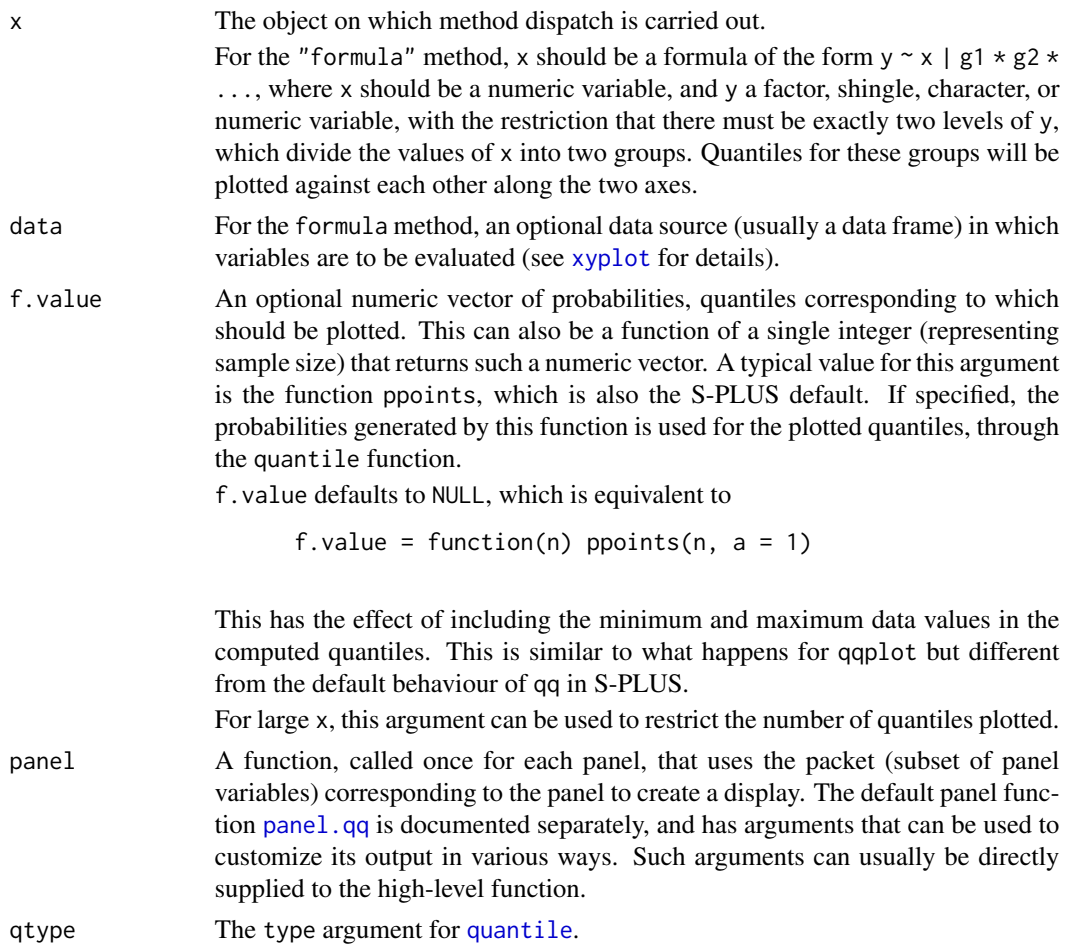

```
B_0 = 5q
```
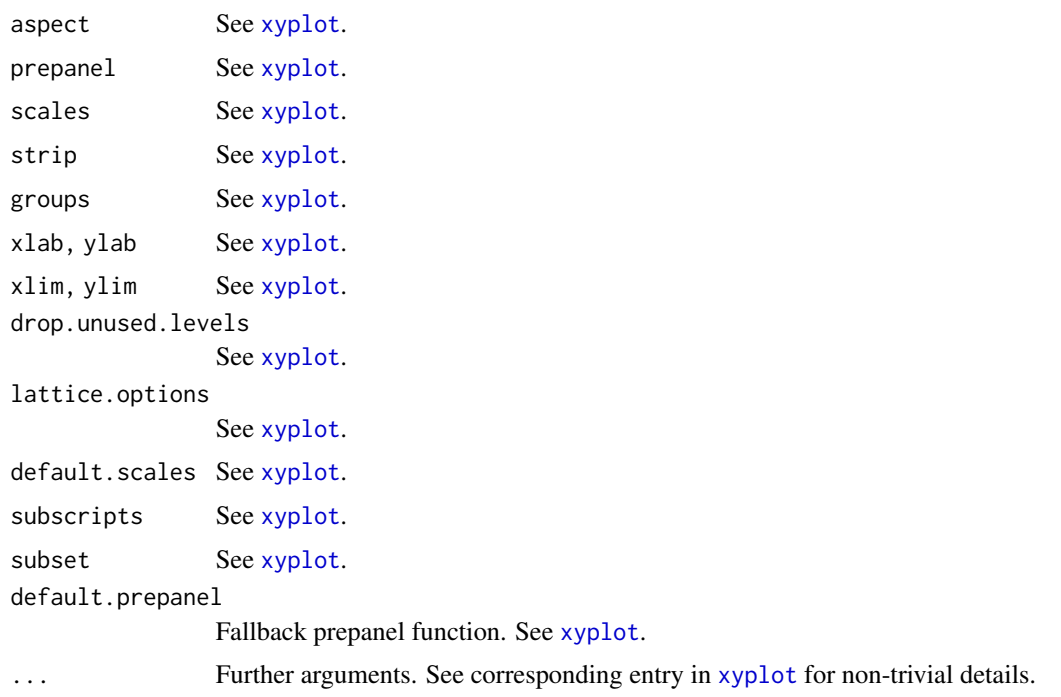

## Details

qq produces Q-Q plots of two samples. The default behaviour of qq is different from the corresponding S-PLUS function. See the entry for f.value for specifics.

This and all other high level Trellis functions have several arguments in common. These are extensively documented only in the help page for xyplot, which should be consulted to learn more detailed usage.

## Value

An object of class "trellis". The [update](#page-0-0) method can be used to update components of the object and the [print](#page-0-0) method (usually called by default) will plot it on an appropriate plotting device.

## Author(s)

Deepayan Sarkar <Deepayan.Sarkar@R-project.org>

### See Also

[xyplot](#page-5-0), [panel.qq](#page-110-0), [qqmath](#page-33-0), [Lattice](#page-2-0)

### Examples

```
qq(voice.path \sim height, aspect = 1, data = singer,subset = (voice.part == "Bass 2" | voice.part == "Tenor 1"))
```
#### <span id="page-39-0"></span>Description

Draws false color level plots and contour plots.

```
levelplot(x, data, ...)
contourplot(x, data, ...)
## S3 method for class 'formula'
levelplot(x,
          data,
          allow.multiple = is.null(groups) || outer,
          outer = TRUE,aspect = "fill",panel = if (useRaster) lattice.getOption("panel.levelplot.raster")
                  else lattice.getOption("panel.levelplot"),
          prepanel = NULL,
          scales = list(),strip = TRUE,
          groups = NULL,
          xlab,
          xlim,
          ylab,
          ylim,
          at,
          cuts = 15,pretty = FALSE,
          region = TRUE,
          drop.unused.levels =
              lattice.getOption("drop.unused.levels"),
          ...,
          useRaster = FALSE,
          lattice.options = NULL,
          default.scales = list(),
          default.prepanel =
              lattice.getOption("prepanel.default.levelplot"),
          colorkey = region,
          col.regions,
          alpha.regions,
          subset = TRUE)
## S3 method for class 'formula'
contourplot(x,
```

```
data,
            panel = lattice.getOption("panel.contourplot"),
            default.prepanel =lattice.getOption("prepanel.default.contourplot"),
            cuts = 7,
            labels = TRUE,
            contour = TRUE,
            pretty = TRUE,
            region = FALSE,
            ...)
## S3 method for class 'table'
levelplot(x, data = NULL, aspect = "iso", ..., xlim, ylim)## S3 method for class 'table'
contourplot(x, data = NULL, aspect = "iso", ..., xlim, ylim)
## S3 method for class 'matrix'
levelplot(x, data = NULL, aspect = "iso",..., xlim, ylim,
          row.values = seq\_len(nrow(x)),
          column.values = seq_length(ncol(x)))## S3 method for class 'matrix'
contourplot(x, data = NULL, aspect = "iso",..., xlim, ylim,
            row.values = seq\_len(nrow(x)),
            column.values = seq_length(ncol(x)))## S3 method for class 'array'
levelplot(x, data = NULL, ...)## S3 method for class 'array'
contourplot(x, data = NULL, ...)
```
### Arguments

x for the formula method, a formula of the form  $z \sim x * y \mid g1 * g2 * ...$ , where z is a numeric response, and x, y are numeric values evaluated on a rectangular grid.  $g1, g2, \ldots$  are optional conditional variables, and must be either factors or shingles if present.

> Calculations are based on the assumption that all x and y values are evaluated on a grid (defined by their unique values). The function will not return an error if this is not true, but the display might not be meaningful. However, the x and y values need not be equally spaced.

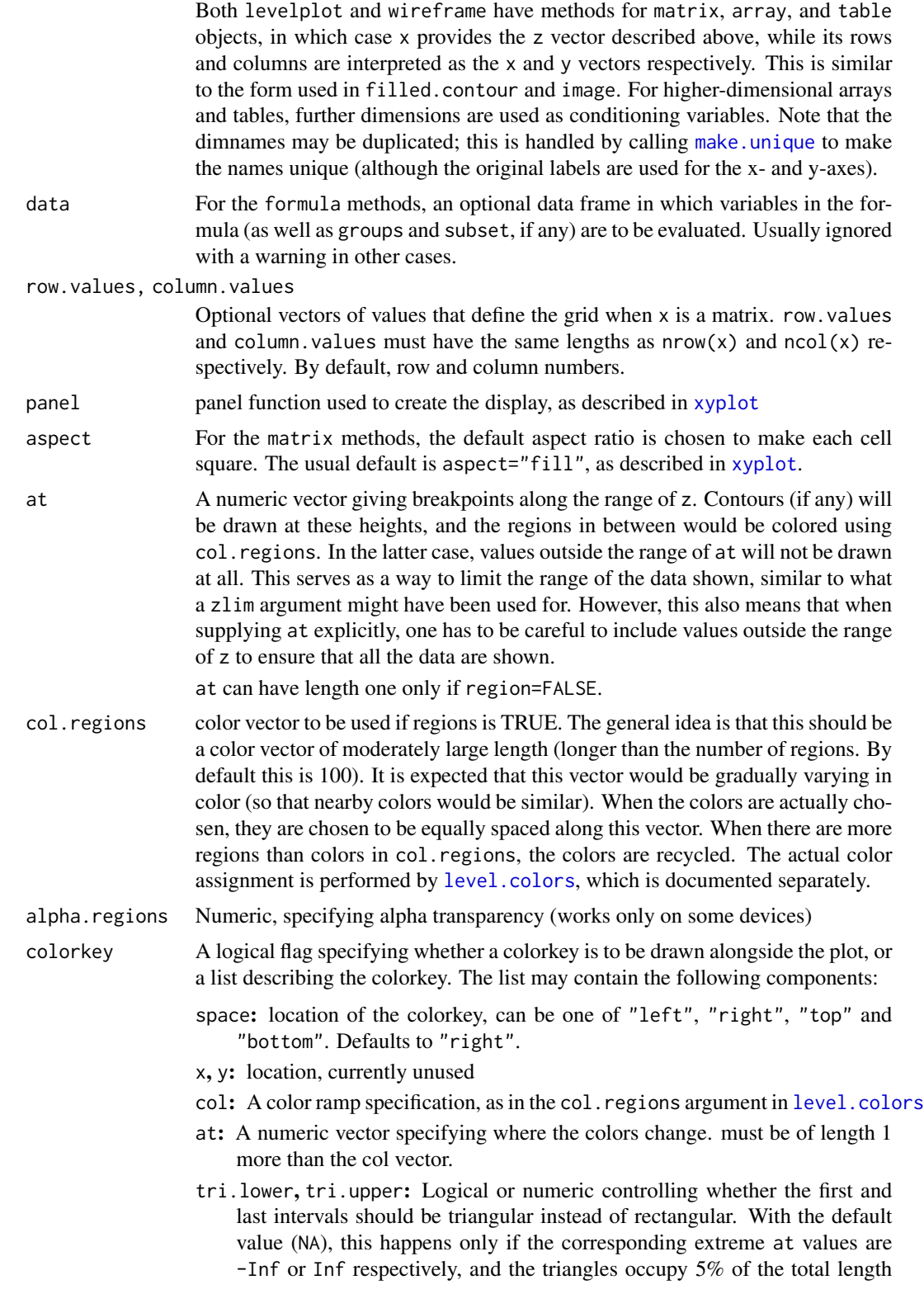

of the color key. If numeric and between 0 and 0.25, these give the corresponding fraction, which is again 5% when specified as TRUE.

- labels: A character vector for labelling the at values, or more commonly, a list describing characteristics of the labels. This list may include components labels, at, cex, col, rot, font, fontface and fontfamily.
- title: Usually a character vector or expression providing a title for the colorkey, or a list controlling the title in further detail, or an arbitrary "grob". For details of how the list form is interpreted, see the entry for main in [xyplot](#page-5-0); generally speaking, the actual label should be specified as the label component (which may be unnamed if it is the first component), and the remaining arguments are used as appropriate in a call to [textGrob](#page-0-0). Further control of the placement of the title is possible through the component title.control. In particular, if a rot component is not specified, its default depends on the value of title.control\$side (0 for top or bottom, and 90 for left or right).

title defaults to NULL, which means no title is drawn.

title: A list providing control over the placement of a title, if specified. Currently two components are honoured: side can take values "top", "bottom", "left", and "right", and specifies the side of the colorkey on which the title is to be placed. Defaults to the value of the "space" component. padding is a multiplier for the default amount of padding between the title and the colorkey.

tick.number: The approximate number of ticks desired.

tck: A (scalar) multipler for tick lengths.

corner: Interacts with x, y; currently unimplemented

width: The width of the key

height: The length of key as a fraction of the appropriate side of plot.

raster: A logical flag indicating whether the colorkey should be rendered as a raster image using [grid.raster](#page-0-0). See also [panel.levelplot.raster](#page-101-0).

- interpolate: Logical flag, passed to [rasterGrob](#page-0-0) when raster=TRUE.
- axis.line: A list giving graphical parameters for the color key boundary and tick marks. Defaults to trellis.par.get("axis.line").
- axis.text: A list giving graphical parameters for the tick mark labels on the color key. Defaults to trellis.par.get("axis.text").
- contour A logical flag, indicating whether to draw contour lines.

cuts The number of levels the range of z would be divided into.

- labels Typically a logical indicating whether contour lines should be labelled, but other possibilities for more sophisticated control exists. Details are documented in the help page for [panel.levelplot](#page-101-0), to which this argument is passed on unchanged. That help page also documents the label.style argument, which affects how the labels are rendered.
- pretty A logical flag, indicating whether to use pretty cut locations and labels.
- region A logical flag, indicating whether regions between contour lines should be filled as in a level plot.
- allow.multiple, outer, prepanel, scales, strip, groups, xla[b, xlim,](#page-5-0) ylab, ylim, drop.unused.levels, latti These arguments are described in the help page for xyplot.

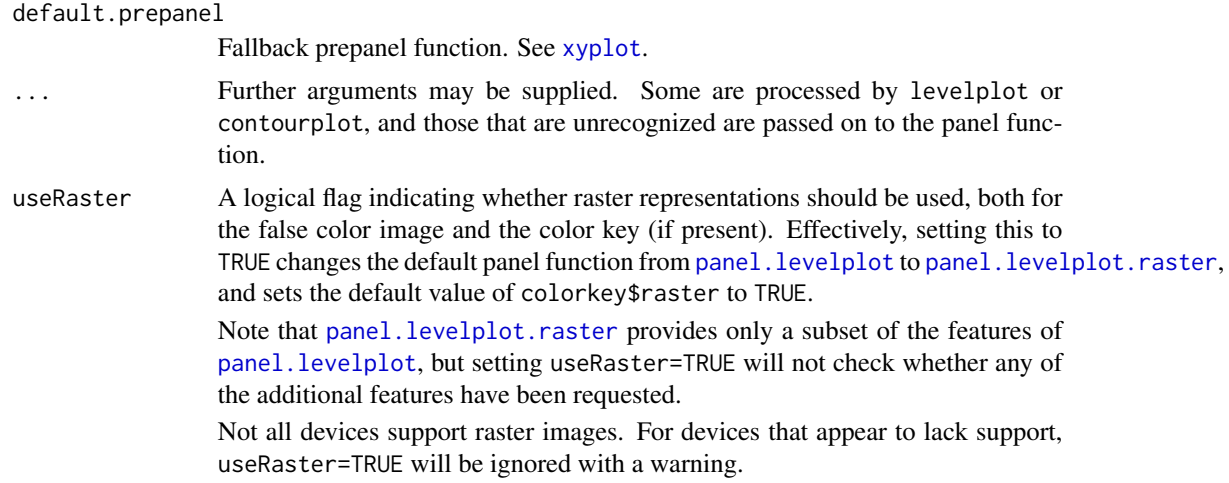

### Details

These and all other high level Trellis functions have several arguments in common. These are extensively documented only in the help page for xyplot, which should be consulted to learn more detailed usage.

Other useful arguments are mentioned in the help page for the default panel function panel. levelplot (these are formally arguments to the panel function, but can be specified in the high level calls directly).

### Value

An object of class "trellis". The [update](#page-0-0) method can be used to update components of the object and the [print](#page-0-0) method (usually called by default) will plot it on an appropriate plotting device.

### Author(s)

Deepayan Sarkar <Deepayan.Sarkar@R-project.org>

## References

Sarkar, Deepayan (2008) *Lattice: Multivariate Data Visualization with R*, Springer. [http://](http://lmdvr.r-forge.r-project.org/) [lmdvr.r-forge.r-project.org/](http://lmdvr.r-forge.r-project.org/)

### See Also

[xyplot](#page-5-0), [Lattice](#page-2-0), [panel.levelplot](#page-101-0)

## Examples

```
x \leq -\text{seq}(\text{pi}/4, 5 * \text{pi}, \text{length.out} = 100)y \leq -\text{seq}(pi/4, 5 * \text{pi}, length.out = 100)
r \leftarrow as.vector(sqrt(outer(x^2, y^2, "+")))
grid \leftarrow expand.grid(x=x, y=y)grid$z <- cos(r^2) * exp(-r/(pi^3))
```

```
levelplot(z \sim x * y, grid, cuts = 50, scales=list(log="e"), xlab="",
          ylab="", main="Weird Function", sub="with log scales",
          colorkey = FALSE, region = TRUE)
## triangular end-points in color key, with a title
levelplot(z \sim x \times y, grid, col.regions = topo.colors(10),
          at = c(-Inf, seq(-0.8, 0.8, by = 0.2), Inf))#S-PLUS example
require(stats)
attach(environmental)
ozo.m <- loess((ozone^(1/3)) ~ wind * temperature * radiation,
       parametric = c("radiation", "wind"), span = 1, degree = 2)
w.marginal <- seq(min(wind), max(wind), length.out = 50)
t.marginal <- seq(min(temperature), max(temperature), length.out = 50)
r.marginal <- seq(min(radiation), max(radiation), length.out = 4)
wtr.marginal <- list(wind = w.marginal, temperature = t.marginal,
        radiation = r.marginal)
grid <- expand.grid(wtr.marginal)
grid[, "fit"] <- c(predict(ozo.m, grid))
contourplot(fit \sim wind \star temperature | radiation, data = grid,
            cuts = 10, region = TRUE,
            xlab = "Wind Speed (mph)",
            ylab = "Temperature (F)",
            main = "Cube Root Ozone (cube root ppb)")
detach()
```

```
B_07_cloud 3d Scatter Plot and Wireframe Surface Plot
```
### Description

Generic functions to draw 3d scatter plots and surfaces. The "formula" methods do most of the actual work.

```
cloud(x, data, ...)
wireframe(x, data, ...)
## S3 method for class 'formula'
cloud(x,
      data,
      allow.multiple = is.null(groups) || outer,
      outer = FALSE,
      auto.key = FALSE,
      aspect = c(1,1),
      panel.aspect = 1,
      panel = lattice.getOption("panel.cloud"),
      prepanel = NULL,
```

```
scales = list(),
      strip = TRUE,
      groups = NULL,
      xlab,
      ylab,
      zlab,
      xlim = if (is.factor(x)) levels(x) else range(x, finite = TRUE),ylim = if (is.factor(y)) levels(y) else range(y, finite = TRUE),zlim = if (is.factor(z)) levels(z) else range(z, finite = TRUE),at,
      \text{drape} = \text{FALSE},
      pretty = FALSE,
      drop.unused.levels,
      ...,
      lattice.options = NULL,
      default.scales =
      list(distance = c(1, 1, 1),
           arrows = TRUE,axs = axs.default),
      default.prepanel = lattice.getOption("prepanel.default.cloud"),
      colorkey,
      col.regions,
      alpha.regions,
      cuts = 70,
      subset = TRUE,
      axis. default = "r")## S3 method for class 'formula'
wireframe(x,
          data,
          panel = lattice.getOption("panel.wireframe"),
          default.prepanel = lattice.getOption("prepanel.default.wireframe"),
          ...)
## S3 method for class 'matrix'
cloud(x, data = NULL, type = nh'',
      zlab = deparse(substitute(x)), aspect, \dots,
      xlim, ylim, row.values, column.values)
## S3 method for class 'table'
cloud(x, data = NULL, groups = FALSE,zlab = deparse(substitute(x)),type = nh'', ...)
## S3 method for class 'matrix'
wireframe(x, data = NULL,
          zlab = deparse(substitute(x)), aspect, \dots,
          xlim, ylim, row.values, column.values)
```
# Arguments

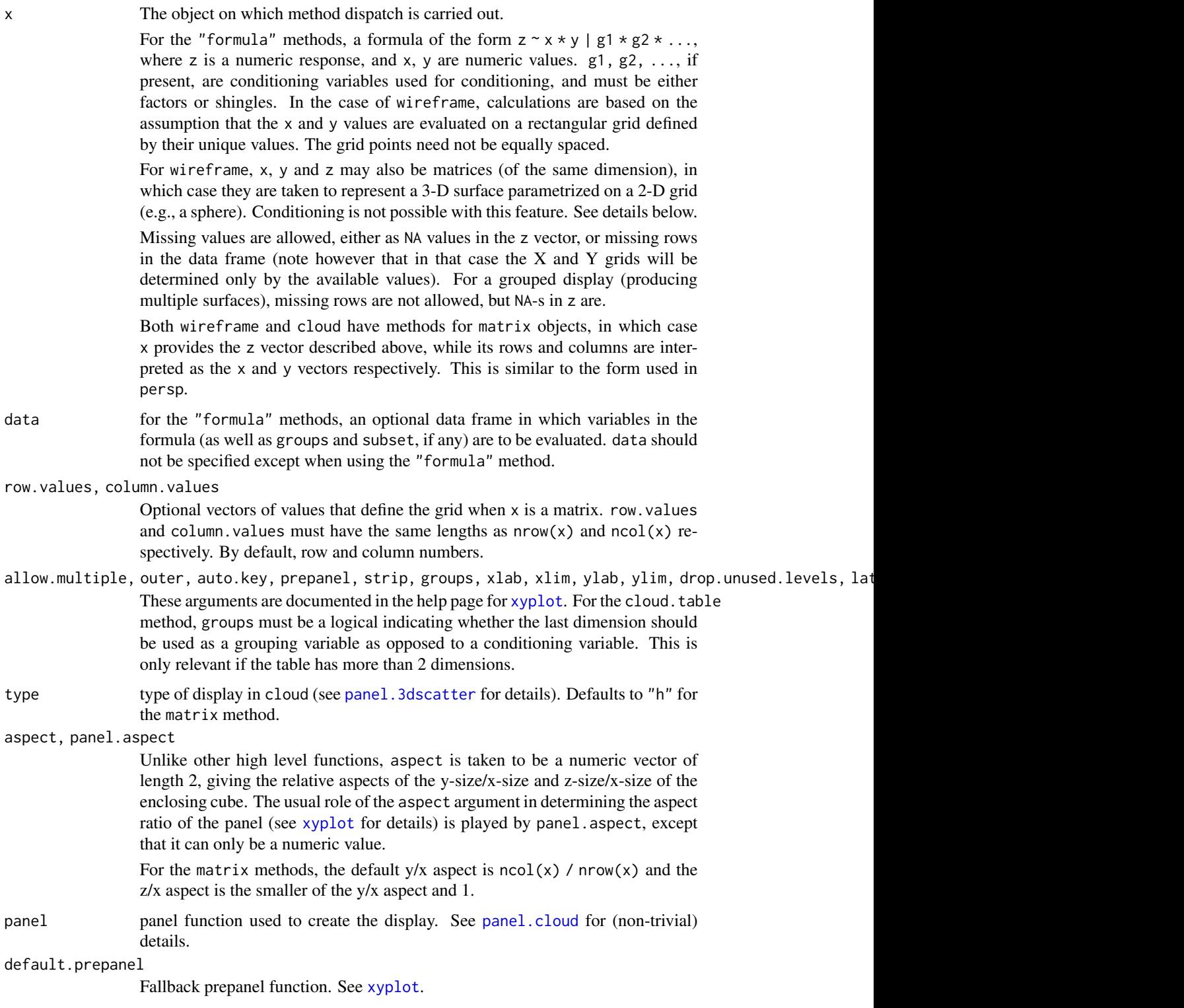

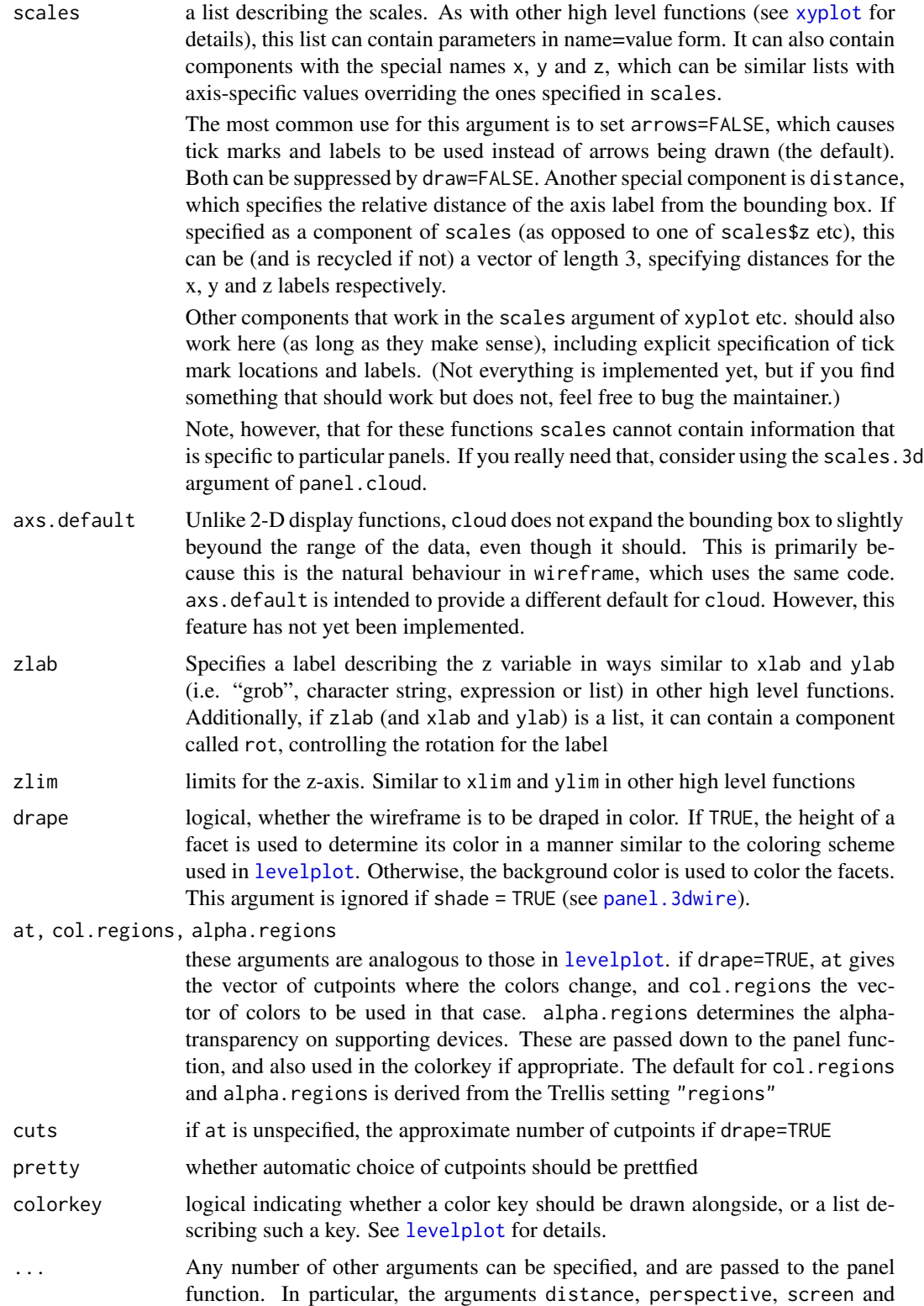

R.mat are very important in determining the 3-D display. The argument shade can be useful for wireframe calls, and controls shading of the rendered surface. These arguments are described in detail in the help page for [panel.cloud](#page-93-0).

Additionally, an argument called zoom may be specified, which should be a numeric scalar to be interpreted as a scale factor by which the projection is magnified. This can be useful to get the variable names into the plot. This argument is actually only used by the default prepanel function.

### Details

These functions produce three dimensional plots in each panel (as long as the default panel functions are used). The orientation is obtained as follows: the data are scaled to fall within a bounding box that is contained in the [-0.5, 0.5] cube (even smaller for non-default values of aspect). The viewing direction is given by a sequence of rotations specified by the screen argument, starting from the positive Z-axis. The viewing point (camera) is located at a distance of 1/distance from the origin. If perspective=FALSE, distance is set to 0 (i.e., the viewing point is at an infinite distance).

cloud draws a 3-D Scatter Plot, while wireframe draws a 3-D surface (usually evaluated on a grid). Multiple surfaces can be drawn by wireframe using the groups argument (although this is of limited use because the display is incorrect when the surfaces intersect). Specifying groups with cloud results in a panel. superpose-like effect (via panel. 3dscatter).

wireframe can optionally render the surface as being illuminated by a light source (no shadows though). Details can be found in the help page for panel. 3dwire. Note that although arguments controlling these are actually arguments for the panel function, they can be supplied to cloud and wireframe directly.

For single panel plots, wireframe can also plot parametrized 3-D surfaces (i.e., functions of the form  $f(u,v) = (x(u,v), y(u,v), z(u,v))$ , where values of  $(u,v)$  lie on a rectangle. The simplest example of this sort of surface is a sphere parametrized by latitude and longitude. This can be achieved by calling wireframe with a formula x of the form  $z \rightarrow x \rightarrow y$ , where x, y and z are all matrices of the same dimension, representing the values of  $x(u, v)$ ,  $y(u, v)$  and  $z(u, v)$  evaluated on a discrete rectangular grid (the actual values of (u,v) are irrelevant).

When this feature is used, the heights used to calculate drape colors or shading colors are no longer the z values, but the distances of  $(x, y, z)$  from the origin.

Note that this feature does not work with groups, subscripts, subset, etc. Conditioning variables are also not supported in this case.

The algorithm for identifying which edges of the bounding box are 'behind' the points doesn't work in some extreme situations. Also, [panel.cloud](#page-93-0) tries to figure out the optimal location of the arrows and axis labels automatically, but can fail on occasion (especially when the view is from 'below' the data). This can be manually controlled by the scpos argument in [panel.cloud](#page-93-0).

These and all other high level Trellis functions have several other arguments in common. These are extensively documented only in the help page for [xyplot](#page-5-0), which should be consulted to learn more detailed usage.

### Value

An object of class "trellis". The [update](#page-0-0) method can be used to update components of the object and the [print](#page-0-0) method (usually called by default) will plot it on an appropriate plotting device.

There is a known problem with grouped wireframe displays when the  $(x, y)$  coordinates represented in the data do not represent the full evaluation grid. The problem occurs whether the grouping is specified through the groups argument or through the formula interface, and currently causes memory access violations. Depending on the circumstances, this is manifested either as a meaningless plot or a crash. To work around the problem, it should be enough to have a row in the data frame for each grid point, with an NA response (z) in rows that were previously missing.

#### Author(s)

Deepayan Sarkar <Deepayan.Sarkar@R-project.org>

#### References

Sarkar, Deepayan (2008) *Lattice: Multivariate Data Visualization with R*, Springer. [http://](http://lmdvr.r-forge.r-project.org/) [lmdvr.r-forge.r-project.org/](http://lmdvr.r-forge.r-project.org/)

#### See Also

[Lattice](#page-2-0) for an overview of the package, as well as [xyplot](#page-5-0), [levelplot](#page-39-0), [panel.cloud](#page-93-0). For interaction, see [panel.identify.cloud](#page-83-0).

#### Examples

```
## volcano ## 87 x 61 matrix
wireframe(volcano, shade = TRUE,
          aspect = c(61/87, 0.4),
          lightsource = c(10, 0, 10)g \le - expand.grid(x = 1:10, y = 5:15, gr = 1:2)
g$z <- log((g$x^g$gr + g$y^2) * g$gr)
wireframe(z \sim x * y, data = g, groups = gr,
          scales = list(arrows = FALSE),
          drape = TRUE, colorkey = TRUE,
          screen = list(z = 30, x = -60)cloud(Sepal.Length ~ Petal.Length * Petal.Width | Species, data = iris,
      screen = list(x = -90, y = 70), distance = .4, zoom = .6)
## cloud.table
cloud(prop.table(Titanic, margin = 1:3),
      type = c("p", "h"), strip = strip.custom(strip.names = TRUE),
      scales = list(arrows = FALSE, distance = 2), panel.aspect = 0.7,
      zlab = "Proportion")[, 1]
## transparent axes
par.set <-
   list(axis.line = list(col = "transparent"),
         clip = list(panel = "off")
```
### **Note**

```
print(cloud(Sepal.Length ~ Petal.Length * Petal.Width,
            data = iris, cex = .8,
            groups = Species,
           main = "Stereo",
            screen = list(z = 20, x = -70, y = 3),
            par.settings = par.set,
            scales = list(col = "black")),
     split = c(1, 1, 2, 1), more = TRUE)
print(cloud(Sepal.Length ~ Petal.Length * Petal.Width,
            data = iris, cex = .8,
            groups = Species,
            main = "Stereo",
            screen = list(z = 20, x = -70, y = 0),
            par.settings = par.set,
            scales = list(col = "black")),
     split = c(2,1,2,1))
```
## B\_08\_splom *Scatter Plot Matrices*

#### <span id="page-50-0"></span>Description

Draw Conditional Scatter Plot Matrices and Parallel Coordinate Plots

```
splom(x, data, ...)
parallelplot(x, data, ...)
## S3 method for class 'formula'
splom(x,
      data,
      auto.key = FALSE,
      aspect = 1,
      between = list(x = 0.5, y = 0.5),
      panel = lattice.getOption("panel.splom"),
      prepanel,
      scales,
      strip,
      groups,
     xlab,
      xlim,
     ylab = NULL,
      ylim,
      superpanel = lattice.getOption("panel.pairs"),
      pscales = 5,
      varnames = NULL,
```

```
drop.unused.levels,
      ...,
      lattice.options = NULL,
      default.scales,
      default.prepanel = lattice.getOption("prepanel.default.splom"),
      subset = TRUE)
## S3 method for class 'formula'
parallelplot(x,
         data,
         auto.key = FALSE,
         aspect = "fill",between = list(x = 0.5, y = 0.5),
         panel = lattice.getOption("panel.parallel"),
         prepanel,
         scales,
         strip,
         groups,
         xlab = NULL,
        xlim,
        vlab = NULL,
        ylim,
         varnames = NULL,
         horizontal.axis = TRUE,
         drop.unused.levels,
         ...,
         lattice.options = NULL,
         default.scales,
         default.prepanel = lattice.getOption("prepanel.default.parallel"),
         subset = TRUE)
## S3 method for class 'data.frame'
splom(x, data = NULL, ..., groups = NULL, subset = TRUE)## S3 method for class 'matrix'
splom(x, data = NULL, ..., groups = NULL, subset = TRUE)## S3 method for class 'matrix'
parallelplot(x, data = NULL, ..., groups = NULL, subset = TRUE)## S3 method for class 'data.frame'
parallelplot(x, data = NULL, ..., groups = NULL, subset = TRUE)
```
#### Arguments

x The object on which method dispatch is carried out. For the "formula" method, a formula describing the structure of the plot, which should be of the form  $\sim x \mid g_1 \star g_2 \star \ldots$ , where x is a data frame or matrix. Each of  $g1, g2, \ldots$  must be either factors or shingles. The conditioning variables  $g1$ ,  $g2$ ,  $\dots$  may be omitted.

For the data.frame methods, a data frame.

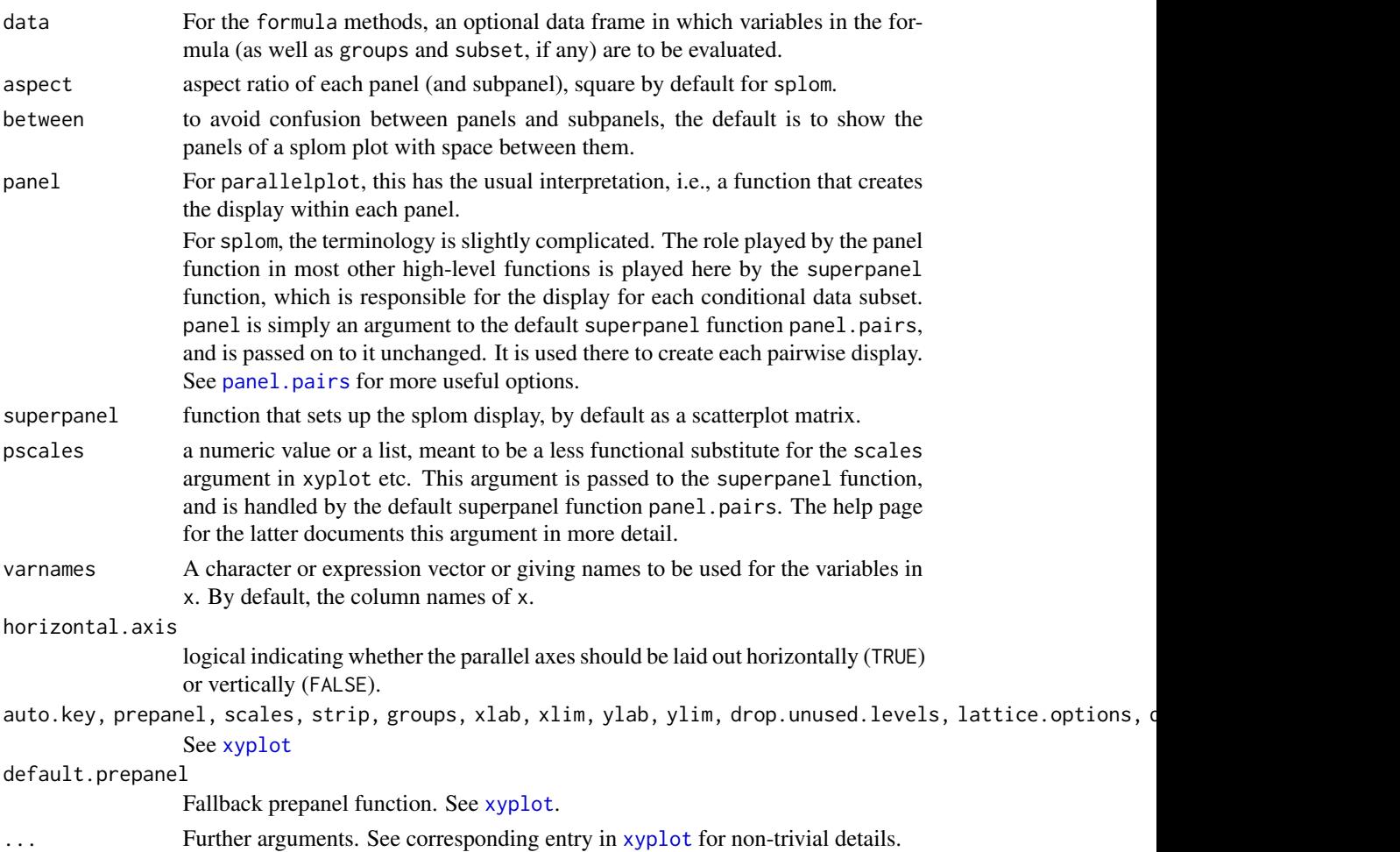

#### Details

splom produces Scatter Plot Matrices. The role usually played by panel is taken over by superpanel, which takes a data frame subset and is responsible for plotting it. It is called with the coordinate system set up to have both x- and y-limits from  $\theta$ . 5 to ncol(z) +  $\theta$ . 5. The only built-in option currently available is [panel.pairs](#page-103-0), which calls a further panel function for each pair  $(i, j)$  of variables in z inside a rectangle of unit width and height centered at  $c(i, j)$  (see [panel.pairs](#page-103-0) for details).

Many of the finer customizations usually done via arguments to high level function like xyplot are instead done by panel.pairs for splom. These include control of axis limits, tick locations and prepanel calcultions. If you are trying to fine-tune your splom plot, definitely look at the [panel.pairs](#page-103-0) help page. The scales argument is usually not very useful in splom, and trying to change it may have undesired effects.

[parallelplot](#page-50-0) draws Parallel Coordinate Plots. (Difficult to describe, see example.)

These and all other high level Trellis functions have several arguments in common. These are extensively documented only in the help page for xyplot, which should be consulted to learn more detailed usage.

### Value

An object of class "trellis". The [update](#page-0-0) method can be used to update components of the object and the [print](#page-0-0) method (usually called by default) will plot it on an appropriate plotting device.

#### Author(s)

Deepayan Sarkar <Deepayan.Sarkar@R-project.org>

#### See Also

[xyplot](#page-5-0), [Lattice](#page-2-0), [panel.pairs](#page-103-0), [panel.parallel](#page-106-0).

#### Examples

```
super.sym <- trellis.par.get("superpose.symbol")
splom(~iris[1:4], groups = Species, data = iris,
     panel = panel.superpose,
     key = list(title = "Three Varieties of Iris",
                 columns = 3,
                 points = list(pch = super.sym$pch[1:3],
                 col = super.sym$col[1:3]),
                 text = list(c("Setosa", "Versicolor", "Virginica"))))
splom(~iris[1:3]|Species, data = iris,
      layout=c(2,2), pscales = 0,
      varnames = c("Sepal\nLength", "Sepal\nWidth", "Petal\nLength"),
     page = function(...) {
         ltext(x = seq(.6, .8, length.out = 4),y = seq(.9, .6, length.out = 4),labels = c("Three", "Varieties", "of", "Iris"),
                cex = 2})
parallelplot(~iris[1:4] | Species, iris)
parallelplot(~iris[1:4], iris, groups = Species,
             horizontal.axis = FALSE, scales = list(x = list(root = 90)))
```
B\_09\_tmd *Tukey Mean-Difference Plot*

#### Description

tmd Creates Tukey Mean-Difference Plots from a trellis object returned by xyplot, qq or qqmath. The prepanel and panel functions are used as appropriate. The formula method for tmd is provided for convenience, and simply calls tmd on the object created by calling xyplot on that formula.

## B\_09\_tmd 55

## Usage

```
tmd(object, ...)
## S3 method for class 'trellis'
tmd(object,
   xlab = "mean",
   ylab = "difference",
   panel,
   prepanel,
   ...)
prepanel.tmd.qqmath(x,
             f.value = NULL,distribution = qnorm,
             qtype = 7,
            groups = NULL,
             subscripts, ...)
panel.tmd.qqmath(x,
            f.value = NULL,
            distribution = qnorm,
            qtype = 7,groups = NULL,
             subscripts, ...,
             identifier = "tmd")
panel.tmd.default(x, y, groups = NULL, ...,
                  identifier = "tmd")
prepanel.tmd.default(x, y, ...)
```
## Arguments

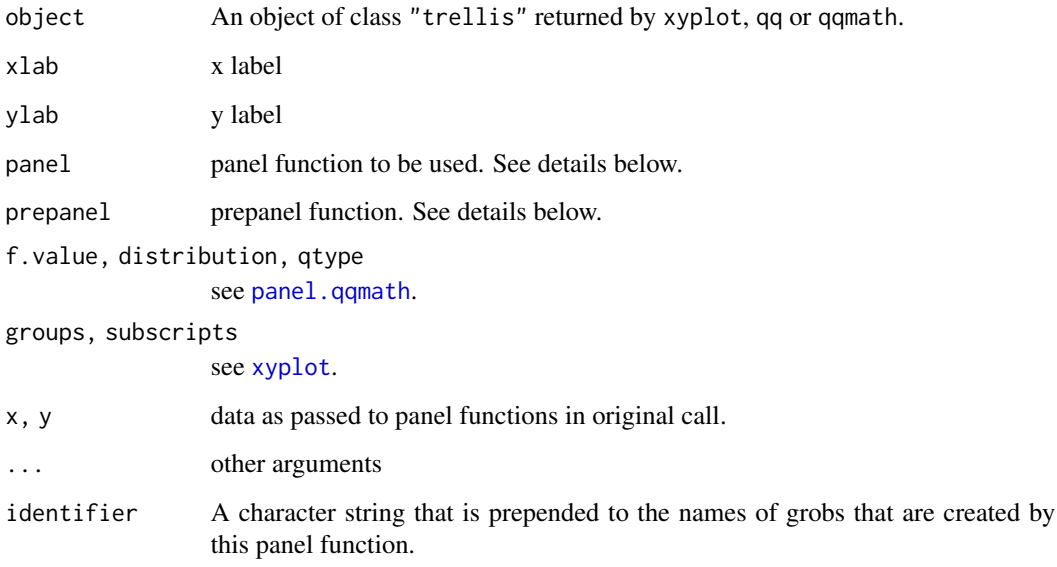

#### Details

The Tukey Mean-difference plot is produced by modifying the  $(x,y)$  values of each panel as follows: the new coordinates are given by  $x=(x+y)/2$  and  $y=y-x$ , which are then plotted. The default panel function(s) add a reference line at  $y=0$  as well.

tmd acts on the a "trellis" object, not on the actual plot this object would have produced. As such, it only uses the arguments supplied to the panel function in the original call, and completely ignores what the original panel function might have done with this data. tmd uses these panel arguments to set up its own scales (using its prepanel argument) and display (using panel). It is thus important to provide suitable prepanel and panel functions to tmd depending on the original call.

Such functions currently exist for xyplot, qq (the ones with default in their name) and qqmath, as listed in the usage section above. These assume the default displays for the corresponding high-level call. If unspecified, the prepanel and panel arguments default to suitable choices.

tmd uses the update method for "trellis" objects, which processes all extra arguments supplied to tmd.

#### Value

An object of class "trellis". The [update](#page-0-0) method can be used to update components of the object and the [print](#page-0-0) method (usually called by default) will plot it on an appropriate plotting device.

## Author(s)

Deepayan Sarkar <Deepayan.Sarkar@R-project.org>

#### See Also

[qq](#page-36-0), [qqmath](#page-33-0), [xyplot](#page-5-0), [Lattice](#page-2-0)

#### Examples

tmd(qqmath(~height | voice.part, data = singer))

B\_10\_rfs *Residual and Fit Spread Plots*

### <span id="page-55-0"></span>**Description**

Plots fitted values and residuals (via qqmath) on a common scale for any object that has methods for fitted values and residuals.

```
rfs(model, layout=c(2, 1), xlab="f-value", ylab=NULL,
   distribution = qunif,
   panel, prepanel, strip, ...)
```
## B\_11\_oneway 57

## Arguments

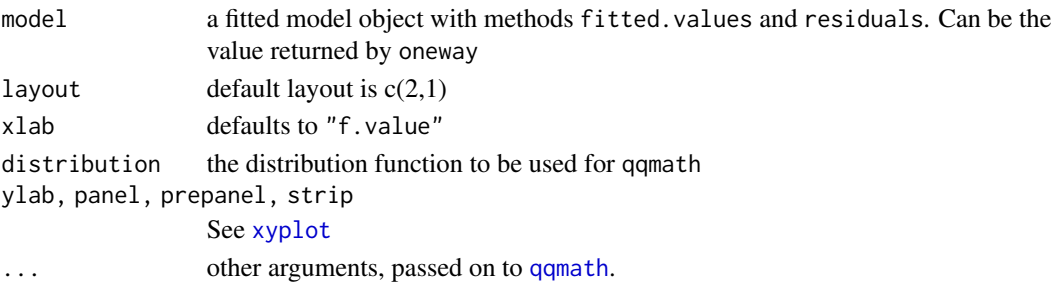

## Value

An object of class "trellis". The [update](#page-0-0) method can be used to update components of the object and the [print](#page-0-0) method (usually called by default) will plot it on an appropriate plotting device.

### Author(s)

Deepayan Sarkar <Deepayan.Sarkar@R-project.org>

## See Also

[oneway](#page-56-0), [qqmath](#page-33-0), [xyplot](#page-5-0), [Lattice](#page-2-0)

### Examples

```
rfs(oneway(height \sim voice.part, data = singer, spread = 1), aspect = 1)
```
B\_11\_oneway *Fit One-way Model*

### <span id="page-56-0"></span>Description

Fits a One-way model to univariate data grouped by a factor, the result often being displayed using rfs

## Usage

```
oneway(formula, data, location=mean, spread=function(x) sqrt(var(x)))
```
### Arguments

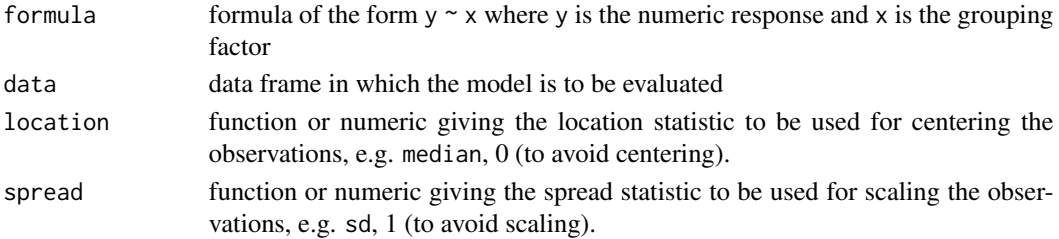

### Value

A list with components

location vector of locations for each group.

spread vector of spreads for each group.

fitted.values vector of locations for each observation.

residuals residuals (y - fitted.values).

scaled.residuals residuals scaled by spread for their group

### Author(s)

Deepayan Sarkar <Deepayan.Sarkar@R-project.org>

## See Also

[rfs](#page-55-0), [Lattice](#page-2-0)

C\_01\_trellis.device *Initializing Trellis Displays*

### <span id="page-57-0"></span>Description

Initialization of a display device with appropriate graphical parameters.

#### Usage

```
trellis.device(device = getOption("device"),
               color = !(dev.name == "postscript"),theme = lattice.getOption("default.theme"),
               new = TRUE,retain = FALSE,
               ...)
standard.theme(name, color)
canonical.theme(name, color)
```

```
col.whitebg()
```
### Arguments

device function (or the name of one as a character string) that starts a device. Admissible values depend on the platform and how R was compiled (see [Devices](#page-0-0)), but usually "pdf", "postscript", "png", "jpeg" and at least one of "X11", "windows" and "quartz" will be available.

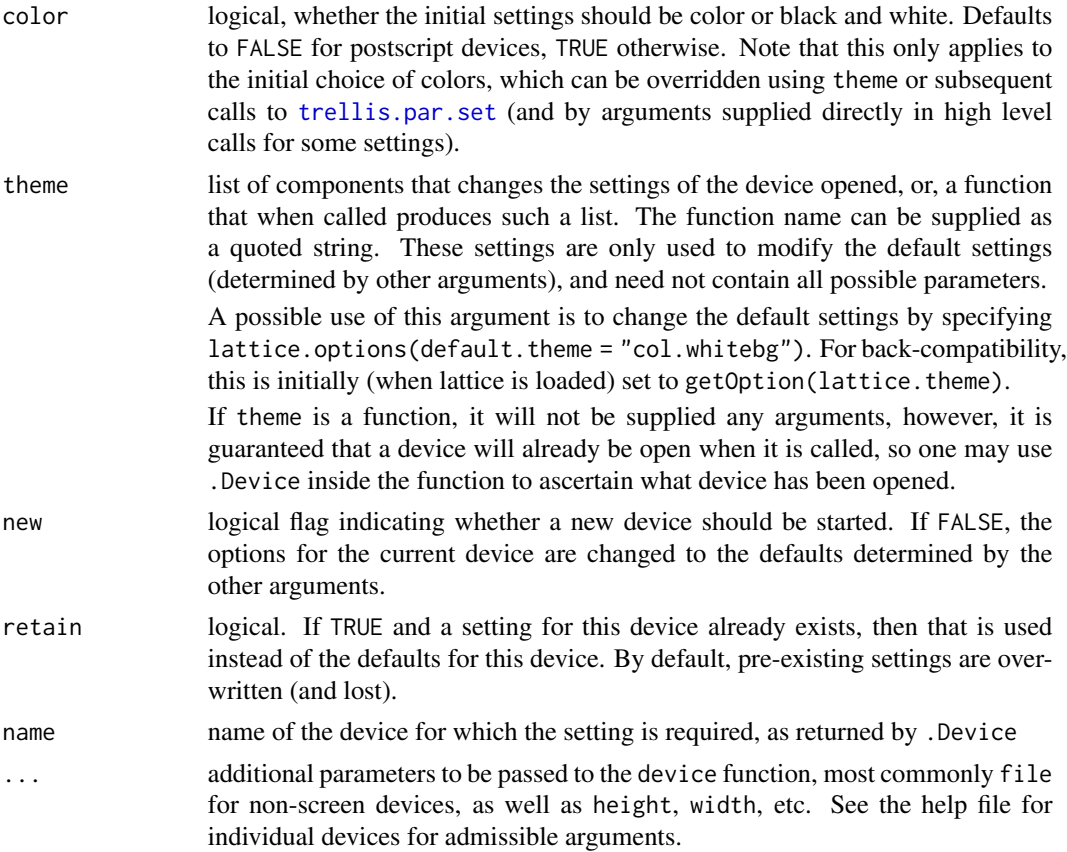

## Details

Trellis Graphics functions obtain the default values of various graphical parameters (colors, line types, fonts, etc.) from a customizable "settings" list. This functionality is analogous to [par](#page-0-0) for standard R graphics and, together with [lattice.options](#page-64-0), mostly supplants it ([par](#page-0-0) settings are mostly ignored by Lattice). Unlike [par](#page-0-0), Trellis settings can be controlled separately for each different device type (but not concurrently for different instances of the same device). standard.theme and col.whitebg produce predefined settings (a.k.a. themes), while trellis.device provides a high level interface to control which "theme" will be in effect when a new device is opened. trellis.device is called automatically when a "trellis" object is plotted, and the defaults can be used to provide sufficient control, so in a properly configured system it is rarely necessary for the user to call trellis.device explicitly.

The standard.theme function is intended to provide device specific settings (e.g. light colors on a grey background for screen devices, dark colors or black and white for print devices) which were used as defaults prior to R 2.3.0. However, these defaults are not always appropriate, due to the variety of platforms and hardware settings on which R is used, as well as the fact that a plot created on a particular device may be subsequently used in many different ways. For this reason, a "safe" default is used for all devices from R 2.3.0 onwards. The old behaviour can be reinstated by setting standard.theme as the default theme argument, e.g. by putting lattice.options(default.theme = "standard.theme") in a startup script (see the entry for theme above for details).

Value

standard. theme returns a list of components defining graphical parameter settings for Lattice displays. It is used internally in trellis.device, and can also be used as the theme argument to trellis.par.set, or even as theme in trellis.device to use the defaults for another device. canonical.theme is an alias for standard.theme.

col.whitebg returns a similar (but smaller) list that is suitable as the theme argument to trellis.device and [trellis.par.set](#page-59-0). It contains settings values which provide colors suitable for plotting on a white background. Note that the name col.whitebg is somewhat of a misnomer, since it actually sets the background to transparent rather than white.

#### **Note**

Earlier versions of trellis.device had a bg argument to set the background color, but this is no longer supported. If supplied, the bg argument will be passed on to the device function; however, this will have no effect on the Trellis settings. It is rarely meaningful to change the background alone; if you feel the need to change the background, consider using the theme argument instead.

#### Author(s)

Deepayan Sarkar <Deepayan.Sarkar@R-project.org>

#### References

Sarkar, Deepayan (2008) *Lattice: Multivariate Data Visualization with R*, Springer. [http://](http://lmdvr.r-forge.r-project.org/) [lmdvr.r-forge.r-project.org/](http://lmdvr.r-forge.r-project.org/)

#### See Also

[Lattice](#page-2-0) for an overview of the lattice package.

[Devices](#page-0-0) for valid choices of device on your platform.

[trellis.par.get](#page-59-0) and [trellis.par.set](#page-59-0) can be used to query and modify the settings *after* a device has been initialized. The par.settings argument to high level functions, described in [xyplot](#page-5-0), can be used to attach transient settings to a "trellis" object.

C\_02\_trellis.par.get *Graphical Parameters for Trellis Displays*

### <span id="page-59-0"></span>Description

Functions used to query, display and modify graphical parameters for fine control of Trellis displays. Modifications are made to the settings for the currently active device only.

```
trellis.par.set(name, value, ..., theme, warn = TRUE, strict = FALSE)
trellis.par.get(name = NULL)
show.settings(x = NULL)
```
#### Arguments

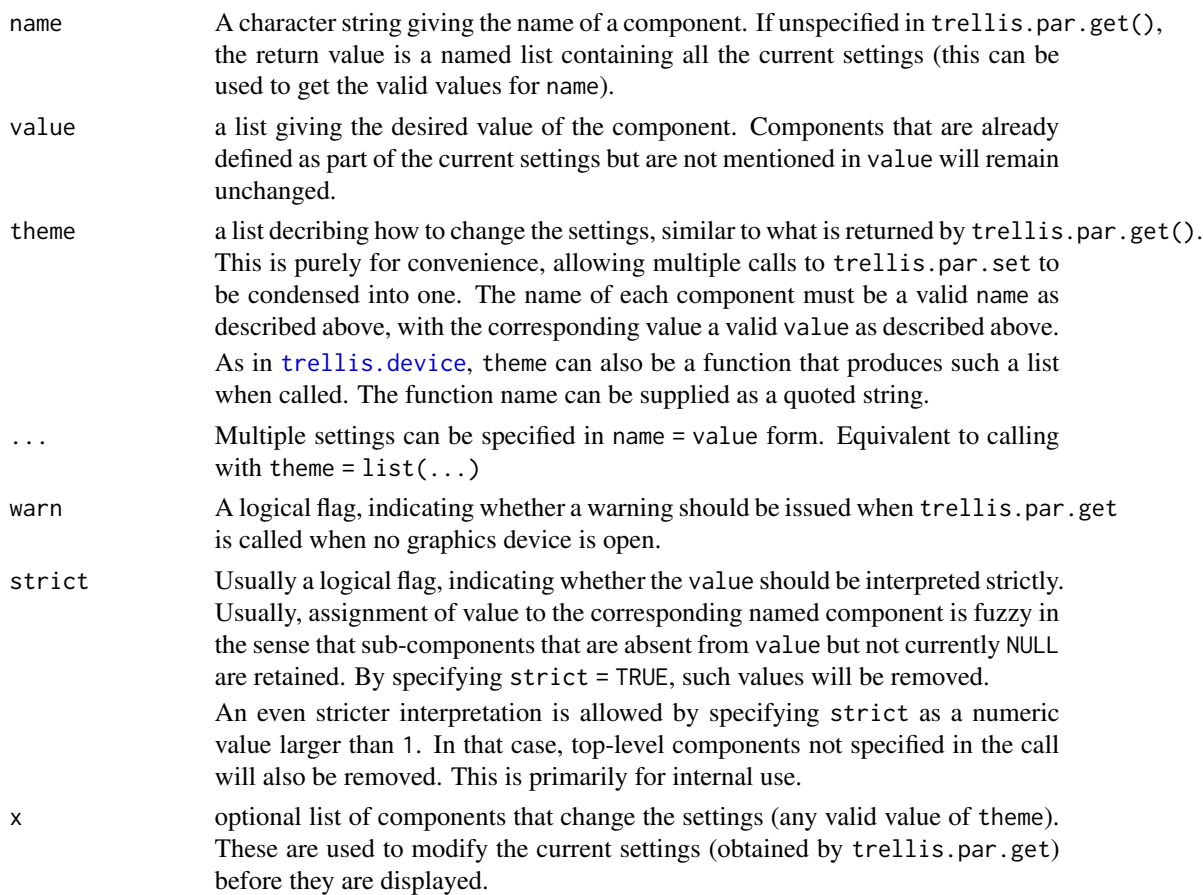

## Details

The various graphical parameters (color, line type, background etc) that control the look and feel of Trellis displays are highly customizable. Also, R can produce graphics on a number of devices, and it is expected that a different set of parameters would be more suited to different devices. These parameters are stored internally in a variable named lattice.theme, which is a list whose components define settings for particular devices. The components are idenified by the name of the device they represent (as obtained by .Device), and are created as and when new devices are opened for the first time using trellis.device (or Lattice plots are drawn on a device for the first time in that session).

The initial settings for each device defaults to values appropriate for that device. In practice, this boils down to three distinct settings, one for screen devices like x11 and windows, one for black and white plots (mostly useful for postscript) and one for color printers (color postcript, pdf).

Once a device is open, its settings can be modified. When another instance of the same device is opened later using trellis.device, the settings for that device are reset to its defaults, unless otherwise specified in the call to trellis.device. But settings for different devices are treated separately, i.e., opening a postscript device will not alter the x11 settings, which will remain in effect whenever an x11 device is active.

The functions trellis.par.  $*$  are meant to be interfaces to the global settings. They always apply on the settings for the currently ACTIVE device.

trellis.par.get, called without any arguments, returns the full list of settings for the active device. With the name argument present, it returns that component only, trellis, par, get sets the value of the name component of the current active device settings to value.

trellis.par.get is usually used inside trellis functions to get graphical parameters before plotting. Modifications by users via trellis.par.set is traditionally done as follows:

add.line <- trellis.par.get("add.line")

add.line\$col <- "red"

trellis.par.set("add.line", add.line)

More convenient (but not S compatible) ways to do this are

trellis.par.set(list(add.line = list(col = "red")))

and

```
trellis.par.set(add.line = list(col = "red"))
```
The actual list of the components in trellis. settings has not been finalized, so I'm not attempting to list them here. The current value can be obtained by print(trellis.par.get()). Most names should be self-explanatory.

show.settings provides a graphical display summarizing some of the values in the current settings.

### Value

trellis.par.get returns a list giving parameters for that component. If name is missing, it returns the full list.

Most of the settings are graphical parameters that control various elements of a lattice plot. For details, see the examples below. The more unusual settings are described here.

- grid.pars Grid graphical parameters that are in effect globally unless overridden by specific settings.
- fontsize A list of two components (each a numeric scalar), text and points, for text and symbols respectively.
- clip A list of two components (each a character string, either "on" or "off"), panel and strip.
- axis.components A list with four components (left, top, right, bottom), each a list giving numeric mutlipliers named tck, pad1, and pad2 for corresponding grid layout units.

layout.heights A list with numeric multipliers for grid layout heights.

layout.widths A list with numeric multipliers for grid layout widths.

### Note

In some ways, trellis.par.get and trellis.par.set together are a replacement for the [par](#page-0-0) function used in traditional R graphics. In particular, changing par settings has little (if any) effect on lattice output. Since lattice plots are implemented using Grid graphics, its parameter system *does* have an effect unless overridden by a suitable lattice parameter setting. Such parameters can be specified as part of a lattice theme by including them in the grid.pars component (see [gpar](#page-0-0) for a list of valid parameter names).

### Author(s)

Deepayan Sarkar <Deepayan.Sarkar@R-project.org>

## See Also

[trellis.device](#page-57-0), [Lattice](#page-2-0), [gpar](#page-0-0)

#### Examples

```
show.settings()
tp <- trellis.par.get()
unusual <- c("grid.pars", "fontsize", "clip", "axis.components",
             "layout.heights", "layout.widths")
for (u in unusual) tp[[u]] <- NULL
names.tp <- lapply(tp, names)
unames <- sort(unique(unlist(names.tp)))
ans <- matrix(0, nrow = length(names.tp), ncol = length(unames))
rownames(ans) <- names(names.tp)
colnames(ans) <- unames
for (i in seq(along = names.tp))
   ans[i, ] <- as.numeric(unames %in% names.tp[[i]])
ans <- ans[, order(-colSums(ans))]
ans <- ans[order(rowSums(ans)), ]
ans[ans == 0] <- NAlevelplot(t(ans), colorkey = FALSE,
          scales = list(x = list(root = 90)),panel = function(x, y, z, ...) {
              panel.abline(v = unique(as.numeric(x)),h = unique(as.numeric(y)),col = "darkgrey")
              panel.xyplot(x, y, pch = 16 * z, ...)
          },
          xlab = "Graphical parameters",
         ylab = "Setting names")
```
C\_03\_simpleTheme *Function to generate a simple theme*

### Description

Simple interface to generate a list appropriate as a theme, typically used as the par.settings argument in a high level call

### Usage

```
simpleTheme(col, alpha,
            cex, pch, lty, lwd, font, fill, border,
            col.points, col.line,
            alpha.points, alpha.line)
```
### Arguments

col, col.points, col.line

A color specification. col is used for components "plot.symbol", "plot.line", "plot.polygon", "superpose.symbol", "superpose.line", and "superpose.polygon". col.points overrides col, but is used only for "plot.symbol" and "superpose.symbol". Similarly, col.line overrides col for "plot.line" and "superpose.line". The arguments can be vectors, but only the first component is used for scalar targets (i.e., the ones without "superpose" in their name).

alpha, alpha.points, alpha.line

A numeric alpha transparency specification. The same rules as col, etc., apply.

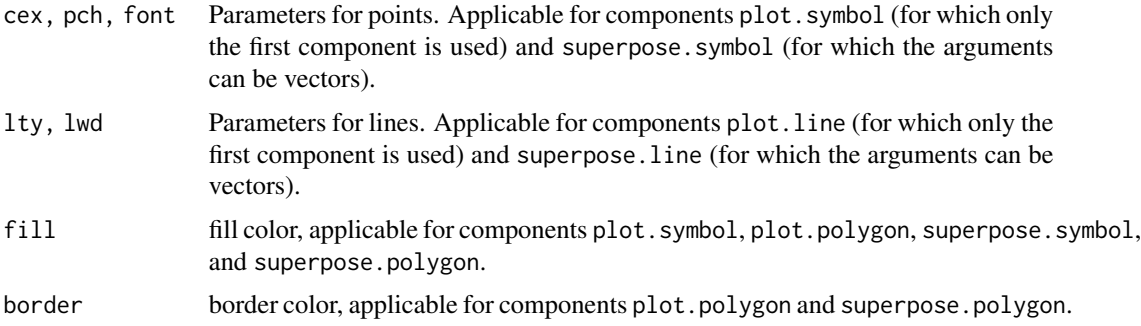

## Details

The appearance of a lattice display depends partly on the "theme" active when the display is plotted (see [trellis.device](#page-57-0) for details). This theme is used to obtain defaults for various graphical parameters, and in particular, the auto.key argument works on the premise that the same source is used for both the actual graphical encoding and the legend. The easiest way to specify custom settings for a particular display is to use the par.settings argument, which is usually tedious to construct as it is a nested list. The simpleTheme function can be used in such situations as a wrapper that generates a suitable list given parameters in simple name=value form, with the nesting made implicit. This is less flexible, but straightforward and sufficient in most situations.

#### Value

A list that would work as the theme argument to [trellis.device](#page-57-0) and [trellis.par.set](#page-59-0), or as the par.settings argument to any high level lattice function such as [xyplot](#page-5-0).

#### Author(s)

Deepayan Sarkar <Deepayan.Sarkar@R-project.org>, based on a suggestion from John Maindonald.

### C\_04\_lattice.options 65

### See Also

[trellis.device](#page-57-0), [xyplot](#page-5-0), [Lattice](#page-2-0)

#### Examples

```
str(simpleTheme(pch = 16))
dotplot(variety \sim yield | site, data = barley, groups = year,
        auto.key = list(space = "right"),
        par.settings = simpleTheme(pch = 16),
        xlab = "Barley Yield (bushels/acre) ",
```
 $aspect=0.5$ , layout =  $c(1,6)$ )

C\_04\_lattice.options *Low-level Options Controlling Behaviour of Lattice*

#### <span id="page-64-0"></span>Description

Functions to handle settings used by lattice. Their main purpose is to make code maintainance easier, and users normally should not need to use these functions. However, fine control at this level maybe useful in certain cases.

#### Usage

```
lattice.options(...)
lattice.getOption(name)
```
#### Arguments

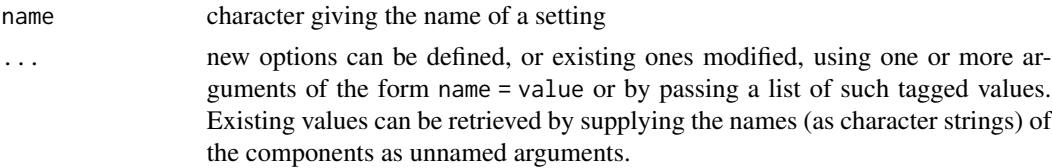

#### Details

These functions are modeled on options and getOption, and behave similarly for the most part. Some of the available components are documented here, but not all. The purpose of the ones not documented are either fairly obvious, or not of interest to the end-user.

panel.error A function, or NULL. If the former, every call to the panel function will be wrapped inside [tryCatch](#page-0-0) with the specified function as an error handler. The default is to use the [panel.error](#page-66-0) function. This prevents the plot from failing due to errors in a single panel, and leaving the grid operations in an unmanageable state. If set to NULL, errors in panel functions will not be caught using tryCatch.

- save.object Logical flag indicating whether a "trellis" object should be saved when plotted for subsequent retrieval and further manipulation. Defaults to TRUE.
- layout.widths, layout.heights Controls details of the default space allocation in the grid layout created in the course of plotting a "trellis" object. Each named component is a list of arguments to the grid function [unit](#page-0-0)  $(x, units, and optionally data)$ .

Usually not of interest to the end-user, who should instead use the similiarly named component in the graphical settings, modifiable using [trellis.par.set](#page-59-0).

- drop.unused.levels A list of two components named cond and data, both logical flags. The flags indicate whether the unused levels of factors (conditioning variables and primary variables respectively) will be dropped, which is usually relevant when a subsetting operation is performed or an 'interaction' is created. See [xyplot](#page-5-0) for more details. Note that this does not control dropping of levels of the 'groups' argument.
- legend.bbox A character string, either "full" or "panel". This determines the interpretation of x and y when space="inside" in key (determining the legend; see [xyplot](#page-5-0)): either the full figure region ('"full"'), or just the region that bounds the panels and strips ('"panel"').
- default.args A list giving default values for various standard arguments: as.table, aspect, between, skip, strip, xscale.components, yscale.components, and axis.
- highlight.[gpar](#page-0-0) A list giving arguments to gpar used to highlight a viewport chosen using [trellis.focus](#page-83-0).
- [banking](#page-135-0) The banking function. See banking.
- axis.padding List with components named "numeric" and "factor", both scalar numbers. Panel limits are extended by this amount, to provide padding for numeric and factor scales respectively. The value for numeric is multiplicative, whereas factor is additive.
- skip.boundary.labels Numeric scalar between 0 and 1. Tick marks that are too close to the limits are not drawn unless explicitly requested. The limits are contracted by this proportion, and anything outside is skipped.
- interaction.sep The separator for creating interactions with the extended formula interface (see [xyplot](#page-5-0)).
- axis.units List determining default units for axis components. Should not be of interest to the end-user.

In addition, there is an option for the default prepanel and panel function for each high-level function; e.g., panel.[xyplot](#page-5-0) and prepanel.default.xyplot for xyplot. The options for the others have similarly patterned names.

#### Value

lattice.getOption returns the value of a single component, whereas lattice.options always returns a list with one or more named components. When changing the values of components, the old values of the modified components are returned by lattice.options. If called without any arguments, the full list is returned.

### Author(s)

Deepayan Sarkar <Deepayan.Sarkar@R-project.org>

### $C_0$ <sub>5</sub>\_print.trellis 67

### See Also

[options](#page-0-0), [trellis.device](#page-57-0), [trellis.par.get](#page-59-0), [Lattice](#page-2-0)

## Examples

```
names(lattice.options())
str(lattice.getOption("layout.widths"), max.level = 2)
```
C\_05\_print.trellis *Plot and Summarize Trellis Objects*

## <span id="page-66-0"></span>Description

The print and plot methods produce a graph from a "trellis" object. The print method is necessary for automatic plotting. plot method is essentially an alias, provided for convenience. The summary method gives a textual summary of the object. dim and dimnames describe the crosstabulation induced by conditioning. panel.error is the default handler used when an error occurs while executing the panel function.

```
## S3 method for class 'trellis'
plot(x, position, split,
     more = FALSE, newpage = TRUE,
     packet.panel = packet.panel.default,
     draw.in = NULL,panel.height = lattice.getOption("layout.heights")$panel,
     panel.width = lattice.getOption("layout.widths")$panel,
     save.object = lattice.getOption("save.object"),
     panel.error = lattice.getOption("panel.error"),
     prefix,
     ...)
## S3 method for class 'trellis'
print(x, \ldots)## S3 method for class 'trellis'
summary(object, ...)
## S3 method for class 'trellis'
dim(x)
## S3 method for class 'trellis'
dimnames(x)
panel.error(e)
```
# Arguments

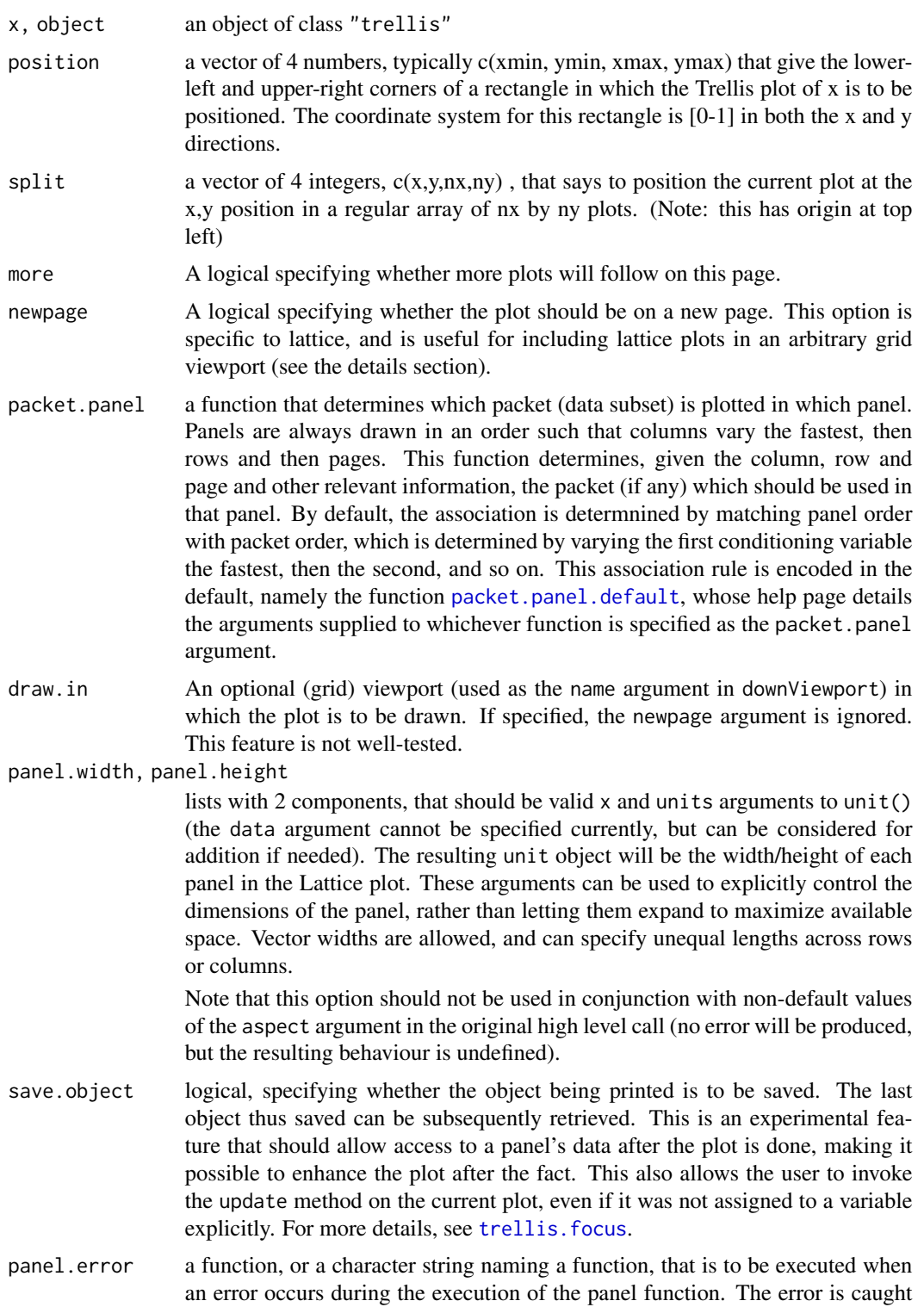

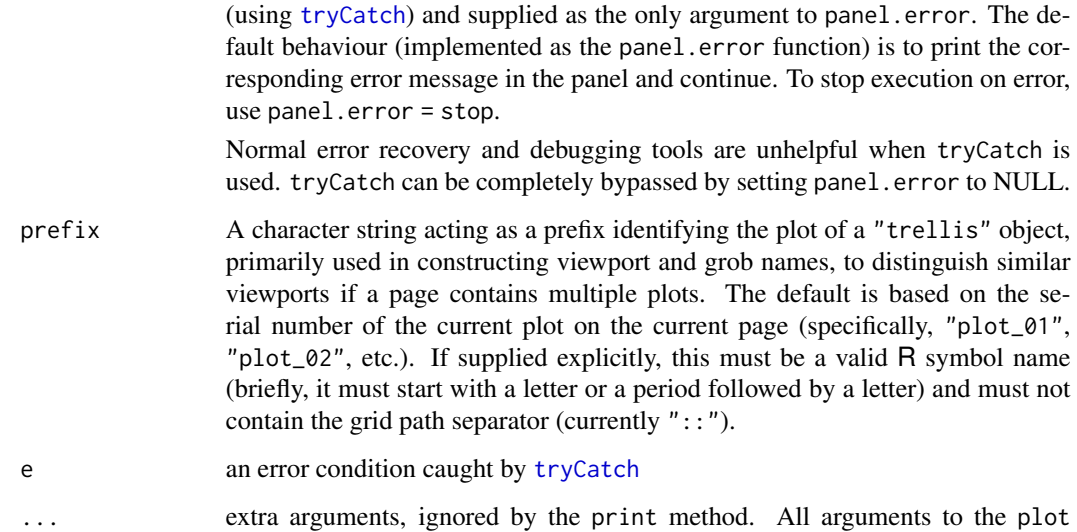

### Details

This is the default print method for objects of class "trellis", produced by calls to functions like xyplot, bwplot etc. It is usually called automatically when a trellis object is produced. It can also be called explicitly to control plot positioning by means of the arguments split and position.

method are passed on to the print method.

When newpage = FALSE, the current grid viewport is treated as the plotting area, making it possible to embed a Lattice plot inside an arbitrary grid viewport. The draw.in argument provides an alternative mechanism that may be simpler to use.

The print method uses the information in x (the object to be printed) to produce a display using the Grid graphics engine. At the heart of the plot is a grid layout, of which the entries of most interest to the user are the ones containing the display panels.

Unlike in older versions of Lattice (and Grid), the grid display tree is retained after the plot is produced, making it possible to access individual viewport locations and make additions to the plot. For more details and a lattice level interface to these viewports, see [trellis.focus](#page-83-0).

### Note

Unlike S-PLUS, trying to position a multipage display (using position and/or split) will mess things up.

### Author(s)

Deepayan Sarkar <Deepayan.Sarkar@R-project.org>

### See Also

[Lattice](#page-2-0), [unit](#page-0-0), [update.trellis](#page-70-0), [trellis.focus](#page-83-0), [packet.panel.default](#page-137-0)

### Examples

```
p11 <- histogram( ~ height | voice.part, data = singer, xlab="Height")
p12 <- densityplot( ~ height | voice.part, data = singer, xlab = "Height")
p2 <- histogram( ~ height, data = singer, xlab = "Height")
## simple positioning by split
print(p11, split=c(1,1,1,2), more=TRUE)
print(p2, split=c(1,2,1,2))
## Combining split and position:
print(p11, position = c(0,0,.75,.75), split=c(1,1,1,2), more=TRUE)
print(p12, position = c(0, 0, 0, 75, 0.75), split = c(1, 2, 1, 2), more = TRUE)print(p2, position = c(.5,.75,1,1), more-FALSE)## Using seekViewport
## repeat same plot, with different polynomial fits in each panel
xyplot(Armed.Forces ~ Year, longley, indexcond = list(rep(1, 6)),layout = c(3, 2),
       panel = function(x, y, ...){
           panel.xyplot(x, y, ...)
           fm \leq lm(y \sim poly(x, panel.number()))
           llines(x, predict(fm))
       })
## Not run:
grid::seekViewport(trellis.vpname("panel", 1, 1))
cat("Click somewhere inside the first panel:\n")
ltext(grid::grid.locator(), lab = "linear")
## End(Not run)
grid::seekViewport(trellis.vpname("panel", 1, 1))
grid::grid.text("linear")
grid::seekViewport(trellis.vpname("panel", 2, 1))
grid::grid.text("quadratic")
grid::seekViewport(trellis.vpname("panel", 3, 1))
grid::grid.text("cubic")
grid::seekViewport(trellis.vpname("panel", 1, 2))
grid::grid.text("degree 4")
grid::seekViewport(trellis.vpname("panel", 2, 2))
grid::grid.text("degree 5")
grid::seekViewport(trellis.vpname("panel", 3, 2))
grid::grid.text("degree 6")
```
C\_06\_update.trellis *Retrieve and Update Trellis Object*

## <span id="page-70-0"></span>Description

Update method for objects of class "trellis", and a way to retrieve the last printed trellis object (that was saved).

```
## S3 method for class 'trellis'
update(object,
       panel,
       aspect,
       as.table,
       between,
       key,
       auto.key,
       legend,
       layout,
       main,
       page,
       par.strip.text,
       prepanel,
       scales,
       skip,
       strip,
       strip.left,
       sub,
       xlab,
       ylab,
       xlab.top,
       ylab.right,
       xlim,
       ylim,
       xscale.components,
       yscale.components,
       axis,
       par.settings,
       plot.args,
       lattice.options,
       index.cond,
       perm.cond,
       ...)
## S3 method for class 'trellis'
t(x)
```

```
## S3 method for class 'trellis'
x[i, i, \ldots, drop = FALSE]
```
trellis.last.object(..., prefix)

### Arguments

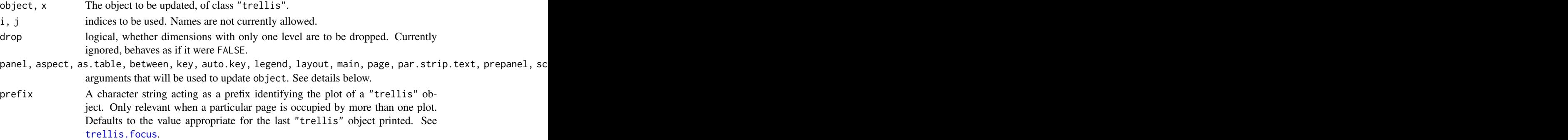

### Details

All high level lattice functions such as xyplot produce an object of (S3) class "trellis", which is usually displayed by its print method. However, the object itself can be manipulated and modified to a large extent using the update method, and then re-displayed as needed.

Most arguments to high level functions can also be supplied to the update method as well, with some exceptions. Generally speaking, anything that would needs to change the data within each panel is a no-no (this includes the formula, data, groups, subscripts and subset). Everything else is technically game, though might not be implemented yet. If you find something missing that you wish to have, feel free to make a request.

Not all arguments accepted by a Lattice function are processed by update, but the ones listed above should work. The purpose of these arguments are described in the help page for [xyplot](#page-5-0). Any other argument is added to the list of arguments to be passed to the panel function. Because of their somewhat special nature, updates to objects produced by cloud and wireframe do not work very well yet.

The "[" method is a convenient shortcut for updating index.cond. The t method is a convenient shortcut for updating perm.cond in the special (but frequent) case where there are exactly two conditioning variables, when it has the effect of switching ('transposing') their order.

The print method for "trellis" objects optionally saves the object after printing it. If this feature is enabled, trellis.last.object can retrieve it. By default, the last object plotted is retrieved, but if multiple objects are plotted on the current page, then others can be retrieved using the appropriate prefix argument. If [trellis.last.object](#page-70-0) is called with arguments, these are used to update the retrieved object before returning it.

#### Value

An object of class trellis, by default plotted by print.trellis. trellis.last.object returns NULL is no saved object is available.
## C\_07\_shingles 73

### Author(s)

Deepayan Sarkar <Deepayan.Sarkar@R-project.org>

#### See Also

[trellis.object](#page-81-0), [Lattice](#page-2-0), [xyplot](#page-5-0)

### Examples

```
spots <- by(sunspots, gl(235, 12, labels = 1749:1983), mean)
old.options <- lattice.options(save.object = TRUE)
xyplot(spots ~ 1749:1983, xlab = "", type = "l",
       scales = list(x = list(alternating = 2)),main = "Average Yearly Sunspots")
update(trellis.last.object(), aspect = "xy")
trellis.last.object(xlab = "Year")
lattice.options(old.options)
```
C\_07\_shingles *shingles*

### Description

Functions to handle shingles

## Usage

```
shingle(x, intervals=sort(unique(x)))
equal.count(x, ...)
as.shingle(x)
is.shingle(x)
## S3 method for class 'shingle'
plot(x, panel, xlab, ylab, ...)
## S3 method for class 'shingle'
print(x, showValues = TRUE, ...)## S3 method for class 'shingleLevel'
as.character(x, ...)
## S3 method for class 'shingleLevel'
print(x, \ldots)## S3 method for class 'shingle'
summary(object, showValues = FALSE, ...)
```

```
## S3 method for class 'shingle'
x[subset, drop = FALSE]
as.factorOrShingle(x, subset, drop)
```
### Arguments

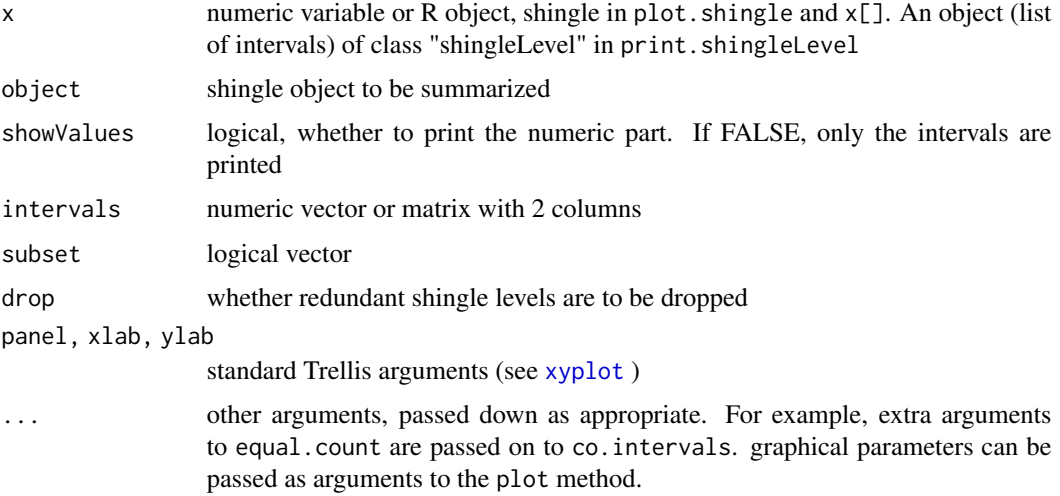

### Details

A shingle is a data structure used in Trellis, and is a generalization of factors to 'continuous' variables. It consists of a numeric vector along with some possibly overlapping intervals. These intervals are the 'levels' of the shingle. The levels and nlevels functions, usually applicable to factors, also work on shingles. The implementation of shingles is slightly different from S.

There are print methods for shingles, as well as for printing the result of levels() applied to a shingle. For use in labelling, the as.character method can be used to convert levels of a shingle to character strings.

equal.count converts x to a shingle using the equal count algorithm. This is essentially a wrapper around co.intervals. All arguments are passed to co.intervals.

shingle creates a shingle using the given intervals. If intervals is a vector, these are used to form 0 length intervals.

as. shingle returns shingle $(x)$  if x is not a shingle.

is.shingle tests whether x is a shingle.

plot.shingle displays the ranges of shingles via rectangles. print.shingle and summary.shingle describe the shingle object.

### Value

x\$intervals for levels.shingle(x), logical for is.shingle, an object of class "trellis" for plot (printed by default by print.trellis), and an object of class "shingle" for the others.

## D\_draw.colorkey 75

## Author(s)

Deepayan Sarkar <Deepayan.Sarkar@R-project.org>

### See Also

[xyplot](#page-5-0), [co.intervals](#page-0-0), [Lattice](#page-2-0)

## Examples

```
z <- equal.count(rnorm(50))
plot(z)
print(z)
print(levels(z))
```
D\_draw.colorkey *Produce a colorkey typically for levelplot*

# Description

Creates (and optionally draws) a grid frame grob representing a color key that can be placed in other grid-based plots. Primarily used by levelplot when a color key is requested.

### Usage

draw.colorkey(key, draw = FALSE, vp = NULL)

## Arguments

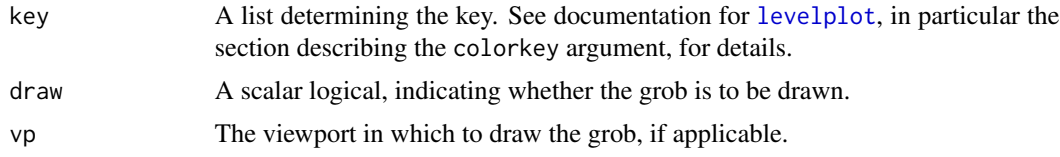

## Value

A grid frame object (that inherits from "grob")

## Author(s)

Deepayan Sarkar <Deepayan.Sarkar@R-project.org>

# See Also

[xyplot](#page-5-0), [levelplot](#page-39-0)

### <span id="page-75-0"></span>Description

Produces (and possibly draws) a Grid frame grob which is a legend (aka key) that can be placed in other Grid plots.

## Usage

draw.key(key, draw=FALSE, vp=NULL, ...)

## Arguments

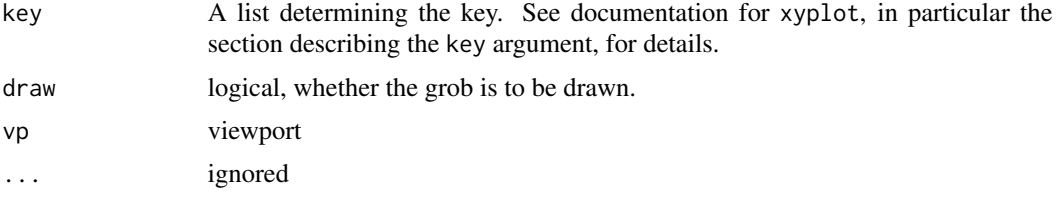

### Value

A Grid frame object (that inherits from 'grob').

### Author(s)

Deepayan Sarkar <Deepayan.Sarkar@R-project.org>

### See Also

[xyplot](#page-5-0)

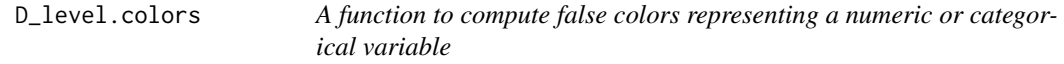

# <span id="page-75-1"></span>Description

Calculates false colors from a numeric variable (including factors, using their numeric codes) given a color scheme and breakpoints.

## Usage

```
level.colors(x, at, col.regions, colors = TRUE, ...)
```
### D\_level.colors 77

#### **Arguments**

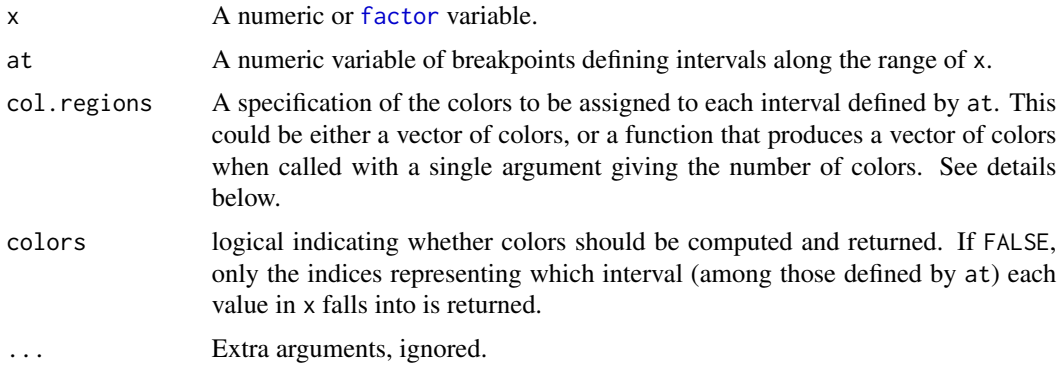

## Details

If at has length n, then it defines n-1 intervals. Values of x outside the range of at are not assigned to an interval, and the return value is NA for such values.

Colors are chosen by assigning a color to each of the n-1 intervals. If col.regions is a palette function (such as [topo.colors](#page-0-0), or the result of calling [colorRampPalette](#page-0-0)), it is called with n-1 as an argument to obtain the colors. Otherwise, if there are exactly n-1 colors in col. regions, these get assigned to the intervals. If there are fewer than n-1 colors, col.regions gets recycled. If there are more, a more or less equally spaced (along the length of col.regions) subset is chosen.

#### Value

A vector of the same length as x. Depending on the colors argument, this could be either a vector of colors (in a form usable by R), or a vector of integer indices representing which interval the values of x fall in.

## Author(s)

Deepayan Sarkar <deepayan.sarkar@r-project.org>

### See Also

[levelplot](#page-39-0), [colorRampPalette](#page-0-0).

### Examples

```
depth.col <-
   with(quakes,
         level.colors(depth, at = do.breaks(range(depth), 30),
                      col.regions = terrain.colors))
xyplot(lat ~ long | equal.count(stations), quakes,
      strip = strip.custom(var.name = "Stations"),
```

```
panel = function(x, y, colours, subscripts, ...) { }panelxyplot(x, y, pch = 21, col = "transparent",fill = colours[subscripts], ...)
})
```
D\_make.groups *Grouped data from multiple vectors*

### Description

Combines two or more vectors, possibly of different lengths, producing a data frame with a second column indicating which of these vectors that row came from. This is mostly useful for getting data into a form suitable for use in high level Lattice functions.

#### Usage

make.groups(...)

### Arguments

... one or more vectors of the same type (coercion is attempted if not), or one or more data frames with similar columns, with possibly differing number of rows.

#### Value

When all the input arguments are vectors, a data frame with two columns

data all the vectors supplied, concatenated

which factor indicating which vector the corresponding data value came from

When all the input arguments are data frames, the result of [rbind](#page-0-0) applied to them, along with an additional which column as described above.

#### Author(s)

Deepayan Sarkar <Deepayan.Sarkar@R-project.org>

### See Also

[Lattice](#page-2-0)

#### Examples

```
sim.dat <-
   make.groups(uniform = runif(200),
                exponential = resp(175),
                lognormal = rlnorm(150),
                normal = rnorm(125)qqmath( \sim data | which, sim.dat, scales = list(y = "free"))
```
#### Description

Simple interface to generate a list appropriate for draw.key

### Usage

```
simpleKey(text, points = TRUE,
          rectangles = FALSE,
          lines = FALSE,
          col, cex, alpha, font,
          fontface, fontfamily,
          lineheight, ...)
```
### Arguments

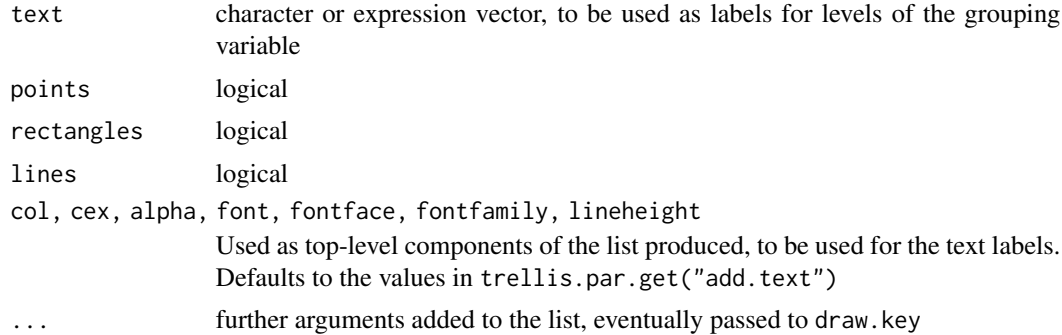

#### Details

A lattice plot can include a legend (key) if an appropriate list is specified as the key argument to a high level Lattice function such as xyplot. This key can be very flexible, but that flexibility comes at a cost: this list needs to be fairly complicated even in simple situations. simpleKey is designed as a useful shortcut in the common case of a key drawn in conjunction with a grouping variable, using the default graphical settings.

The simpleKey function produces a suitable key argument using a simpler interface. The resulting list will use the text argument as a text component, along with at most one set each of points, rectangles, and lines. The number of entries (rows) in the key will be the length of the text component. The graphical parameters for the additional components will be derived from the default graphical settings (wherein lies the simplification, as otherwise these would have to be provided explicitly).

Calling simpleKey directly is usually unnecessary. It is most commonly invoked (during the plotting of the "trellis" object) when the auto.key argument is supplied in a high-level plot with a groups argument. In that case, the text argument of simpleKey defaults to levels(groups), and the defaults for the other arguments depend on the relevant high-level function. Note that these defaults can be overridden by supplying auto.key as a list containing the replacement values.

## Value

A list that would work as the key argument to [xyplot](#page-5-0), etc.

### Author(s)

Deepayan Sarkar <Deepayan.Sarkar@R-project.org>

## See Also

[Lattice](#page-2-0), [draw.key](#page-75-0), [trellis.par.get](#page-59-0), and [xyplot](#page-5-0), specifically the entry for auto.key.

D\_strip.default *Default Trellis Strip Function*

#### Description

strip.default is the function that draws the strips by default in Trellis plots. Users can write their own strip functions, but most commonly this involves calling strip.default with a slightly different arguments. strip.custom provides a convenient way to obtain new strip functions that differ from strip.default only in the default values of certain arguments.

#### Usage

```
strip.default(which.given,
             which.panel,
             var.name,
              factor.levels,
              shingle.intervals,
              strip.names = c(FALSE, TRUE),
              strip.levels = c(TRUE, FALSE),
              sep = " : "style = 1,
             horizontal = TRUE,bg = trellis.par.get("strip.background")$col[which.given],
              fg = trellis.par.get("strip.shingle")$col[which.given],
              par.strip.text = trellis.par.get("add.text"))
strip.custom(...)
```
#### Arguments

which.given integer index specifying which of the conditioning variables this strip corresponds to. which.panel vector of integers as long as the number of conditioning variables. The contents are indices specifying the current levels of each of the conditioning variables (thus, this would be unique for each distinct packet). This is identical to the return value of [which.packet](#page-141-0), which is a more accurate name.

- var.name vector of character strings or expressions as long as the number of conditioning variables. The contents are interpreted as names for the conditioning variables. Whether they are shown on the strip depends on the values of strip.names and style (see below). By default, the names are shown for shingles, but not for factors.
- factor.levels vector of character strings or expressions giving the levels of the conditioning variable currently being drawn. For more than one conditioning variable, this will vary with which.given. Whether these levels are shown on the strip depends on the values of strip.levels and style (see below). factor.levels may be specified for both factors and shingles (despite the name), but by default they are shown only for factors. If shown, the labels may optionally be abbreviated by specifying suitable components in par.strip.text (see [xyplot](#page-5-0))

shingle.intervals

if the current strip corresponds to a shingle, this should be a 2-column matrix giving the levels of the shingle. (of the form that would be produced by **printing** levels(shingle)). Otherwise, it should be NULL

- strip.names a logical vector of length 2, indicating whether or not the name of the conditioning variable that corresponds to the strip being drawn is to be written on the strip. The two components give the values for factors and shingles respectively. This argument is ignored for a factor when style is not one of 1 and 3.
- strip.levels a logical vector of length 2, indicating whether or not the level of the conditioning variable that corresponds to the strip being drawn is to be written on the strip. The two components give the values for factors and shingles respectively.
- sep character or expression, serving as a separator if the name and level are both to be shown.
- style integer, with values 1, 2, 3, 4 and 5 currently supported, controlling how the current level of a factor is encoded. Ignored for shingles (actually, when shingle.intervals is non-null.

The best way to find out what effect the value of style has is to try them out. Here is a short description: for a style value of 1, the strip is colored in the background color with the strip text (as determined by other arguments) centered on it. A value of 3 is the same, except that a part of the strip is colored in the foreground color, indicating the current level of the factor. For styles 2 and 4, the part corresponding to the current level remains colored in the foreground color, however, for style = 2, the remaining part is not colored at all, whereas for 4, it is colored with the background color. For both these, the names of all the levels of the factor are placed on the strip from left to right. Styles 5 and 6 produce the same effect (they are subtly different in S, this implementation corresponds to 5), they are similar to style 1, except that the strip text is not centered, it is instead positioned according to the current level.

Note that unlike S-PLUS, the default value of style is 1. strip.names and strip.levels have no effect if style is not 1 or 3.

- horizontal logical, specifying whether the labels etc should be horizontal. horizontal=FALSE is useful for strips on the left of panels using strip.left=TRUE
- par.strip.text list with parameters controlling the text on each strip, with components col, cex, font, etc.

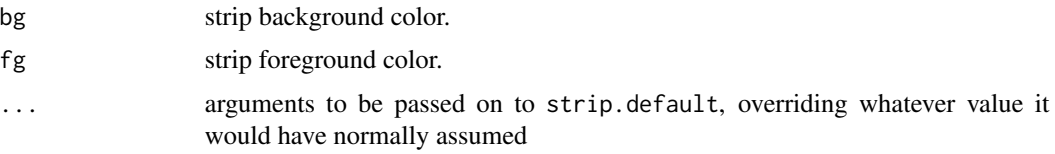

### Details

default strip function for trellis functions. Useful mostly because of the style argument — nondefault styles are often more informative, especially when the names of the levels of the factor x are small. Traditional use is as strip = function(...) strip.default(style=2,...), though this can be simplified by the use of strip.custom.

## Value

strip.default is called for its side-effect, which is to draw a strip appropriate for multi-panel Trellis conditioning plots. strip.custom returns a function that is similar to strip.default, but with different defaults for the arguments specified in the call.

## Author(s)

Deepayan Sarkar <Deepayan.Sarkar@R-project.org>

### See Also

[xyplot](#page-5-0), [Lattice](#page-2-0)

#### Examples

```
## Traditional use
xyplot(Petal.Length ~ Petal.Width | Species, iris,
      strip = function(..., style) strip.default(..., style = 4))
## equivalent call using strip.custom
xyplot(Petal.Length ~ Petal.Width | Species, iris,
      strip = strip.custom(style = 4))
xyplot(Petal.Length ~ Petal.Width | Species, iris,
      strip = FALSE,
      strip.left = strip.custom(style = 4, horizontal = FALSE))
```
D\_trellis.object *A Trellis Plot Object*

#### <span id="page-81-0"></span>Description

This class of objects is returned by high level lattice functions, and is usually plotted by default by its [print](#page-0-0) method.

### Details

A trellis object, as returned by high level lattice functions like [xyplot](#page-5-0), is a list with the "class" attribute set to "trellis". Many of the components of this list are simply the arguments to the high level function that produced the object. Among them are: as.table, layout, page, panel, prepanel, main, sub, par.strip.text, strip, skip, xlab ylab, par.settings, lattice.options and plot.args. Some other typical components are:

formula the Trellis formula used in the call

index.cond list with index for each of the conditioning variables

perm.cond permutation of the order of the conditioning variables

aspect.fill logical, whether aspect is "fill"

- aspect.ratio numeric, aspect ratio to be used if aspect.fill is FALSE
- call call that generated the object.
- condlevels list with levels of the conditioning variables
- legend list describing the legend(s) to be drawn
- panel.args a list as long as the number of panels, each element being a list itself, containing the arguments in named form to be passed to the panel function in that panel.
- panel.args.common a list containing the arguments common to all the panel functions in name=value form
- x.scales list describing x-scale, can consist of several other lists, paralleling panel.args, if xrelation is not "same"
- y.scales list describing y-scale, similar to x.scales
- x.between numeric vector of interpanel x-space
- y.between numeric vector of interpanel y-space
- x.limits numeric vector of length 2 or list, giving x-axis limits
- y.limits similar to x.limits
- packet.sizes array recording the number of observations in each packet

#### Author(s)

Deepayan Sarkar <Deepayan.Sarkar@R-project.org>

#### See Also

[Lattice](#page-2-0), [xyplot](#page-5-0), [print.trellis](#page-66-0)

#### Description

The classic Trellis paradigm is to plot the whole object at once, without the possibility of interacting with it afterwards. However, by keeping track of the grid viewports where the panels and strips are drawn, it is possible to go back to them afterwards and enhance them one panel at a time. These functions provide convenient interfaces to help in this. Note that these are still experimental and the exact details may change in future.

#### Usage

```
panel.identity(x, y = NULL,subscripts = seq_along(x),
               labels = subscripts,
               n = length(x), offset = 0.5,
               threshold = 18, ## in points, roughly 0.25 inches
               panel.args = trellis.panelArgs(),
               ...)
panel.identify.qqmath(x, distribution, groups, subscripts, labels,
                      panel.args = trellis.panelArgs(),
                      ...)
panel.identify.cloud(x, y, z, subscripts,
                     perspective, distance,
                     xlim, ylim, zlim,
                     screen, R.mat, aspect, scales.3d,
                     ...,
                     panel.3d.identify,
                     n = length(subscripts),
                     offset = 0.5,
                     threshold = 18,
                     labels = subscripts,
                     panel.args = trellis.panelArgs())
panel.link.splom(threshold = 18, verbose = getOption("verbose"), ...)panel.brush.splom(threshold = 18, verbose = getOption("verbose"), ...)
trellis.vpname(name = c("position", "split", "split.location", "toplevel",
                        "figure", "panel", "strip", "strip.left",
                        "legend", "legend.region", "main", "sub",
                        "xlab", "ylab", "xlab.top", "ylab.right", "page"),
               column, row,
               side = c("left", "top", "right", "bottom", "inside"),
               clip.off = FALSE, prefix)
trellis.grobname(name,
                 type = c("", "panel", "strip", "strip.left",
```
# E\_interaction 85

```
"key", "colorkey"),
                 group = \theta,
                 which.given = lattice.getStatus("current.which.given",
                                                 prefix = prefix),
                 which.panel = lattice.getStatus("current.which.panel",
                                                 prefix = prefix),
                 column = lattice.getStatus("current.focus.column",
                                            prefix = prefix),
                 row = lattice.getStatus("current.focus.row",
                                         prefix = prefix),
                 prefix = lattice.getStatus("current.prefix"))
trellis.focus(name, column, row, side, clip.off,
              highlight = interactive(), ..., prefix,
              guess = TRUE, verbose = getOption("verbose"))
trellis.switchFocus(name, side, clip.off, highlight, ..., prefix)
trellis.unfocus()
trellis.panelArgs(x, packet.number)
```
## Arguments

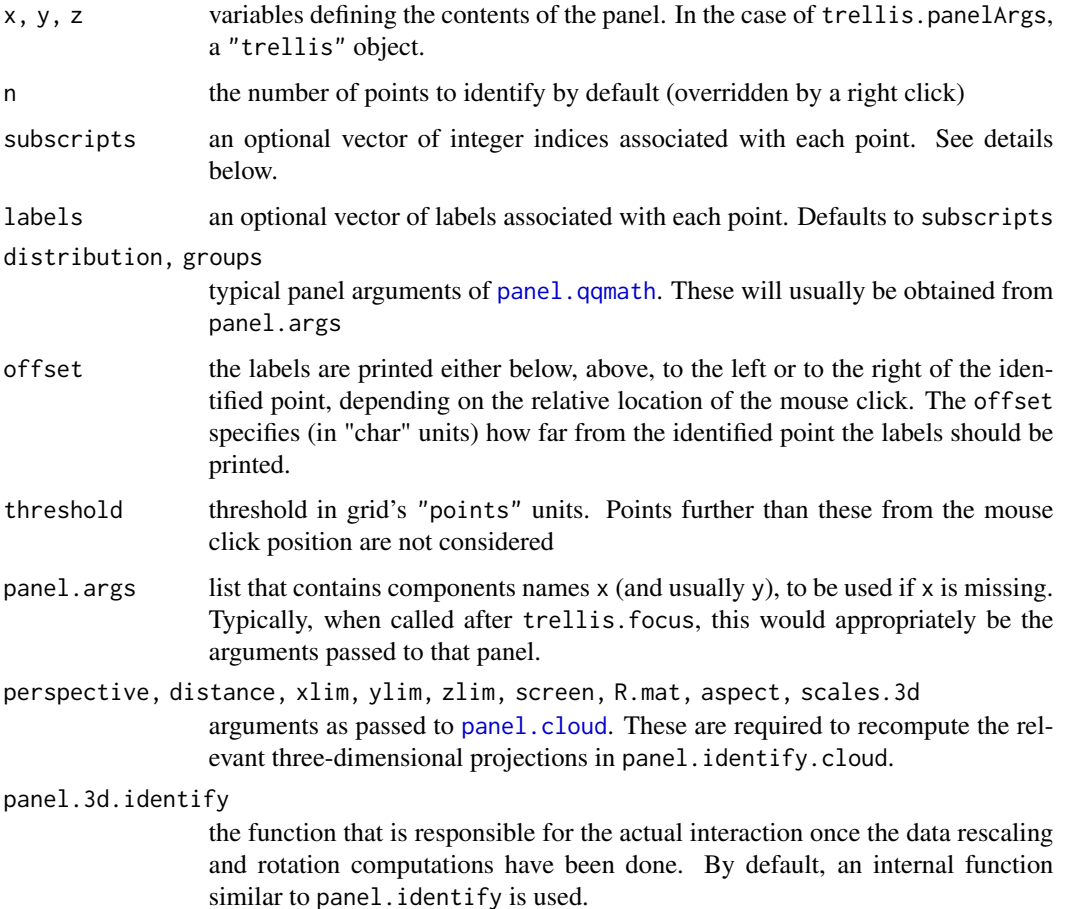

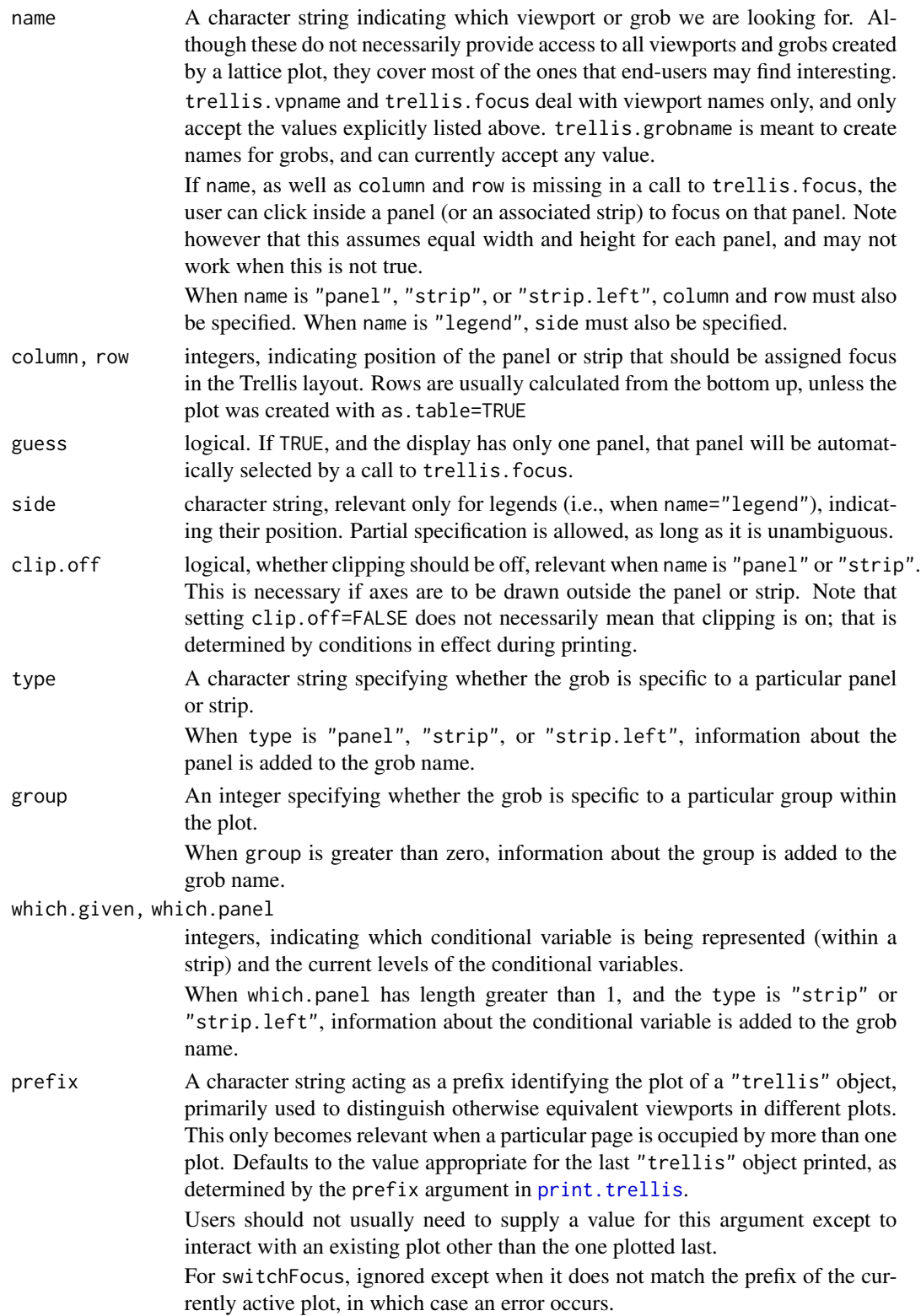

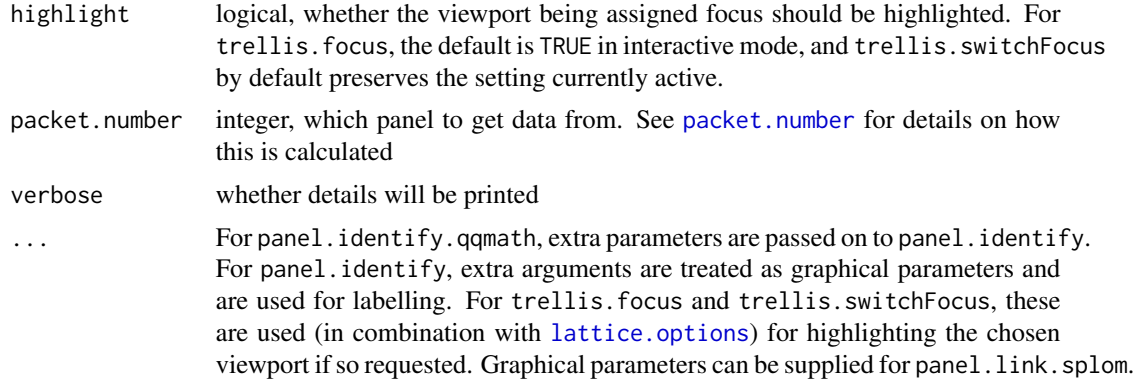

#### Details

panel.identify is similar to [identify](#page-0-0). When called, it waits for the user to identify points (in the panel being drawn) via mouse clicks. Clicks other than left-clicks terminate the procedure. Although it is possible to call it as part of the panel function, it is more typical to use it to identify points after plotting the whole object, in which case a call to trellis.focus first is necessary.

panel.link.splom is meant for use with [splom](#page-50-0), and requires a panel to be chosen using trellis.focus before it is called. Clicking on a point causes that and the corresponding proections in other pairwise scatter plots to be highlighted. panel.brush.splom is a (misnamed) alias for panel.link.splom, retained for back-compatibility.

panel.identify.qqmath is a specialized wrapper meant for use with the display produced by [qqmath](#page-33-0). panel.identify.qqmath is a specialized wrapper meant for use with the display produced by [cloud](#page-44-0). It would be unusual to call them except in a context where default panel function arguments are available through trellis.panelArgs (see below).

One way in which panel. [identify](#page-0-0) etc. are different from identify is in how it uses the subscripts argument. In general, when one identifies points in a panel, one wants to identify the origin in the data frame used to produce the plot, and not within that particular panel. This information is available to the panel function, but only in certain situations. One way to ensure that subscripts is available is to specify subscripts = TRUE in the high level call such as xyplot. If subscripts is not explicitly specified in the call to panel.identify, but is available in panel.args, then those values will be used. Otherwise, they default to  $seq\_along(x)$ . In either case, the final return value will be the subscripts that were marked.

The process of printing (plotting) a Trellis object builds up a grid layout with named viewports which can then be accessed to modify the plot further. While full flexibility can only be obtained by using grid functions directly, a few lattice functions are available for the more common tasks.

trellis.focus can be used to move to a particular panel or strip, identified by its position in the array of panels. It can also be used to focus on the viewport corresponding to one of the labels or a legend, though such usage would be less useful. The exact viewport is determined by the name along with the other arguments, not all of which are relevant for all names. Note that when more than one object is plotted on a page, trellis.focus will always go to the plot that was created last. For more flexibility, use grid functions directly (see note below).

After a successful call to trellis.focus, the desired viewport (typically panel or strip area) will be made the 'current' viewport (plotting area), which can then be enhanced by calls to standard lattice panel functions as well as grid functions.

It is quite common to have the layout of panels chosen when a "trellis" object is drawn, and not before then. Information on the layout (specifically, how many rows and columns, and which packet belongs in which position in this layout) is retained for the last "trellis" object plotted, and is available through trellis.currentLayout.

trellis.unfocus unsets the focus, and makes the top level viewport the current viewport.

trellis.switchFocus is a convenience function to switch from one viewport to another, while preserving the current row and column. Although the rows and columns only make sense for panels and strips, they would be preserved even when the user switches to some other viewport (where row/column is irrelevant) and then switches back.

Once a panel or strip is in focus, trellis.panelArgs can be used to retrieve the arguments that were available to the panel function at that position. In this case, it can be called without arguments as

trellis.panelArgs()

This usage is also allowed when a "trellis" object is being printed, e.g. inside the panel functions or the axis function (but not inside the prepanel function). trellis.panelArgs can also retrieve the panel arguments from any "trellis" object. Note that for this usage, one needs to specify the packet.number (as described under the panel entry in [xyplot](#page-5-0)) and not the position in the layout, because a layout determines the panel only after the object has been printed.

It is usually not necessary to call trellis.vpname and trellis.grobname directly. However, they can be useful in generating appropriate names in a portable way when using grid functions to interact with the plots directly, as described in the note below.

### Value

panel.identify returns an integer vector containing the subscripts of the identified points (see details above). The equivalent of identify with pos=TRUE is not yet implemented, but can be considered for addition if requested.

trellis.panelArgs returns a named list of arguments that were available to the panel function for the chosen panel.

trellis.vpname and trellis.grobname return character strings.

trellis.focus has a meaningful return value only if it has been used to focus on a panel interactively, in which case the return value is a list with components col and row giving the column and row positions respectively of the chosen panel, unless the choice was cancelled (by a right click), in which case the return value is NULL. If click was outside a panel, both col and row are set to 0.

#### Note

The viewports created by lattice are accessible to the user through trellis.focus as described above. Functions from the grid package can also be used directly. For example, [current.vpTree](#page-0-0) can be used to inspect the current viewport tree and [seekViewport](#page-0-0) or [downViewport](#page-0-0) can be used to navigate to these viewports. For such usage, trellis.vpname and trellis.grobname provides a portable way to access the appropriate viewports and grobs by name.

### E\_interaction 89

#### Author(s)

Deepayan Sarkar <Deepayan.Sarkar@R-project.org>. Felix Andrews provided initial implementations of panel.identify.qqmath and support for focusing on panels interctively.

#### See Also

[identify](#page-0-0), [Lattice](#page-2-0), [print.trellis](#page-66-0), [trellis.currentLayout](#page-141-0), [current.vpTree](#page-0-0), [viewports](#page-0-0)

### Examples

```
## Not run:
xyplot(1:10 ~ 1:10)
trellis.focus("panel", 1, 1)
panel.identify()
## End(Not run)
xyplot(Petal.length ~ Sepal.length | Species, iris, layout = c(2, 2))Sys.sleep(1)
trellis.focus("panel", 1, 1)
do.call("panel.lmline", trellis.panelArgs())
Sys.sleep(0.5)
trellis.unfocus()
trellis.focus("panel", 2, 1)
do.call("panel.lmline", trellis.panelArgs())
Sys.sleep(0.5)
trellis.unfocus()
trellis.focus("panel", 1, 2)
do.call("panel.lmline", trellis.panelArgs())
Sys.sleep(0.5)
trellis.unfocus()
## choosing loess smoothing parameter
p \leftarrow xyplot(dist \sim speed, cars)panel.loessresid <-
    function(x = panel.args$x,
             y = panel.args$y,
             span,
             panel.args = trellis.panelArgs())
{
    fm \le loess(y \sim x, span = span)
    xgrid <- do.breaks(current.panel.limits()$xlim, 50)
   ygrid \leq predict(fm, newdata = data.frame(x = xgrid))
   panel.lines(xgrid, ygrid)
   pred <- predict(fm)
```

```
## center residuals so that they fall inside panel
    resids \leftarrow y - pred + mean(y)
    fm.resid \leq loess.smooth(x, resids, span = span)
    ##panel.points(x, resids, col = 1, pch = 4)
    panel.lines(fm.resid, col = 1)
}
spans <- c(0.2, 0.3, 0.4, 0.5, 0.6, 0.7, 0.8)
update(p, index.cond = list(rep(1, length(spans))))
panel.locs <- trellis.currentLayout()
i \leq 1for (row in 1:nrow(panel.locs))
    for (column in 1:ncol(panel.locs))
    if (panel.locs[row, column] > 0)
{
    trellis.focus("panel", row = row, column = column,
                  highlight = FALSE)
    panel.loessresid(span = spans[i])
    grid::grid.text(paste("span = ", spans[i]),
                    x = 0.25,
                    y = 0.75,
                    default.units = "npc")
    trellis.unfocus()
    i \leftarrow i + 1}
```
F\_1\_panel.barchart *Default Panel Function for barchart*

### Description

Default panel function for barchart.

### Usage

```
panel.barchart(x, y, box.ratio = 1, box.width,
               horizontal = TRUE,origin = NULL, reference = TRUE,
               stack = FALSE,
               groups = NULL,
               col = if (is.null(groups)) plot.polygon$col
                     else superpose.polygon$col,
               border = if (is.null(groups)) plot.polygon$border
                        else superpose.polygon$border,
```
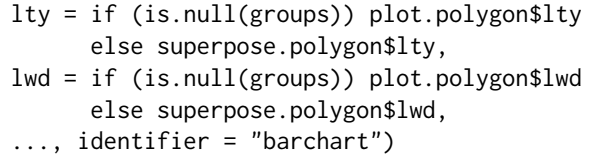

# Arguments

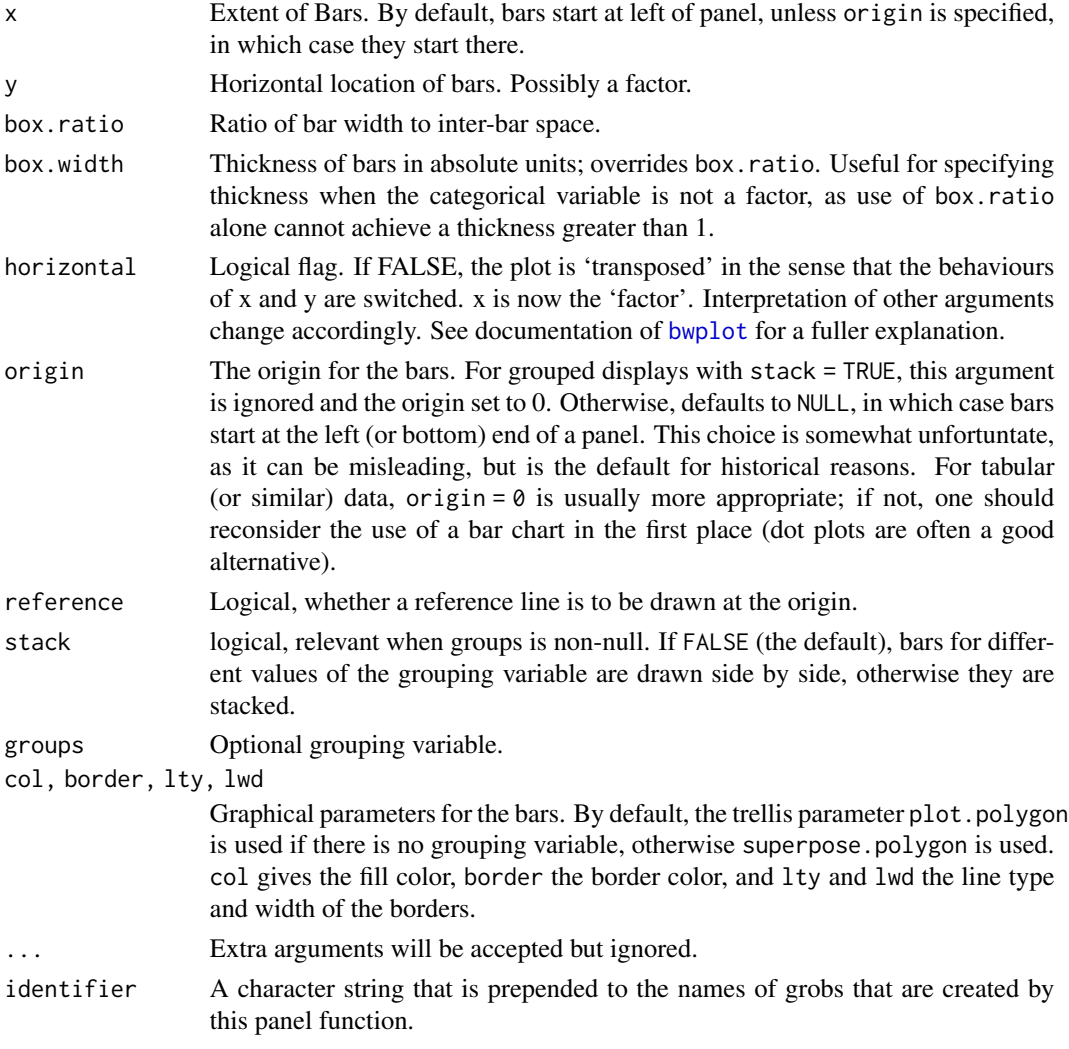

# Details

A barchart is drawn in the panel. Note that most arguments controlling the display can be supplied to the high-level barchart call directly.

## Author(s)

Deepayan Sarkar <Deepayan.Sarkar@R-project.org>

### See Also

[barchart](#page-5-0)

## Examples

```
barchart(yield \sim variety | site, data = barley,
        groups = year, layout = c(1,6), origin = 0,
        ylab = "Barley Yield (bushels/acre)",
        scales = list(x = list(abbreviate = TRUE,minlength = 5)))
```
F\_1\_panel.bwplot *Default Panel Function for bwplot*

## Description

This is the default panel function for bwplot.

## Usage

```
panel.bwplot(x, y, box.ratio = 1,box.width = box.ratio / (1 + box.ratio),
             horizontal = TRUE,
             pch, col, alpha, cex,
             font, fontfamily, fontface,
             fill, varwidth = FALSE,
             notch = FALSE, notch.frac = 0.5,
             ...,
             levels.fos,
             stats = boxplot.stats,
             coef = 1.5,
             do.out = TRUE,identifier = "bwplot")
```
### Arguments

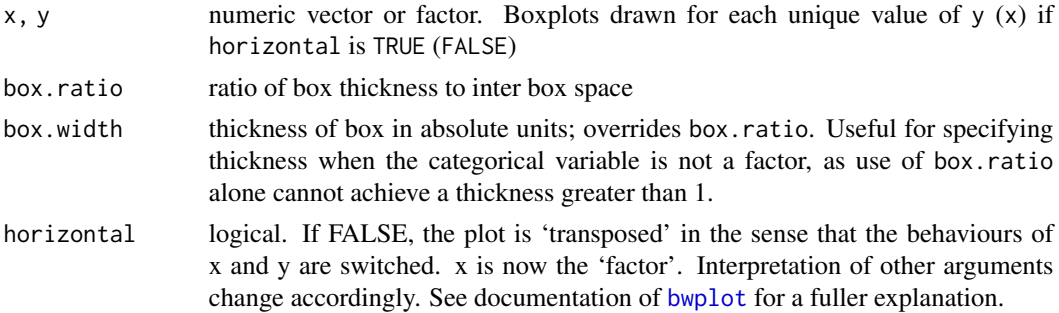

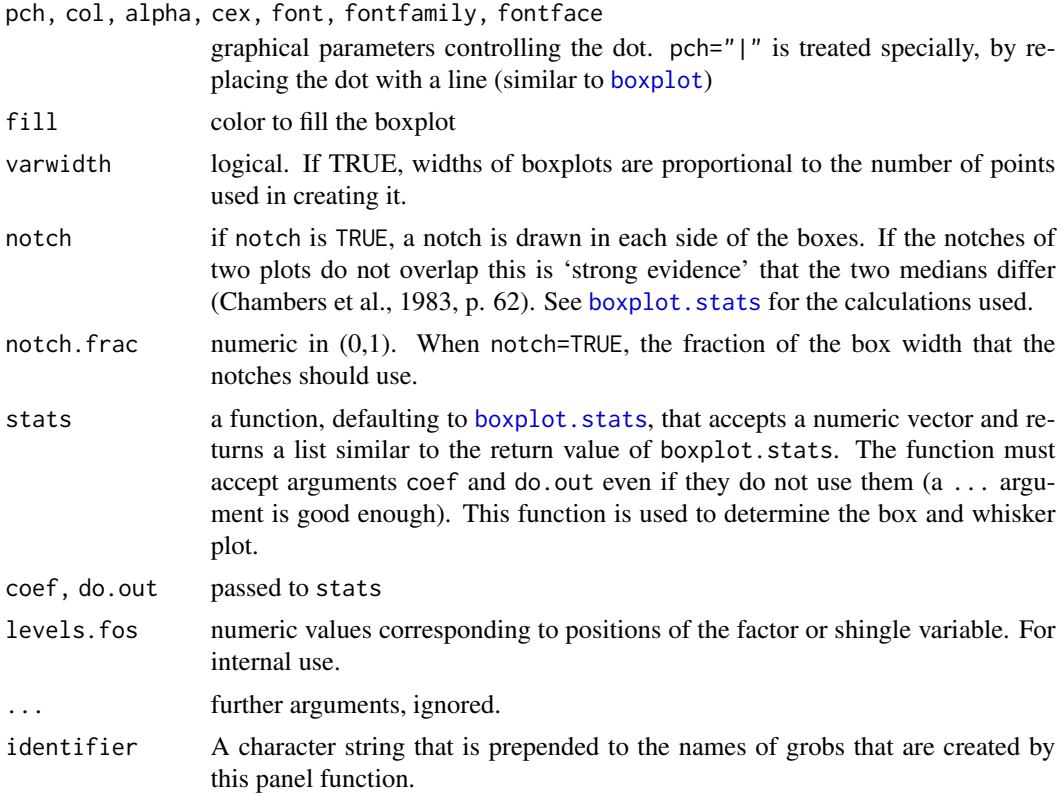

### Details

Creates Box and Whisker plot of x for every level of y (or the other way round if horizontal=FALSE). By default, the actual boxplot statistics are calculated using boxplot.stats. Note that most arguments controlling the display can be supplied to the high-level bwplot call directly.

Although the graphical parameters for the dot representing the median can be controlled by optional arguments, many others can not. These parameters are obtained from the relevant settings parameters ("box.rectangle" for the box, "box.umbrella" for the whiskers and "plot.symbol" for the outliers).

#### Author(s)

Deepayan Sarkar <Deepayan.Sarkar@R-project.org>

### See Also

[bwplot](#page-5-0), [boxplot.stats](#page-0-0)

## Examples

```
bwplot(voice.part \sim height, data = singer,
       xlab = "Height (inches)",
       panel = function(...) {
```

```
panel.grid(v = -1, h = 0)
           panel.bwplot(...)
       },
       par.settings = list(plot.symbol = list(pch = 4)))bwplot(voice.part \sim height, data = singer,
       xlab = "Height (inches)",
       notch = TRUE, pch = " |")
```
F\_1\_panel.cloud *Default Panel Function for cloud*

### <span id="page-93-0"></span>Description

These are default panel functions controlling cloud and wireframe displays.

### Usage

```
panel.cloud(x, y, subscripts, z,
            groups = NULL,
            perspective = TRUE,
            distance = if (perspective) 0.2 else 0,
            xlim, ylim, zlim,
            panel.3d.cloud = "panel.3dscatter",
            panel.3d.wireframe = "panel.3dwire",
            screen = list(z = 40, x = -60),
            R.\text{mat} = \text{diag}(4), \text{ aspect} = c(1, 1),par.box = NULL,xlab, ylab, zlab,
            xlab.default, ylab.default, zlab.default,
            scales.3d,
            proportion = 0.6,
            wireframe = FALSE,
            scpos,
            ...,
            at,
            identifier = "cloud")
panel.wireframe(...)
panel.3dscatter(x, y, z, rot.mat, distance,
                 groups, type = "p",
                 xlim, ylim, zlim,
                 xlim.scaled, ylim.scaled, zlim.scaled,
                 zero.scaled,
                 col, col.point, col.line,
                 lty, lwd, cex, pch, fill,
                 cross, ..., .scale = FALSE, subscripts,
```

```
identifier = "3dscatter")
panel.3dwire(x, y, z, rot.mat = diag(4), distance,
             shade = FALSE,shade.colors.palette = trellis.par.get("shade.colors")$palette,
             light-source = c(0, 0, 1000),
             xlim, ylim, zlim,
             xlim.scaled,
            ylim.scaled,
             zlim.scaled,
            col = if (shade) "transparent" else "black",
             lty = 1, lwd = 1,alpha,
             col.groups = superpose.polygon$col,
             polymum = 100,...,
             .scale = FALSE,
            drape = FALSE,
             at,
             col.regions = regions$col,
             alpha.regions = regions$alpha,
             identifier = "3dwire")
```
## Arguments

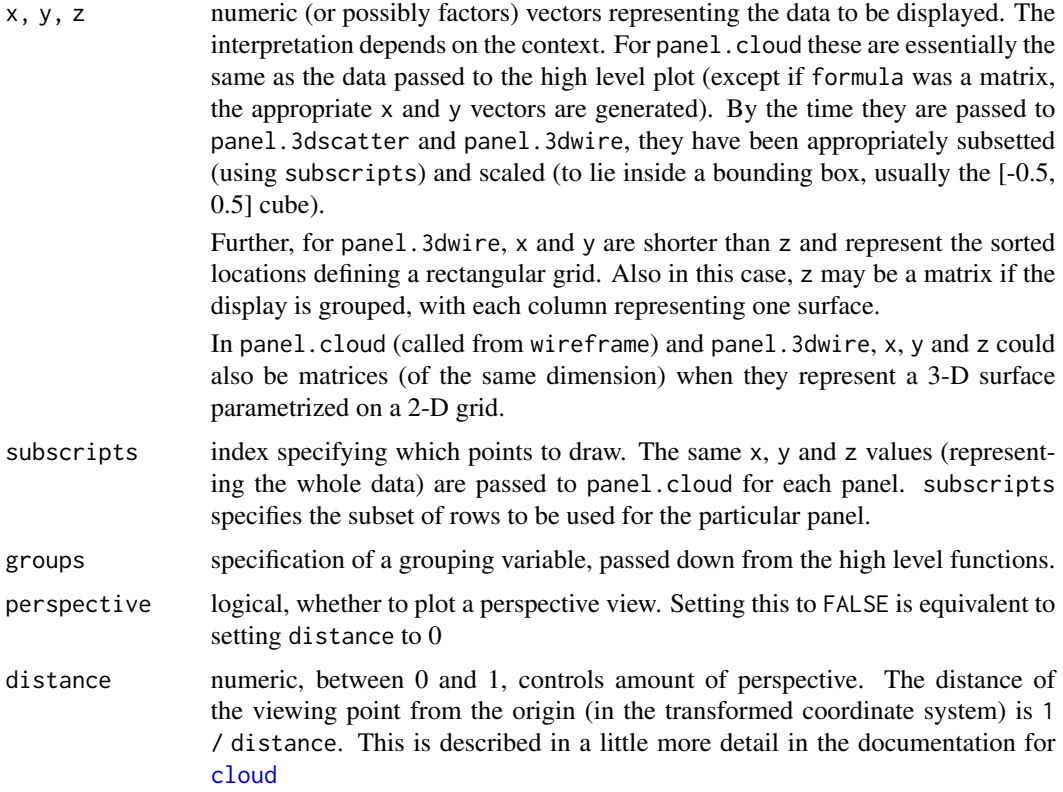

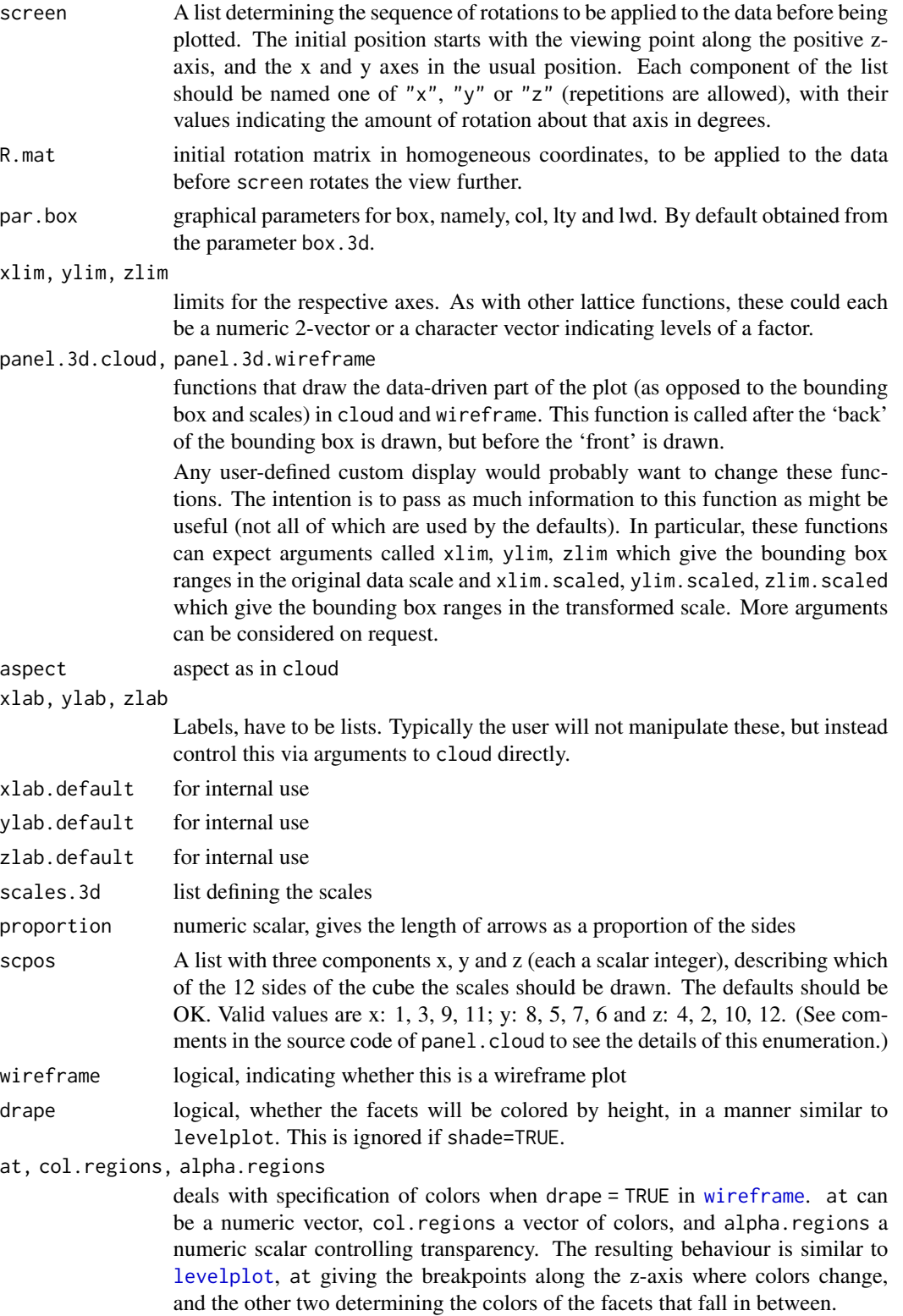

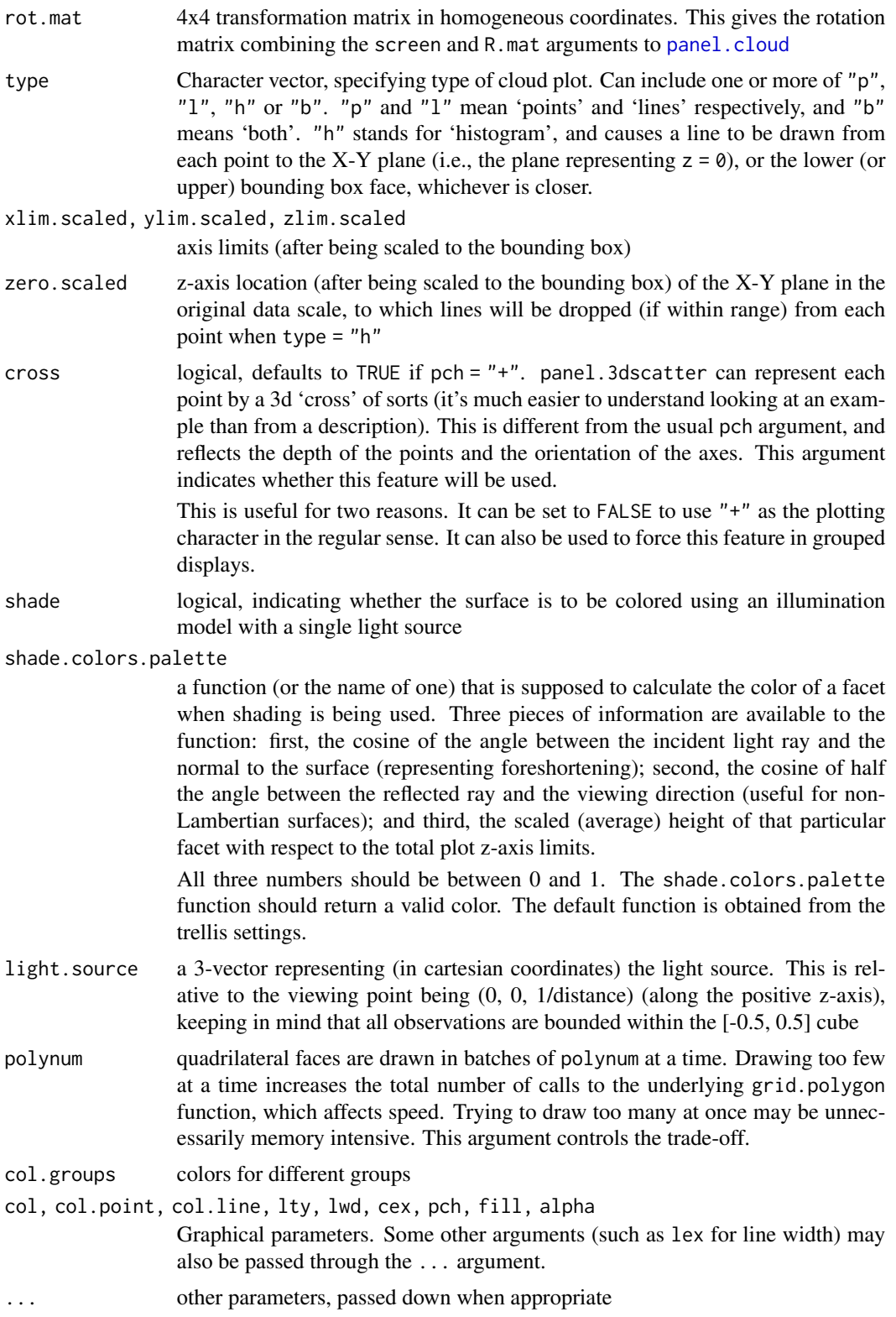

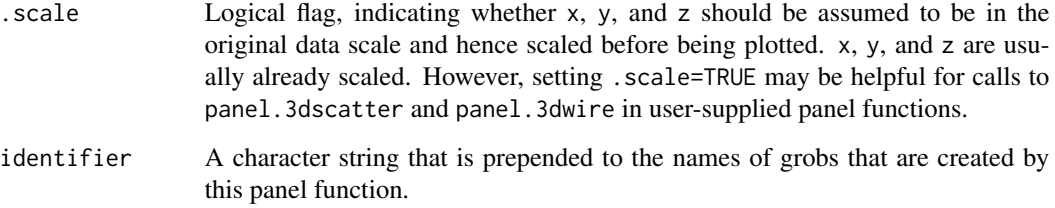

#### Details

These functions together are responsible for the content drawn inside each panel in cloud and wireframe. panel.wireframe is a wrapper to panel.cloud, which does the actual work.

panel.cloud is responsible for drawing the content that does not depend on the data, namely, the bounding box, the arrows/scales, etc. At some point, depending on whether wireframe is TRUE, it calls either panel.3d.wireframe or panel.3d.cloud, which draws the data-driven part of the plot.

The arguments accepted by these two functions are different, since they have essentially different purposes. For cloud, the data is unstructured, and x, y and z are all passed to the panel.3d.cloud function. For wireframe, on the other hand, x and y are increasing vectors with unique values, defining a rectangular grid. z must be a matrix with  $length(x) * length(y)$  rows, and as many columns as the number of groups.

panel.3dscatter is the default panel.3d.cloud function. It has a type argument similar to [panel.xyplot](#page-110-0), and supports grouped displays. It tries to honour depth ordering, i.e., points and lines closer to the camera are drawn later, overplotting more distant ones. (Of course there is no absolute ordering for line segments, so an ad hoc ordering is used. There is no hidden point removal.)

panel.3dwire is the default panel.3d.wireframe function. It calculates polygons corresponding to the facets one by one, but waits till it has collected information about polynum facets, and draws them all at once. This avoids the overhead of drawing grid.polygon repeatedly, speeding up the rendering considerably. If shade = TRUE, these attempt to color the surface as being illuminated from a light source at light. source. palette. shade is a simple function that provides the deafult shading colors

Multiple surfaces are drawn if groups is non-null in the call to wireframe, however, the algorithm is not sophisticated enough to render intersecting surfaces correctly.

#### Author(s)

Deepayan Sarkar <Deepayan.Sarkar@R-project.org>

### See Also

[cloud](#page-44-0), [utilities.3d](#page-143-0)

F\_1\_panel.densityplot *Default Panel Function for densityplot*

## Description

This is the default panel function for densityplot.

## Usage

```
panel.densityplot(x, darg, plot.points = "jitter", ref = FALSE,
                  groups = NULL, weights = NULL,
                  jitter.amount, type, ...,
                  identifier = "density")
```
## Arguments

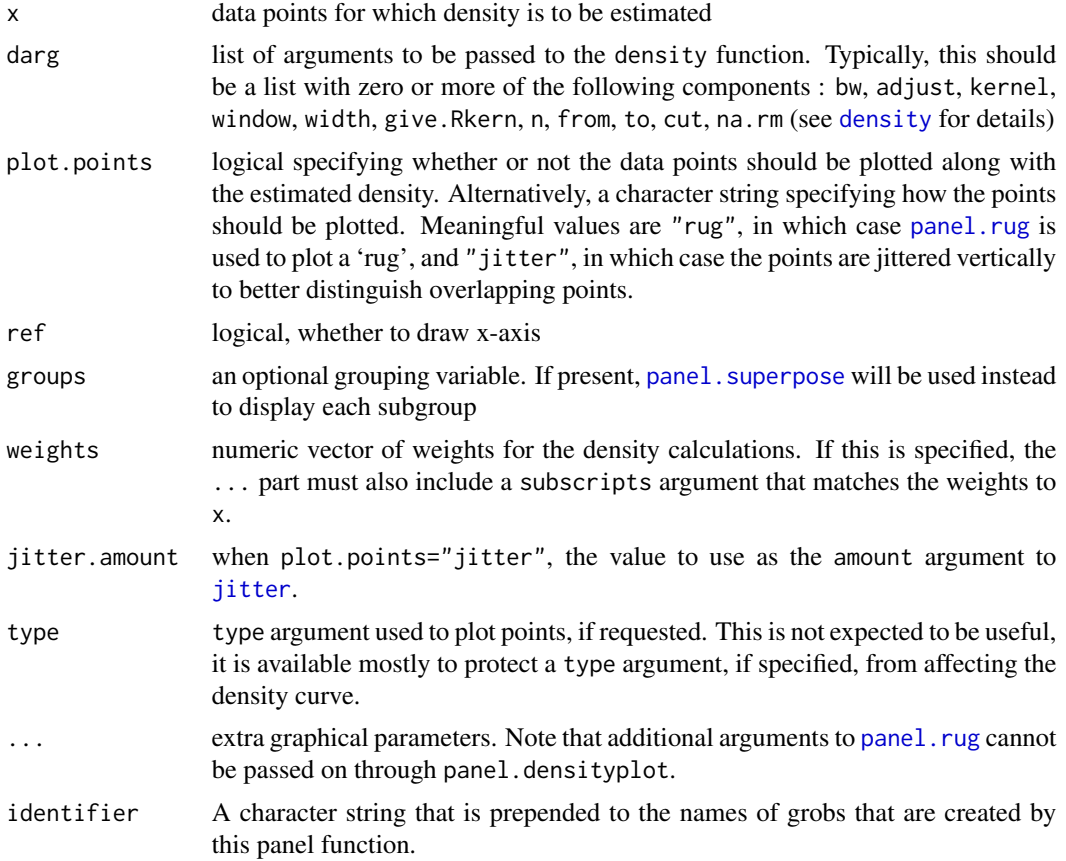

## Author(s)

Deepayan Sarkar <Deepayan.Sarkar@R-project.org>

# See Also

[densityplot](#page-29-0), [jitter](#page-0-0)

F\_1\_panel.dotplot *Default Panel Function for dotplot*

# Description

Default panel function for dotplot.

### Usage

```
panel.dotplot(x, y, horizontal = TRUE,
              pch, col, lty, lwd,
              col.line, levels.fos,
              groups = NULL,
              ...,
              identifier = "dotplot")
```
## Arguments

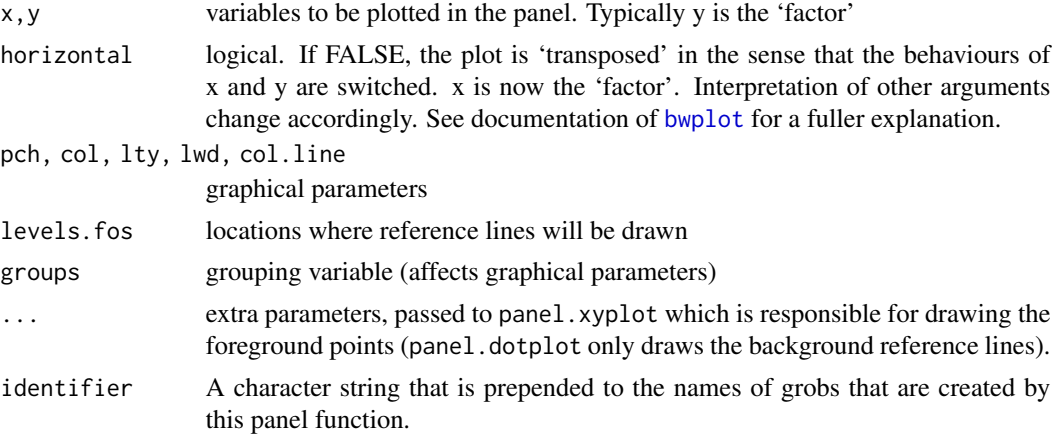

## Details

Creates (possibly grouped) Dotplot of x against y or vice versa

## Author(s)

Deepayan Sarkar <Deepayan.Sarkar@R-project.org>

### See Also

[dotplot](#page-5-0)

# Description

This is the default panel function for histogram.

### Usage

```
panel.histogram(x,
                breaks,
                equal.widths = TRUE,
                type = "density",
                nint = round(log2(length(x)) + 1),alpha, col, border, lty, lwd,
                ...,
                identifier = "histogram")
```
# Arguments

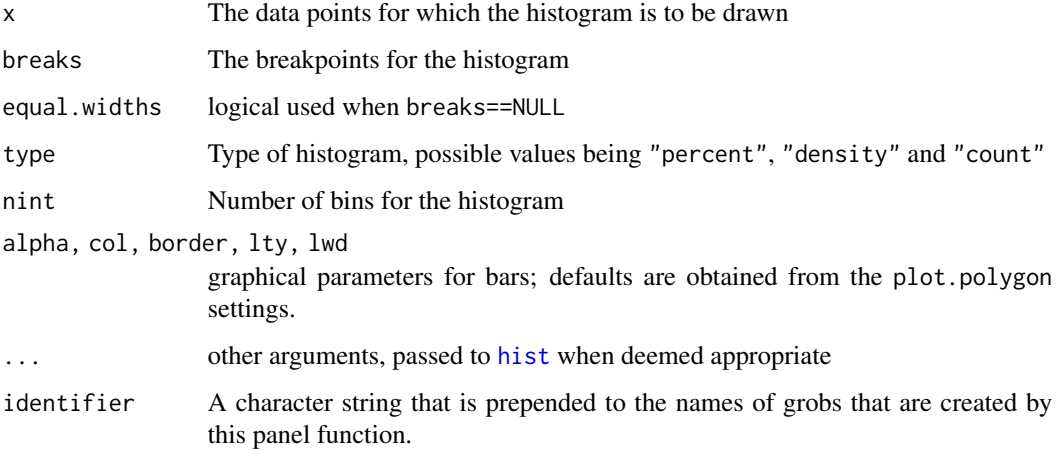

## Author(s)

Deepayan Sarkar <Deepayan.Sarkar@R-project.org>

## See Also

[histogram](#page-29-0)

F\_1\_panel.levelplot *Panel Functions for levelplot and contourplot*

## Description

These are the default panel functions for [levelplot](#page-39-0) and contourplot. Also documented is an alternative raster-based panel function for use with levelplot.

#### Usage

```
panel.levelplot(x, y, z,
                subscripts,
                at = pretty(z),shrink,
                labels,
                label.style = c("mixed", "flat", "align"),
                contour = FALSE,
                region = TRUE,
                col = add.line$col,
                lty = add.line$lty,
                lwd = add.line$lwd,
                border = "transparent",
                border.lty = 1,
                border.lwd = 0.1,
                ...,
                col.regions = regions$col,
                alpha.regions = regions$alpha,
                identifier = "levelplot")
panel.contourplot(...)
panel.levelplot.raster(x, y, z,
                       subscripts,
                       at = prety(z),
                       ...,
                       col.regions = regions$col,
                       alpha.regions = regions$alpha,
                       interpolate = FALSE,
                       identifier = "levelplot")
```
### Arguments

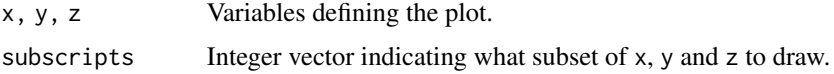

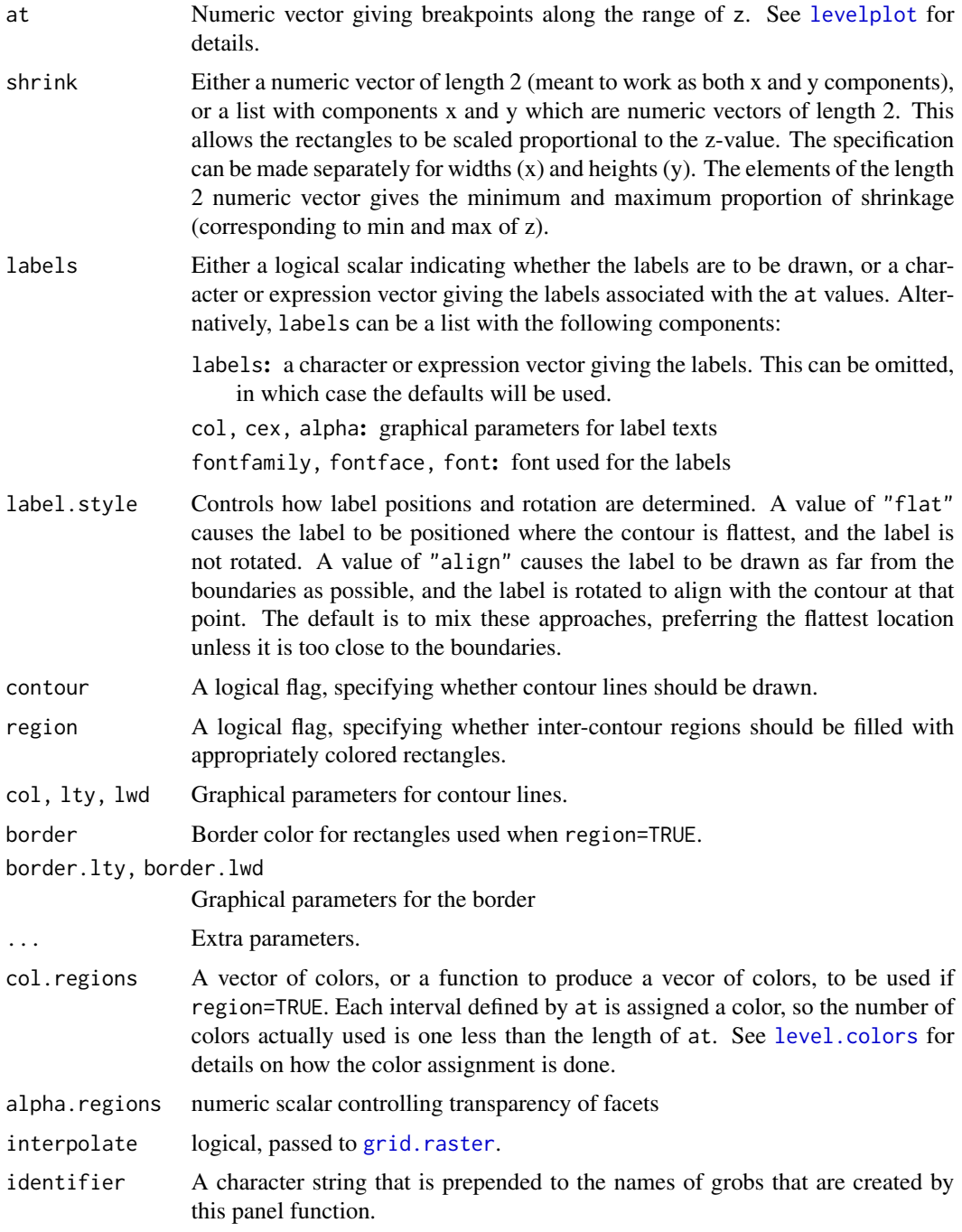

# Details

The same panel function is used for both levelplot and contourplot (which differ only in default values of some arguments). panel.contourplot is a simple wrapper to panel.levelplot.

When contour=TRUE, the contourLines function is used to calculate the contour lines.

panel.levelplot.raster is an alternative panel function that uses the raster drawing abilities in R 2.11.0 and higher (through [grid.raster](#page-0-0)). It has fewer options (e.g., can only render data on an equispaced grid), but can be more efficient. When using panel.levelplot.raster, it may be desirable to render the color key in the same way. This is possible, but must be done separately; see [levelplot](#page-39-0) for details.

### Author(s)

Deepayan Sarkar <Deepayan.Sarkar@R-project.org>

### See Also

[levelplot](#page-39-0), [level.colors](#page-75-1), [contourLines](#page-0-0)

### Examples

require(grid)

 $levelplot(rnorm(10) ~ 1:10 ~ + sort(runif(10)), panel = panel. levelplot)$ 

```
suppressWarnings(plot(levelplot(rnorm(10) ~ 1:10 + sort(runif(10)),
                                panel = panel.levelplot.raster,
                                interpolate = TRUE)))
```
levelplot(volcano, panel = panel.levelplot.raster)

```
levelplot(volcano, panel = panel.levelplot.raster,
          col.regions = topo.colors, cuts = 30, interpolate = TRUE)
```
F\_1\_panel.pairs *Default Superpanel Function for splom*

### Description

This is the default superpanel function for splom.

#### Usage

```
panel.pairs(z,
            panel = lattice.getOption("panel.splom"),
            lower.panel = panel,
            upper.path = panel,diag.panel = "diag.panel.splom",
            as.matrix = FALSE,
            groups = NULL,
            panel.subscripts,
            subscripts,
```

```
pscales = 5,
            prepanel.limits = scale.limits,
            varnames = colnames(z),varname.col, varname.cex, varname.font,
            varname.fontfamily, varname.fontface,
            axis.text.col, axis.text.cex, axis.text.font,
            axis.text.fontfamily, axis.text.fontface,
            axis.text.lineheight,
            axis.line.col, axis.line.lty, axis.line.lwd,
            axis.line.alpha, axis.line.tck,
            ...)
diag.panel.splom(x = NULL,varname = NULL, limits, at = NULL, labels = NULL,
                 draw = TRUE, tick_number = 5,varname.col, varname.cex,
                 varname.lineheight, varname.font,
                 varname.fontfamily, varname.fontface,
                 axis.text.col, axis.text.alpha,
                 axis.text.cex, axis.text.font,
                 axis.text.fontfamily, axis.text.fontface,
                 axis.text.lineheight,
                 axis.line.col, axis.line.alpha,
                 axis.line.lty, axis.line.lwd,
                 axis.line.tck,
                 ...)
```
## Arguments

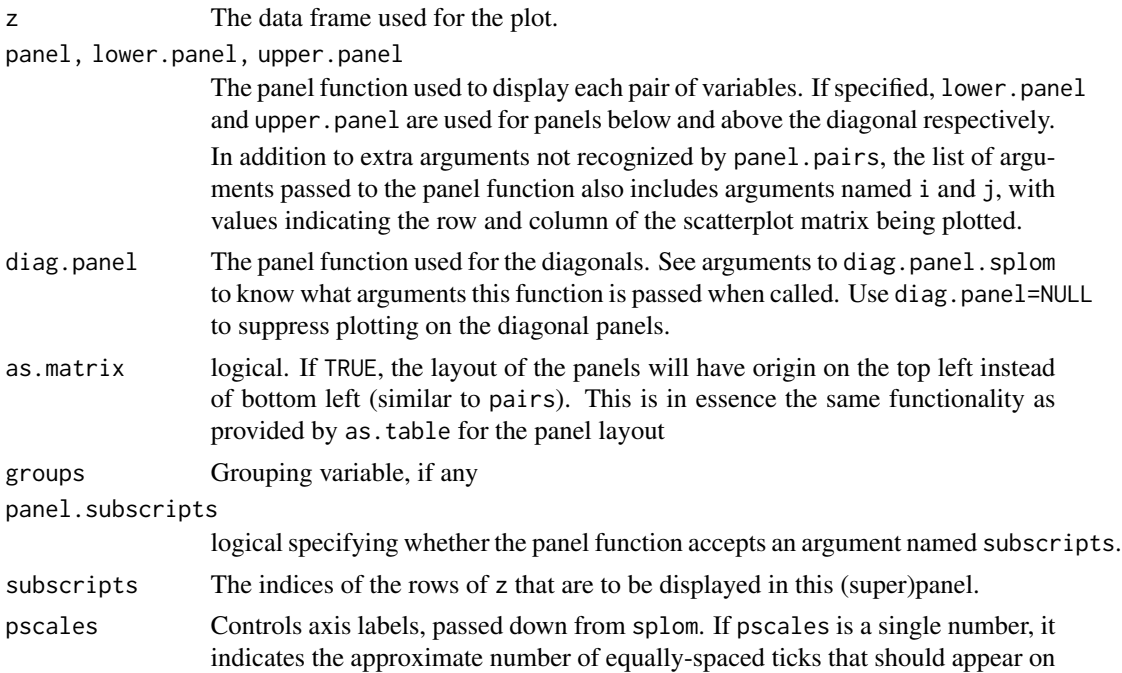

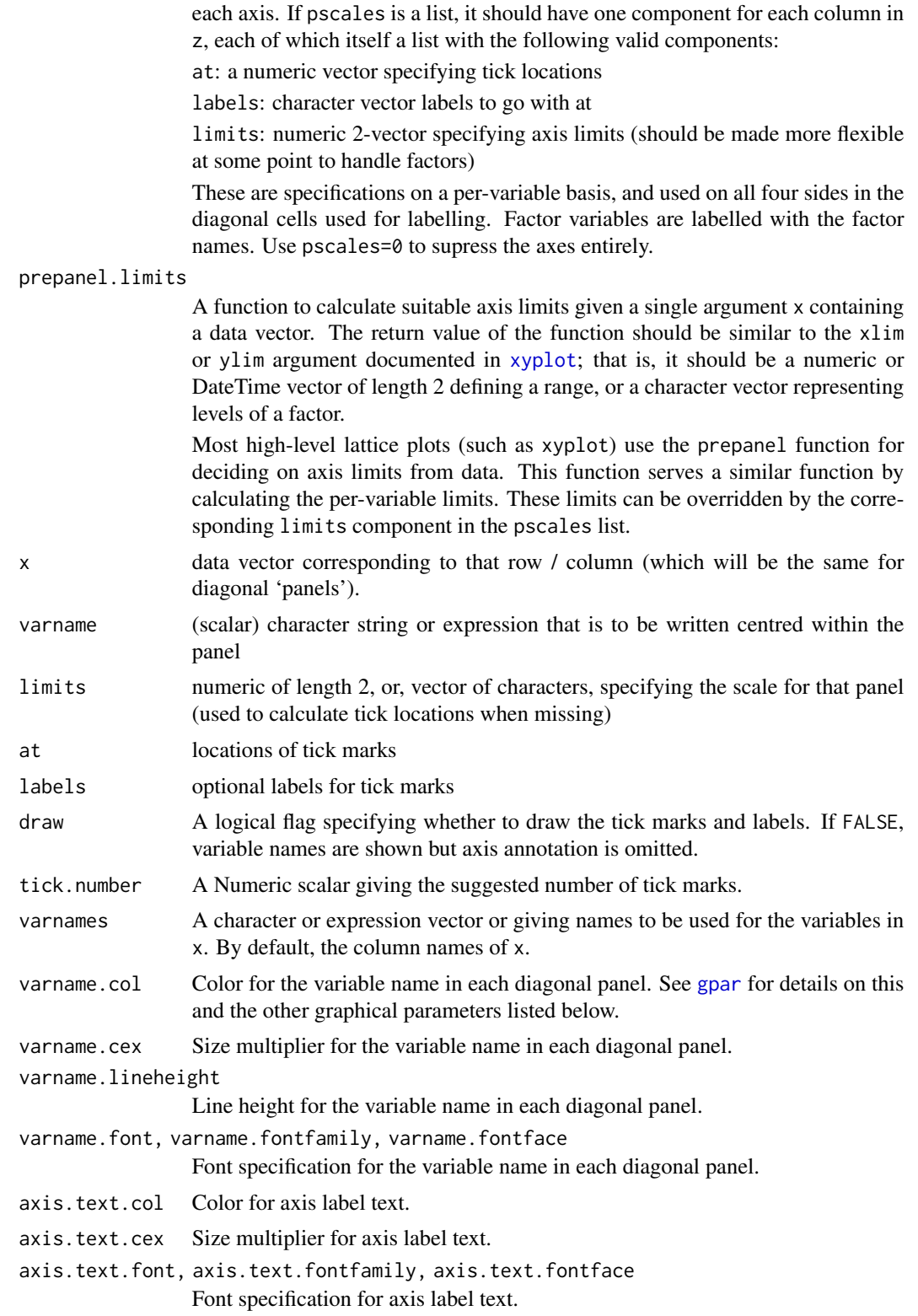

## F\_1\_panel.parallel 107

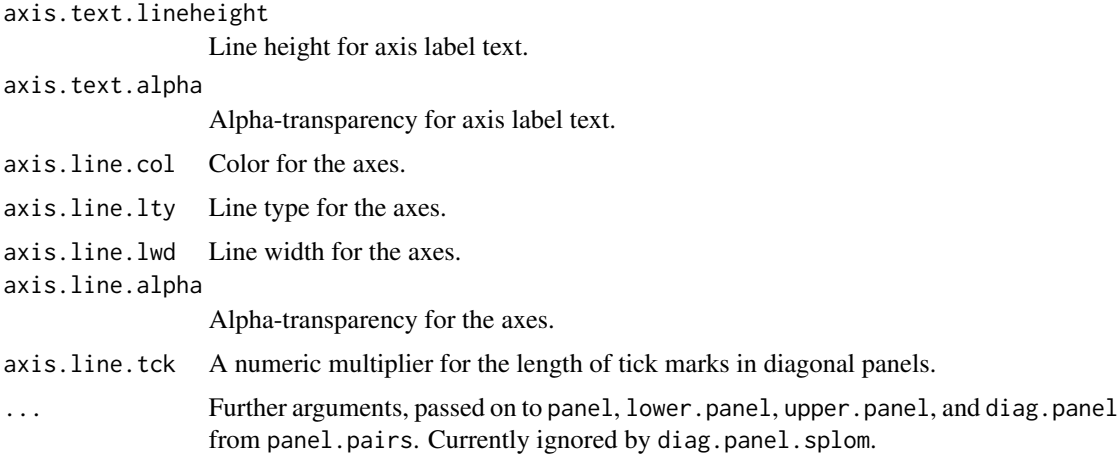

### Details

panel.pairs is the function that is actually used as the panel function in a "trellis" object produced by splom.

## Author(s)

Deepayan Sarkar <Deepayan.Sarkar@R-project.org>

### See Also

[splom](#page-50-0)

## Examples

```
Cmat <- outer(1:6,1:6,
              function(i,j) rainbow(11, start=.12, end=.5)[i+j-1])
splom(~diag(6), as.matrix = TRUE,
      panel = function(x, y, i, j, ...) {
          panel.fill(Cmat[i,j])
          panel.text(.5,.5, paste("(",i,",",j,")",sep=""))
      })
```
F\_1\_panel.parallel *Default Panel Function for parallel*

# Description

This is the default panel function for parallel.

# Usage

```
panel.parallel(x, y, z, subscripts,
               groups = NULL,
               col, lwd, lty, alpha,
               common.scale = FALSE,
               lower,
               upper,
               ...,
               horizontal.axis = TRUE,
               identifier = "parallel")
```
## Arguments

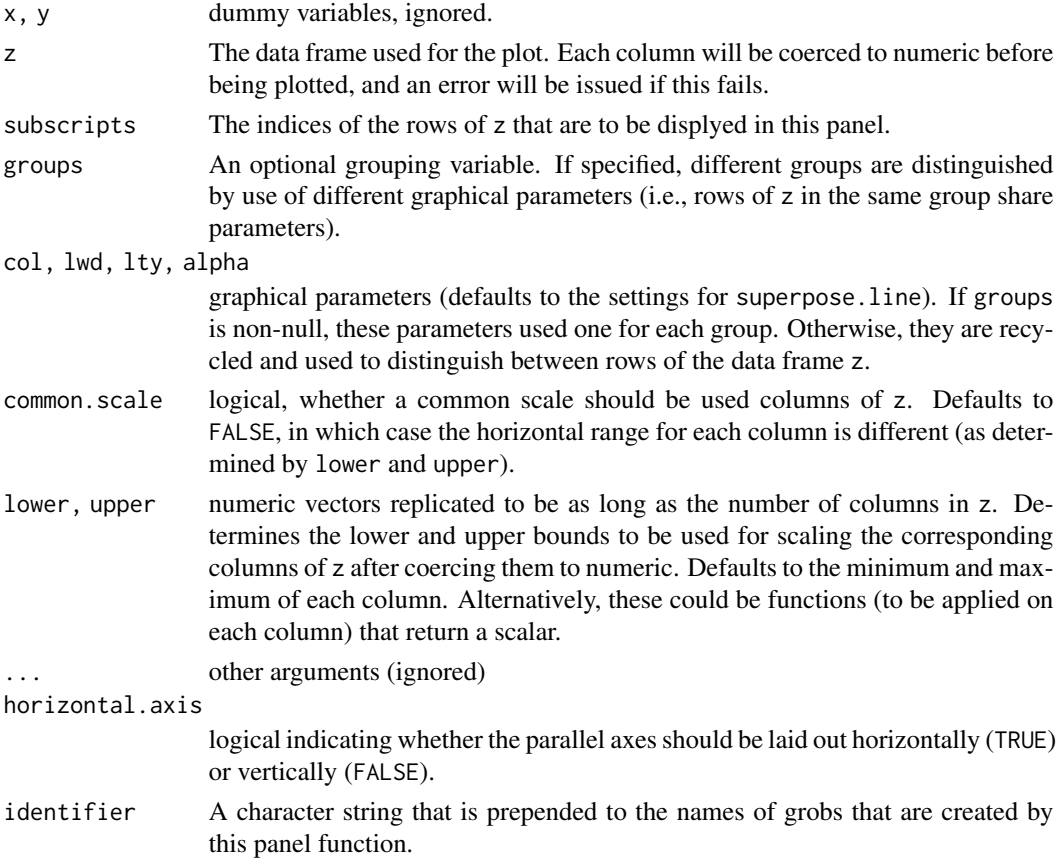

# Details

Produces parallel coordinate plots, which are easier to understand from an example than through a verbal description. See example for [parallel](#page-50-0)

## Author(s)

Deepayan Sarkar <Deepayan.Sarkar@R-project.org>
## F\_1\_panel.qqmath 109

# References

Inselberg, Alfred (2009) *Parallel Coordinates: Visual Multidimensional Geometry and Its Applications*, Springer. ISBN: 978-0-387-21507-5.

Inselberg, A. (1985) "The Plane with Parallel Coordinates", *The Visual Computer*.

## See Also

[parallel](#page-50-0)

F\_1\_panel.qqmath *Default Panel Function for qqmath*

# Description

This is the default panel function for qqmath.

## Usage

```
panel.qqmath(x, f.value = NULL,
             distribution = qnorm,
             qtype = 7,
             groups = NULL, ...,tails.n = 0,
             identifier = "qqmath")
```
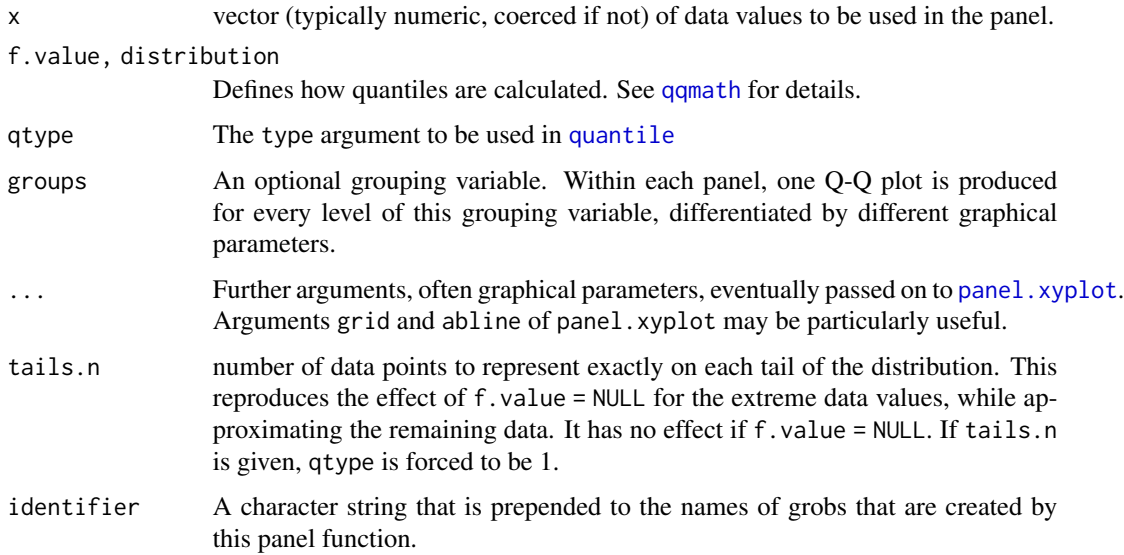

## Details

Creates a Q-Q plot of the data and the theoretical distribution given by distribution. Note that most of the arguments controlling the display can be supplied directly to the high-level qqmath call.

## Author(s)

Deepayan Sarkar <Deepayan.Sarkar@R-project.org>

#### See Also

[qqmath](#page-33-0)

## Examples

```
set.seed(0)
xx <- rt(10000, df = 10)
qqmath(t^* xx, pch = "+", distribution = qnorm,grid = TRUE, abline = c(0, 1),xlab.top = c("raw", "popints(100)", "tails.n = 50"),panel = function(..., f.value) {
          switch(panel.number(),
                 panel.qqmath(..., f.value = NULL),
                 panel.qqmath(..., f.value = ppoints(100)),
                  panel.qqmath(..., f.value = ppoints(100), tails.n = 50))
      }, layout = c(3, 1)[c(1,1,1)]
```
F\_1\_panel.stripplot *Default Panel Function for stripplot*

## Description

This is the default panel function for stripplot. Also see panel. superpose

# Usage

```
panel.stripplot(x, y, jitter.data = FALSE,
                factor = 0.5, amount = NULL,
                horizontal = TRUE, groups = NULL,
                ...,
                identifier = "stripplot")
```
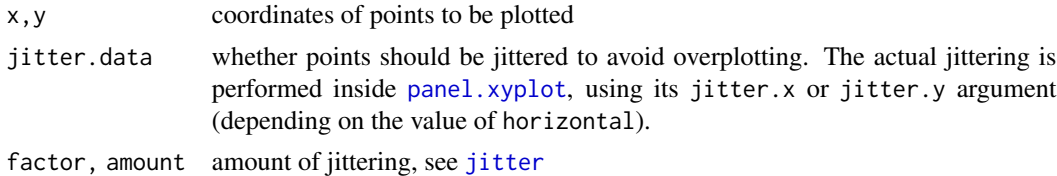

## F\_1\_panel.xyplot 111

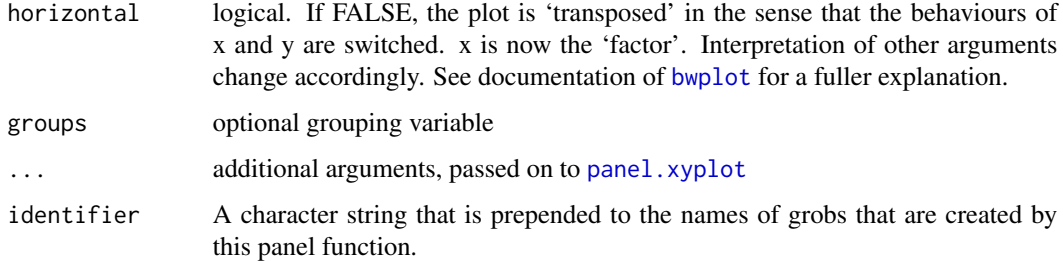

## Details

Creates stripplot (one dimensional scatterplot) of x for each level of y (or vice versa, depending on the value of horizontal)

## Author(s)

Deepayan Sarkar <Deepayan.Sarkar@R-project.org>

#### See Also

[stripplot](#page-5-0), [jitter](#page-0-0)

F\_1\_panel.xyplot *Default Panel Function for xyplot*

## <span id="page-110-0"></span>Description

This is the default panel function for xyplot. Also see panel.superpose. The default panel functions for splom and qq are essentially the same function.

#### Usage

```
panel.xyplot(x, y, type = "p",groups = NULL,pch, col, col.line, col.symbol,
             font, fontfamily, fontface,
             lty, cex, fill, lwd,
             horizontal = FALSE, ...,grid = FALSE, abline = NULL,
             jitter.x = FALSE, jitter.y = FALSE,
             factor = 0.5, amount = NULL,
             identifier = "xyplot")
panel.splom(..., identifier = "splom")
panel.qq(..., identifier = "qq")
```
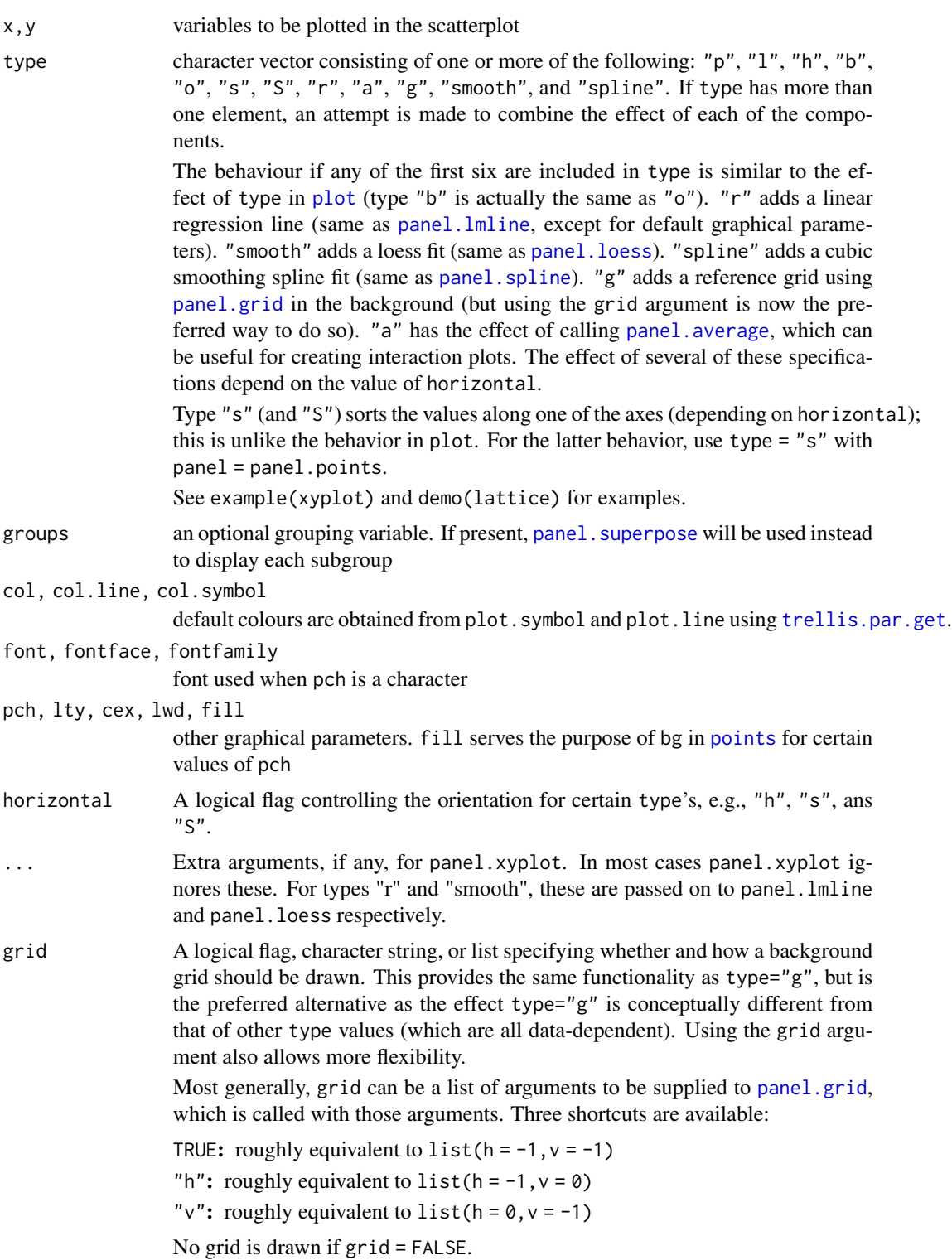

# F\_1\_panel.xyplot 113

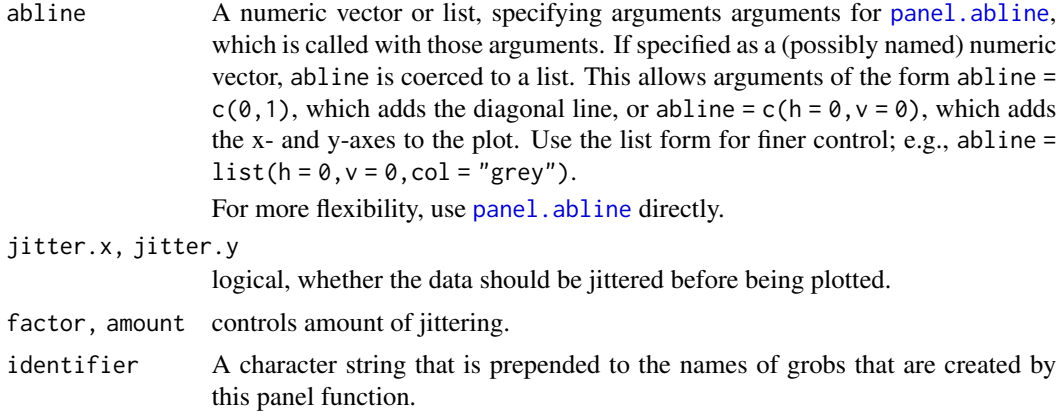

## Details

Creates scatterplot of  $x$  and  $y$ , with various modifications possible via the type argument. panel.qq draws a 45 degree line before calling panel.xyplot.

Note that most of the arguments controlling the display can be supplied directly to the high-level (e.g. [xyplot](#page-5-0)) call.

#### Author(s)

Deepayan Sarkar <Deepayan.Sarkar@R-project.org>

## See Also

[panel.superpose](#page-124-0), [xyplot](#page-5-0), [splom](#page-50-0)

# Examples

```
types.plain <- c("p", "l", "o", "r", "g", "s", "S", "h", "a", "smooth")
types.horiz <- c("s", "S", "h", "a", "smooth")
horiz <- rep(c(FALSE, TRUE), c(length(types.plain), length(types.horiz)))
types <- c(types.plain, types.horiz)
x \le - sample(seq(-10, 10, length.out = 15), 30, TRUE)
y \le -x + 0.25 \times (x + 1)^2 + \text{norm}(\text{length}(x), \text{ sd} = 5)xyplot(y \sim x \mid gl(1, length(types)),xlab = "type",
       ylab = list(c("horizontal=TRUE", "horizontal=FALSE"), y = c(1/6, 4/6)),
       as.table = TRUE, layout = c(5, 3),
       between = list(y = c(0, 1)),strip = function(...) {
           panel.fill(trellis.par.get("strip.background")$col[1])
           type <- types[panel.number()]
           grid::grid.text(label = sprintf('"%s"', type),
                            x = 0.5, y = 0.5
```

```
grid::grid.rect()
},
scales = list(alternating = c(0, 2), tck = c(0, 0.7), draw = FALSE),
par.settings =
list(layout.widths = list(strip.left = c(1, 0, 0, 0, 0))),
panel = function(...) { }type <- types[panel.number()]
    horizontal <- horiz[panel.number()]
    panel.xyplot(...,
                 type = type,
                 horizontal = horizontal)
})[rep(1, length(types))]
```
F\_2\_llines *Replacements of traditional graphics functions*

#### <span id="page-113-0"></span>**Description**

These functions are intended to replace common low level traditional graphics functions, primarily for use in panel functions. The originals can not be used (at least not easily) because lattice panel functions need to use grid graphics. Low level drawing functions in grid can be used directly as well, and is often more flexible. These functions are provided for convenience and portability.

#### Usage

```
lplot.xy(xy, type, pch, lty, col, cex, lwd,
         font, fontfamily, fontface,
         col.line, col.symbol, alpha, fill,
         origin = 0, \ldots, identifier, name.type)
llines(x, \ldots)lpoints(x, \ldots)let(x, \ldots)## Default S3 method:
llines(x, y = NULL, type = "l",
       col, alpha, lty, lwd, ..., identifier, name.type)
## Default S3 method:
lpoints(x, y = NULL, type = "p", col, pch, alpha, fill,font, fontfamily, fontface, cex, ..., identifier, name.type)
## Default S3 method:
ltext(x, y = NULL, labels = seq_along(x),col, alpha, cex, srt = 0,
      lineheight, font, fontfamily, fontface,
      adj = c(0.5, 0.5), pos = NULL, offset = 0.5, ..., identifier, name.type)
lsegments(x0, y0, x1, y1, x2, y2,
```

```
col, alpha, lty, lwd,
          font, fontface, ..., identifier, name.type)
lrect(xleft, ybottom, xright, ytop,
     x = (xleft + xright) / 2,
     y = (ybottom + ytop) / 2,
     width = xright - xleft,
     height = ytop - ybottom,
     col = "transparent",
     border = "black",
     lty = 1, lwd = 1, alpha = 1,
     just = "center",
     hjust = NULL, vjust = NULL,
     font, fontface,
      ..., identifier, name.type)
larrow(x0 = NULL, y0 = NULL, x1, y1, x2 = NULL, y2 = NULL,angle = 30, code = 2, length = 0.25, unit = "inches",
       ends = switch(code, "first", "last", "both"),
       type = "open",
       col = add.line$col,
       alpha = add.line$alpha,
       lty = add.line$lty,
       lwd = add.line$lwd,
       fill = NULL,font, fontface,
        ..., identifier, name.type)
lpolygon(x, y = NULL,border = "black", col = "transparent", fill = NULL,
         font, fontface, ..., identifier, name.type)
panel.lines(...)
panel.points(...)
panel.segments(...)
panel.text(...)
panel.rect(...)
panel.arrows(...)
panel.polygon(...)
```
#### Arguments

x, y, x0, y0, x1, y1, x2, y2, xy

locations. x2 and y2 are available for for S compatibility.

length, unit determines extent of arrow head. length specifies the length in terms of unit, which can be any valid grid unit as long as it doesn't need a data argument. unit defaults to inches, which is the only option in the base version of the function, [arrows](#page-0-0).

angle, code, type, labels, srt, adj, pos, offset

arguments controlling behaviour. See respective base functions for details. For larrows and panel.larrows, type is either "open" or "closed", indicating the type of arrowhead.

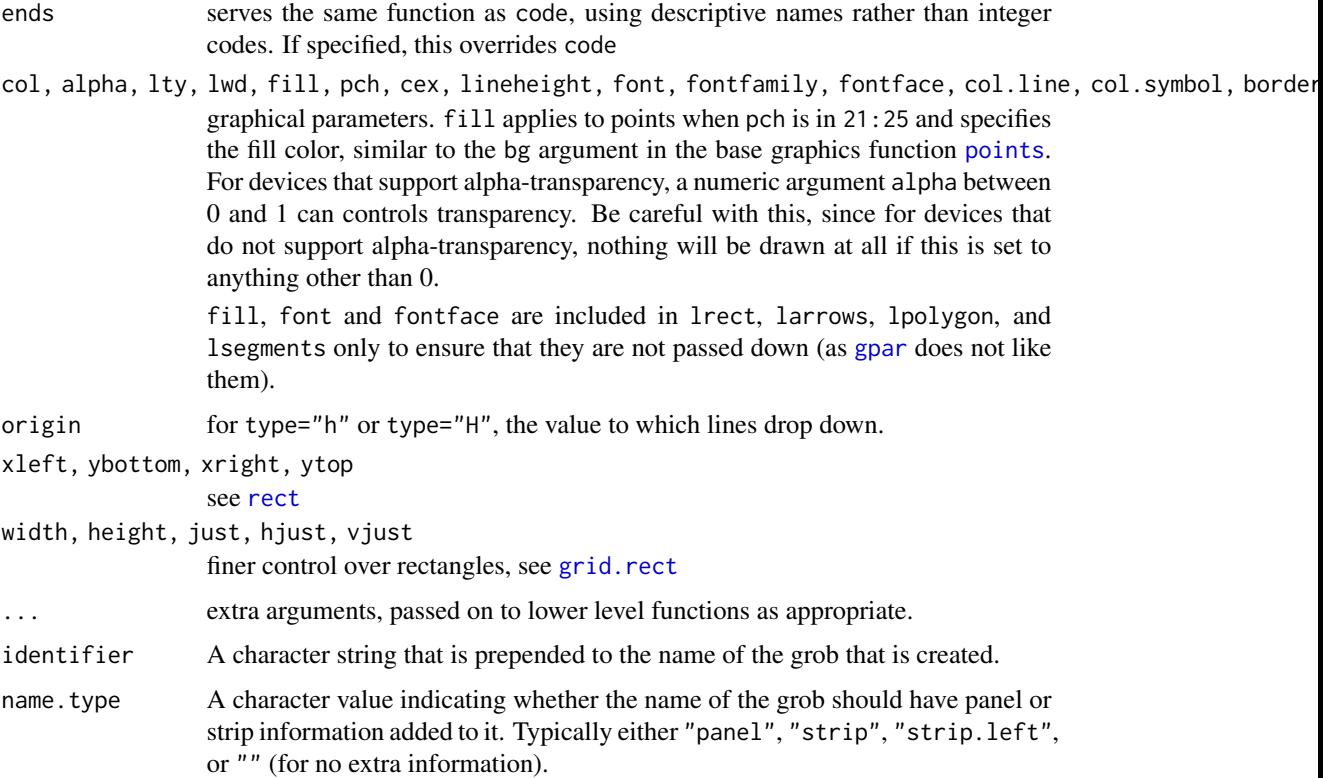

## Details

These functions are meant to be grid replacements of the corresponding base R graphics functions, to allow existing Trellis code to be used with minimal modification. The functions panel. $*$  are essentally identical to the l\* versions, are recommended for use in new code (as opposed to ported code) as they have more readable names.

See the documentation of the base functions for usage. Not all arguments are always supported. All these correspond to the default methods only.

## Note

There is a new type="H" option wherever appropriate, which is similar to type="h", but with horizontal lines.

## Author(s)

Deepayan Sarkar <Deepayan.Sarkar@R-project.org>

#### See Also

[points](#page-0-0), [lines](#page-0-0), [rect](#page-0-0), [text](#page-0-0), [segments](#page-0-0), [arrows](#page-0-0), [Lattice](#page-2-0)

F\_2\_panel.functions *Useful Panel Function Components*

#### <span id="page-116-0"></span>Description

These are predefined panel functions available in lattice for use in constructing new panel functions (often on-the-fly).

#### Usage

```
panel.abline(a = NULL, b = 0,
             h = NULL, v = NULL,reg = NULL, coef = NULL,col, col.line, lty, lwd, alpha, type,
             ...,
             reference = FALSE,
             identifier = "abline")
panel.refline(...)
panel.curve(expr, from, to, n = 101,
            curve.type = "1",col, lty, lwd, type,
            ...,
            identifier = "curve")
panel.rug(x = NULL, y = NULL,regular = TRUE,start = if (regular) 0 else 0.97,
          end = if (regular) 0.03 else 1,
          x.units = rep("npc", 2),
          y.units = rep("npc", 2),
          col, col.line, lty, lwd, alpha,
          ...,
          identifier = "rug")
panel. average(x, y, fun = mean, horizontal = TRUE,lwd, lty, col, col.line, type,
              ...,
              identifier = "linejoin")
panelu line join(x, y, fun = mean, horizontal = TRUE,lwd, lty, col, col.line, type,
               ...,
               identifier = "linejoin")
```

```
panel.fill(col, border, ..., identifier = "fill")
panel.grid(h=3, v=3, col, col.line, lty, lwd, x, y, ..., identifier = "grid")
panel.lmline(x, y, ..., identifier = "lmline")
panel.mathdensity(dmath = dnorm, args = list(mean=0, sd=1),
                  n = 50, col, col.line, lwd, lty, type,
                  ..., identifier = "mathdensity")
```
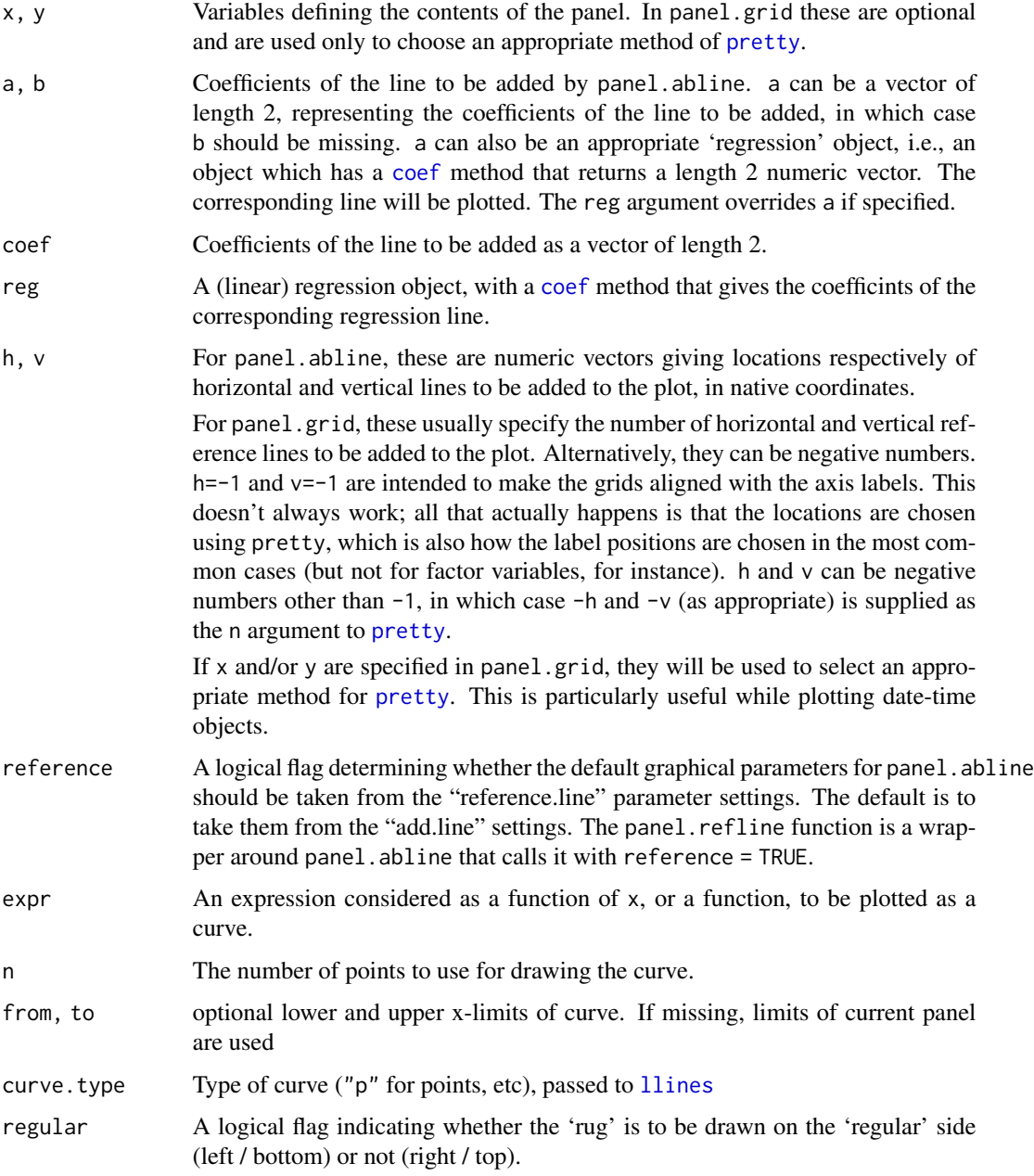

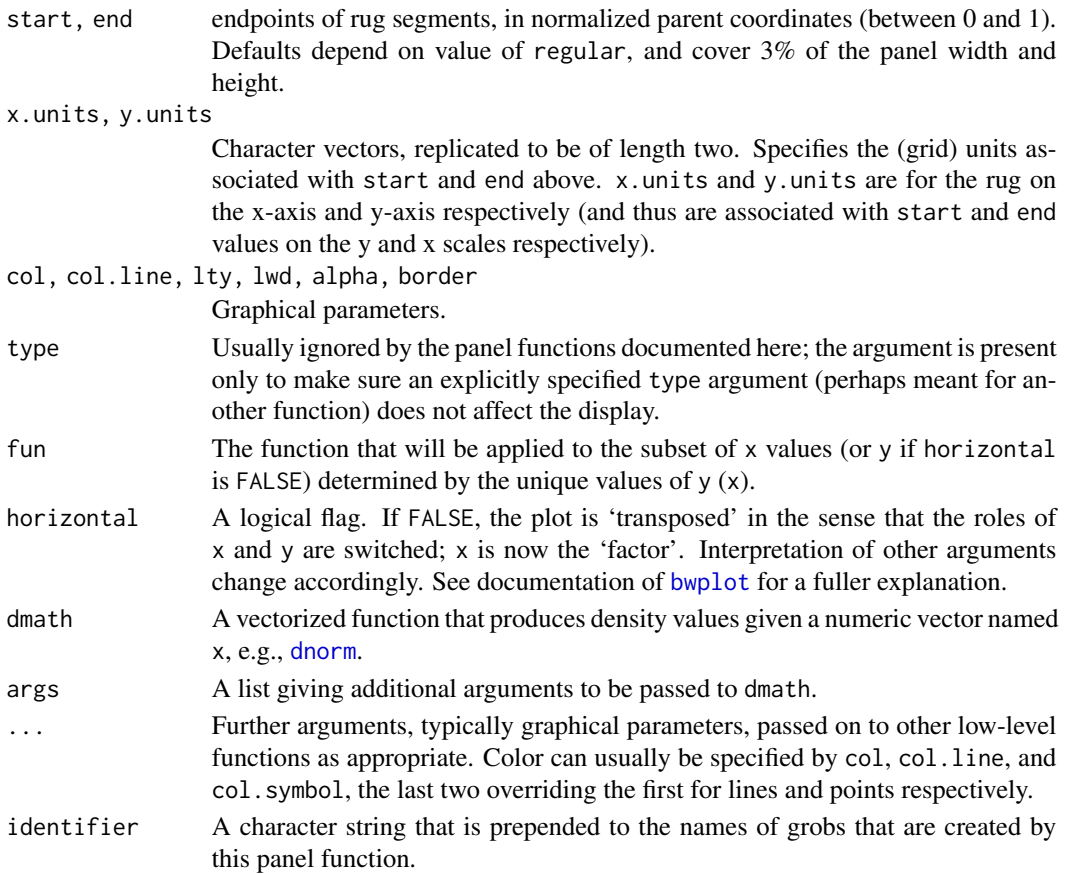

#### Details

panel.abline adds a line of the form  $y = a + b * x$ , or vertical and/or horizontal lines. Graphical parameters are obtained from the "add.line" settings by default. panel.refline is similar, but uses the "reference.line" settings for the defaults.

panel.grid draws a reference grid.

panel.curve adds a curve, similar to what [curve](#page-0-0) does with add = TRUE. Graphical parameters for the curve are obtained from the "add.line" setting.

panel.average treats one of x and y as a factor (according to the value of horizontal), calculates fun applied to the subsets of the other variable determined by each unique value of the factor, and joins them by a line. Can be used in conjunction with panel.xyplot, and more commonly with panel. superpose to produce interaction plots.

panel.line join is an alias for panel.average. It is retained for back-compatibility, and may go away in future.

panel.mathdensity plots a (usually theoretical) probability density function. This can be useful in conjunction with histogram and densityplot to visually assess goodness of fit (note, however, that qqmath is more suitable for this).

panel.rug adds a *rug* representation of the (marginal) data to the panel, much like [rug](#page-0-0).

panel.lmline(x, y) is equivalent to panel.abline( $lm(y \sim x)$ ).

#### Author(s)

Deepayan Sarkar <Deepayan.Sarkar@R-project.org>

#### See Also

[Lattice,](#page-2-0) [panel.axis](#page-139-0), [panel.identify](#page-83-0) [identify](#page-0-0), [trellis.par.set](#page-59-0).

#### Examples

```
## Interaction Plot
bwplot(yield \sim site, barley, groups = year,
       panel = function(x, y, groups, subscripts, ...) {
           panel.grid(h = -1, v = 0)
           panel.stripplot(x, y, ..., jitter.data = TRUE,
                           groups = groups, subscripts = subscripts)
           panel.superpose(x, y, ..., panel.groups = panel.average,
                           groups = groups, subscripts = subscripts)
       },
       auto.key =
       list(points = FALSE, lines = TRUE, columns = 2))
## Superposing a fitted normal density on a Histogram
histogram( \sim height | voice.part, data = singer, layout = c(2, 4),
          type = "density", border = "transparent", col.line = "grey60",
          xlab = "Height (inches)",
         ylab = "Density Histogram\n with Normal Fit",
          panel = function(x, \ldots) {
              panel.histogram(x, ...)
              panel.mathdensity(dmath = dnorm,
                                args = list(mean=mean(x), sd=sd(x)), ...)} )
```
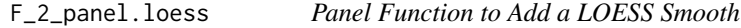

#### <span id="page-119-0"></span>Description

A predefined panel function that can be used to add a LOESS smooth based on the provided data.

#### Usage

```
panel.loess(x, y, span = 2/3, degree = 1,
           family = c("symmetric", "gaussian"),
```
evaluation = 50, lwd, lty, col, col.line, type,  $horizontal = FALSE,$ ..., identifier = "loess")

## Arguments

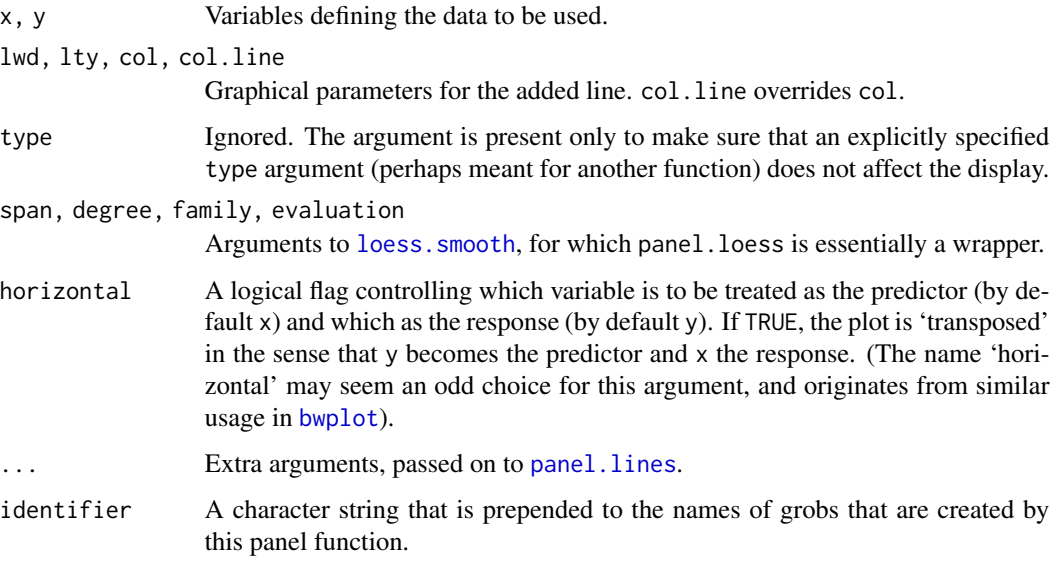

# Value

The object returned by loess. smooth.

## Author(s)

Deepayan Sarkar <Deepayan.Sarkar@R-project.org>

## See Also

[Lattice,](#page-2-0) [loess.smooth](#page-0-0), [prepanel.loess](#page-130-0)

F\_2\_panel.qqmathline *Useful panel function with qqmath*

# Description

Useful panel function with qqmath. Draws a line passing through the points (usually) determined by the .25 and .75 quantiles of the sample and the theoretical distribution.

# Usage

```
panel.qqmathline(x, y = x,
                 distribution = qnorm,
                 probs = c(0.25, 0.75),
                 qtype = 7,groups = NULL,
                 ...,
                 identifier = "qqmathline")
```
# Arguments

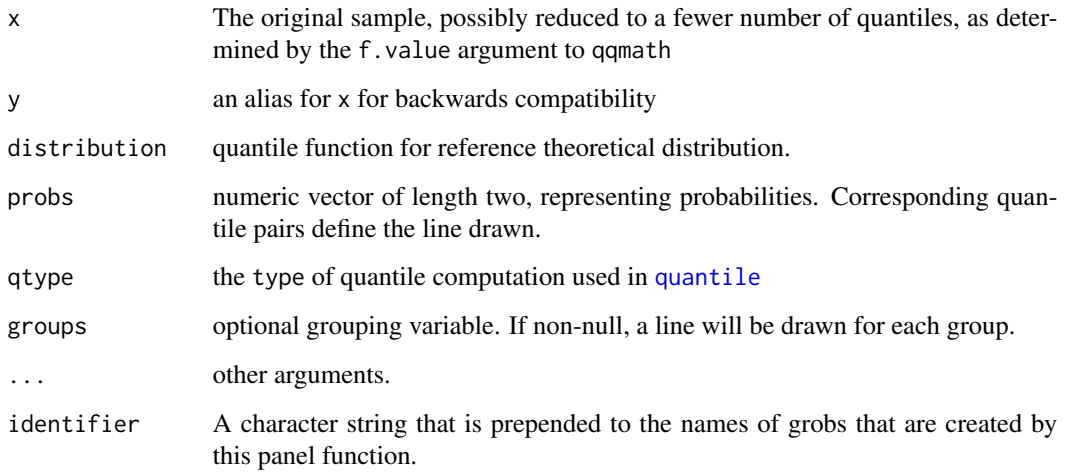

# Author(s)

Deepayan Sarkar <Deepayan.Sarkar@R-project.org>

## See Also

[prepanel.qqmathline](#page-130-0), [qqmath](#page-33-0), [quantile](#page-0-0)

F\_2\_panel.smoothScatter

*Lattice panel function analogous to smoothScatter*

# Description

This function allows the user to place smoothScatter plots in lattice graphics.

# Usage

```
panel.smoothScatter(x, y = NULL,
                   nbin = 64, cuts = 255,
                   bandwidth,
                   colramp,
                   nrpoints = 100,
                   transformation = function(x) x^0.25,
                   pch = ".",
                   cex = 1, col="black",range.x,
                    ...,
                   raster = FALSE,
                   subscripts,
                   identifier = "smoothScatter")
```
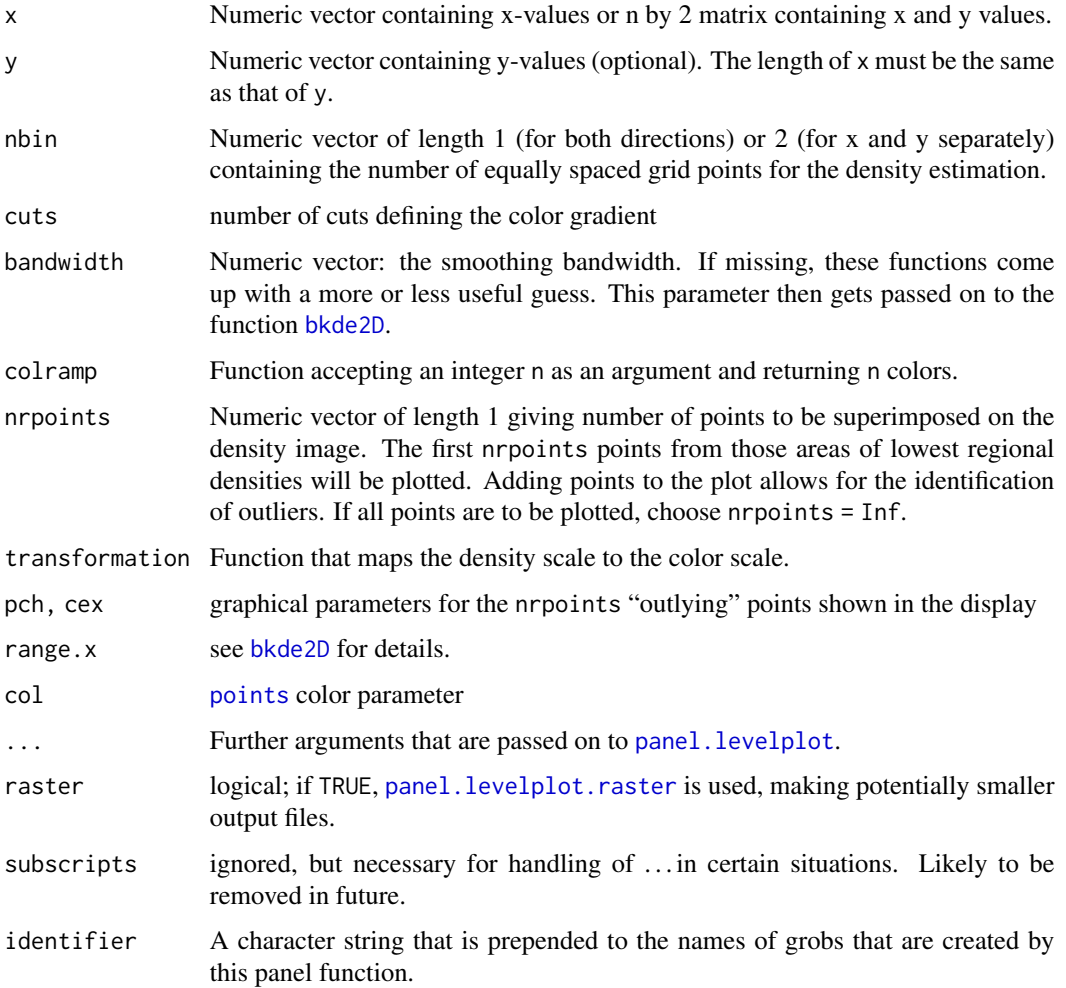

## Details

This replicates the display part of the smoothScatter function by replacing standard graphics calls by grid-compatible ones.

### Value

The function is called for its side effects, namely the production of the appropriate plots on a graphics device.

## Author(s)

Deepayan Sarkar <deepayan.sarkar@r-project.org>

## Examples

```
ddf \leq as.data.frame(matrix(rnorm(40000), ncol = 4) + 3 \star rnorm(10000))
ddf[, c(2,4)] <- (-ddf[, c(2,4)]xyplot(V1 ~ v2 ~ + V3, ddf, outer = TRUE,panel = panel.smoothScatter, aspect = "iso")
splom(ddf, panel = panel.smoothScatter, nbin = 64, raster = TRUE)
```
F\_2\_panel.spline *Panel Function to Add a Spline Smooth*

#### <span id="page-123-0"></span>Description

A predefined panel function that can be used to add a spline smooth based on the provided data.

## Usage

```
panel.spline(x, y, npoints = 101,
             lwd = plot.line$lwd,
             lty = plot.line$lty,
             col, col.line = plot.line$col,
             type,
             horizontal = FALSE, ...,keep.data = FALSE,identifier = "spline")
```
## Arguments

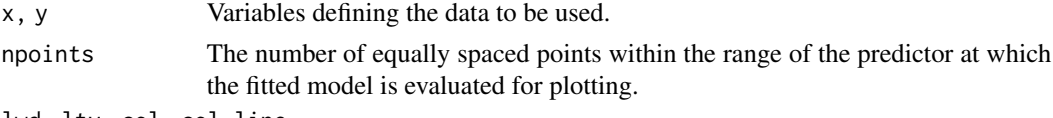

lwd, lty, col, col.line

Graphical parameters for the added line. col.line overrides col.

## F\_2\_panel.superpose 125

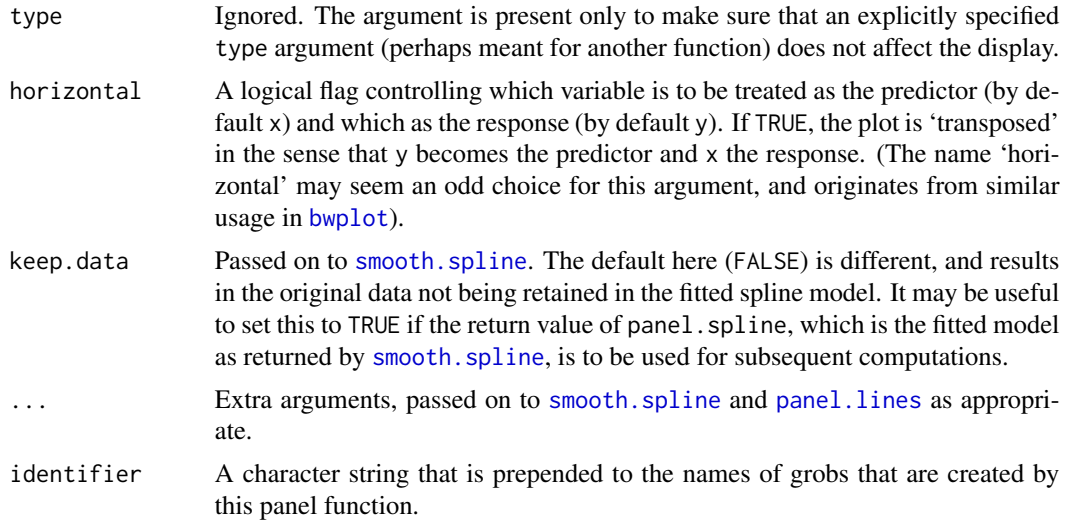

#### Value

The fitted model as returned by [smooth.spline](#page-0-0).

#### Author(s)

Deepayan Sarkar <Deepayan.Sarkar@R-project.org>

# See Also

[Lattice,](#page-2-0) [smooth.spline](#page-0-0), [prepanel.spline](#page-130-0)

F\_2\_panel.superpose *Panel Function for Display Marked by groups*

## <span id="page-124-0"></span>Description

These are panel functions for Trellis displays useful when a grouping variable is specified for use within panels. The x (and y where appropriate) variables are plotted with different graphical parameters for each distinct value of the grouping variable.

#### Usage

```
panel.superpose(x, y = NULL, subscripts, groups,
                panel.groups = "panel.xyplot",
                ...,
                col, col.line, col.symbol,
                pch, cex, fill, font,
                fontface, fontfamily,
                lty, lwd, alpha,
```

```
type = "p", grid = FALSE,
                distribute.type = FALSE)
panel.superpose.2(..., distribute.type = TRUE)
panel.superpose.plain(...,
                      col, col.line, col.symbol,
                      pch, cex, fill, font,
```

```
fontface, fontfamily,
lty, lwd, alpha)
```
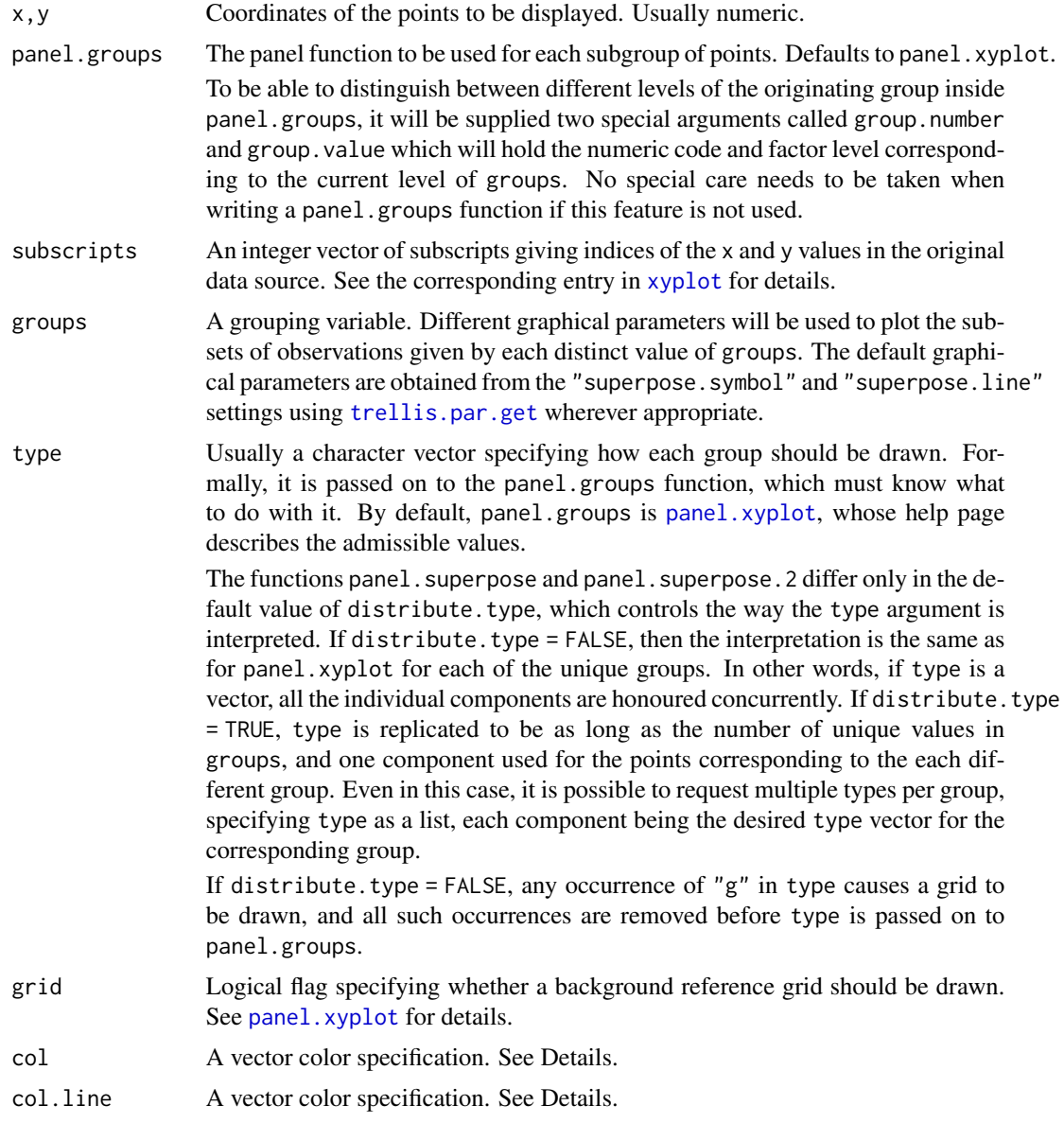

#### F\_2\_panel.superpose 127

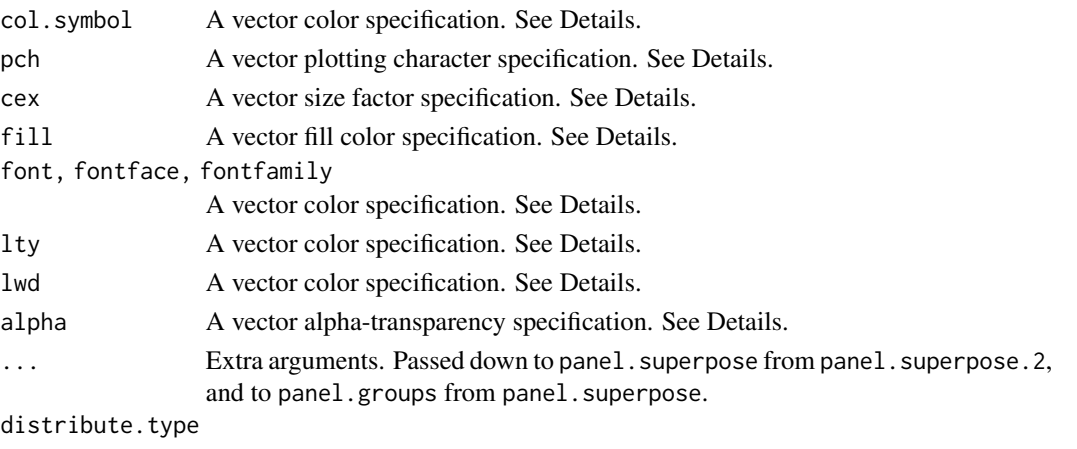

logical controlling interpretation of the type argument.

#### Details

panel.superpose divides up the x (and optionally y) variable(s) by the unique values of groups[subscripts], and plots each subset with different graphical parameters. The graphical parameters (col.symbol, pch, etc.) are usually supplied as suitable atomic vectors, but can also be lists. When panel.groups is called for the i-th level of groups, the corresponding element of each graphical parameter is passed to it. In the list form, the individual components can themselves be vectors.

The actual plot for each subgroup is created by the panel.groups function. With the default panel.groups, the col argument is overridden by col.line and col.symbol for lines and points respectively, which default to the "superpose.line" and "superpose.symbol" settings. However, col will still be supplied as an argument to panel.groups functions that make use of it, with a default of "black". The defaults of other graphical parameters are also taken from the "superpose.line" and "superpose.symbol" settings as appropriate. The alpha parameter takes it default from the "superpose.line" setting.

panel.superpose and panel.superpose.2 differ essentially in how type is interpreted by default. The default behaviour in panel. superpose is the opposite of that in S, which is the same as that of panel.superpose.2.

panel.superpose.plain is the same as panel.superpose, except that the default settings for the style arguments are the same for all groups and are taken from the default plot style. It is used in [xyplot.ts](#page-24-0).

#### Author(s)

Deepayan Sarkar <Deepayan.Sarkar@R-project.org> (panel.superpose.2 originally contributed by Neil Klepeis)

## See Also

Different functions when used as panel.groups gives different types of plots, for example [panel.xyplot](#page-110-0), [panel.dotplot](#page-99-0) and [panel.average](#page-116-0) (This can be used to produce interaction plots).

See [Lattice](#page-2-0) for an overview of the package, and [xyplot](#page-5-0) for common arguments (in particular, the discussion of the extended formula interface and the groups argument).

F\_2\_panel.violin *Panel Function to create Violin Plots*

## Description

This is a panel function that can create a violin plot. It is typically used in a high-level call to bwplot.

## Usage

```
panel.violin(x, y, box.ratio = 1, box.width,
             horizontal = TRUE,
             alpha, border, lty, lwd, col,
             varwidth = FALSE,
             bw, adjust, kernel, window,
             width, n = 50, from, to, cut,
             na.rm, ...,
             identifier = "violin")
```
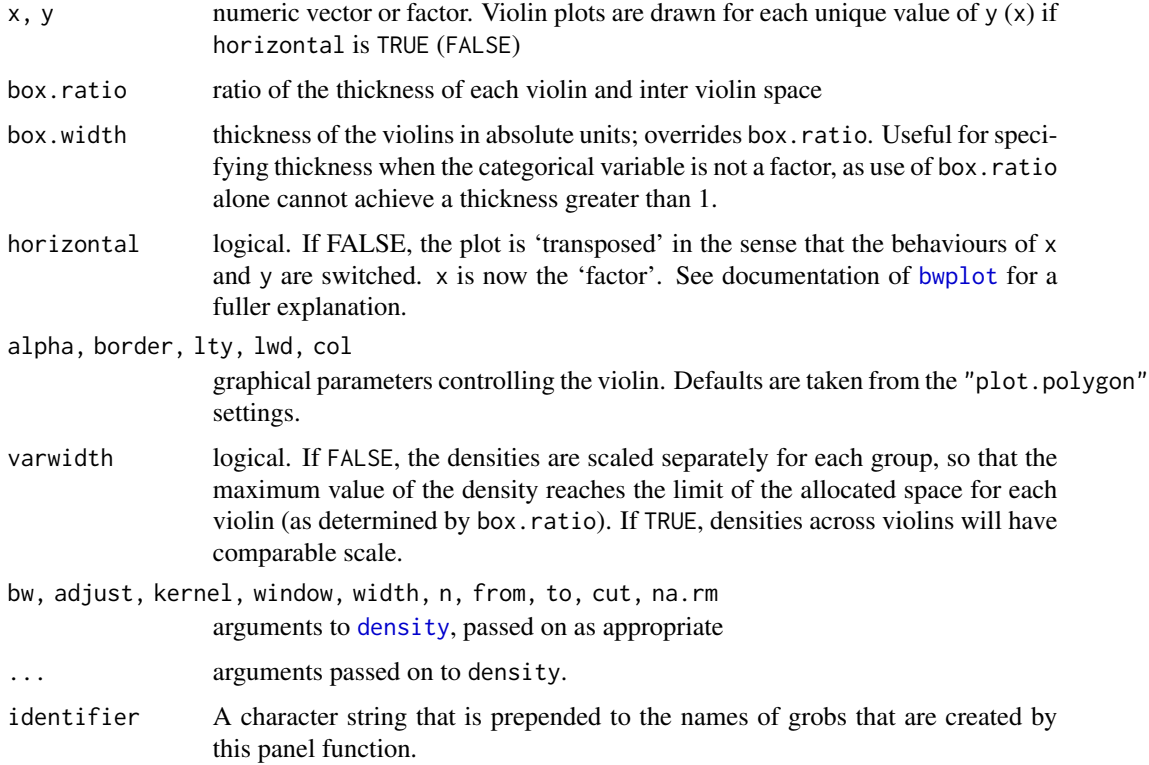

#### F\_3\_prepanel.default 129

# Details

Creates Violin plot of x for every level of y. Note that most arguments controlling the display can be supplied to the high-level (typically bwplot) call directly.

#### Author(s)

Deepayan Sarkar <Deepayan.Sarkar@R-project.org>

#### See Also

[bwplot](#page-5-0), [density](#page-0-0)

#### Examples

```
bwplot(voice.part \sim height, singer,
       panel = function(..., box.ratio) { }panel.violin(..., col = "transparent",
                        varwidth = FALSE, box.ratio = box.ratio)
           panel.bwplot(..., fill = NULL, box.ratio = .1)} )
```
F\_3\_prepanel.default *Default Prepanel Functions*

## <span id="page-128-0"></span>**Description**

These prepanel functions are used as fallback defaults in various high level plot functions in Lattice. These are rarely useful to normal users but may be helpful in developing new displays.

#### Usage

```
prepanel.default.bwplot(x, y, horizontal, nlevels, origin, stack, ...)
prepanel.default.histogram(x, breaks, equal.widths, type, nint, ...)
prepanel.default.qq(x, y, ...)
prepanel.default.xyplot(x, y, type, subscripts, groups, ...)
prepanel.default.cloud(perspective, distance,
                       xlim, ylim, zlim,
                       screen = list(z = 40, x = -60),
                       R.mac = diag(4),
                       aspect = c(1, 1), panel.aspect = 1,
                       \ldots, zoom = 0.8)
prepanel.default.levelplot(x, y, subscripts, ...)
prepanel.default.qqmath(x, f.value, distribution, qtype,
                        groups, subscripts, ..., tails.n = 0)
prepanel.default.densityplot(x, darg, groups, weights, subscripts, ...)
```

```
prepanel.default.parallel(x, y, z, ..., horizontal.axis)
prepanel.default.splom(z, ...)
```
## Arguments

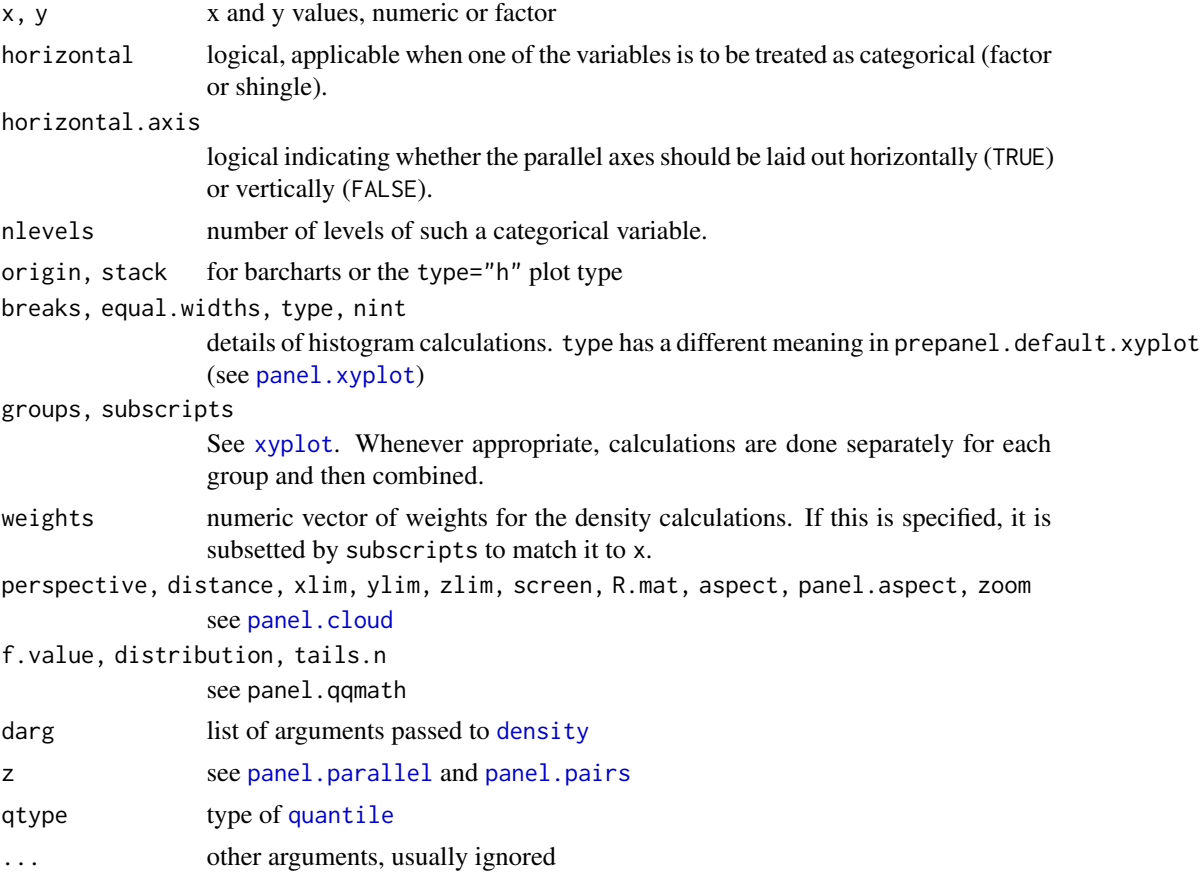

## Value

A list with components xlim, ylim, dx and dy, and possibly xat and yat, the first two being used to calculate panel axes limits, the last two for banking computations. The form of these components are described in the help page for [xyplot](#page-5-0).

#### Author(s)

Deepayan Sarkar <Deepayan.Sarkar@R-project.org>

#### See Also

[xyplot](#page-5-0), [banking](#page-135-0), [Lattice](#page-2-0). See documentation of corresponding panel functions for more details about the arguments.

F\_3\_prepanel.functions

*Useful Prepanel Function for Lattice*

## <span id="page-130-0"></span>Description

These are predefined prepanel functions available in Lattice.

## Usage

```
prepanel.lmline(x, y, ...)
prepanel.qqmathline(x, y = x, distribution = qnorm,
                   probs = c(0.25, 0.75), qtype = 7,
                   groups, subscripts,
                   ...)
prepanel.loess(x, y, span, degree, family, evaluation,
              horizontal = FALSE, ...)prepanel.spline(x, y, npoints = 101,
                horizontal = FALSE, ...,keep.data = FALSE)
```
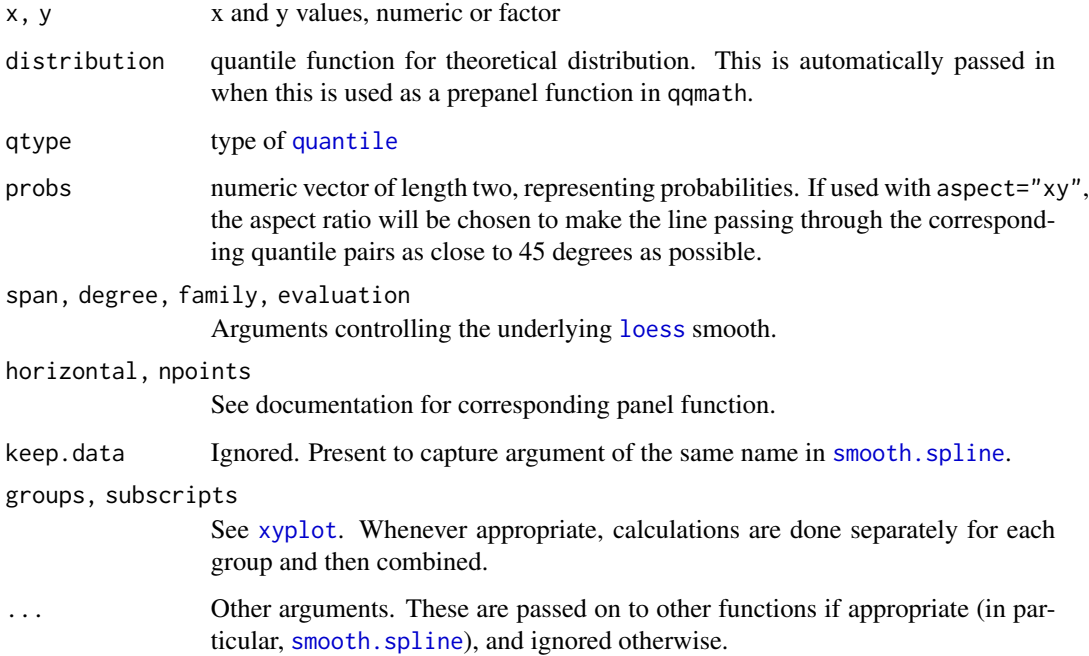

## Details

All these prepanel functions compute the limits to be large enough to contain all points as well as the relevant smooth.

In addition, prepanel.lmline computes the dx and dy such that it reflects the slope of the linear regression line; for prepanel.gqmathline, this is the slope of the line passing through the quantile pairs specified by probs. For prepanel.loess and prepanel.spline, dx and dy reflect the piecewise slopes of the nonlinear smooth.

#### Value

usually a list with components xlim, ylim, dx and dy, the first two being used to calculate panel axes limits, the last two for banking computations. The form of these components are described under [xyplot](#page-5-0). There are also several prepanel functions that serve as the default for high level functions, see [prepanel.default.xyplot](#page-128-0)

#### Author(s)

Deepayan Sarkar <Deepayan.Sarkar@R-project.org>

#### See Also

[Lattice,](#page-2-0) [xyplot](#page-5-0), [banking](#page-135-0), [panel.loess](#page-119-0), [panel.spline](#page-123-0).

G\_axis.default *Default axis annotation utilities*

#### Description

Lattice funtions provide control over how the plot axes are annotated through a common interface. There are two levels of control. The xscale.components and yscale.components arguments can be functions that determine tick mark locations and labels given a packet. For more direct control, the axis argument can be a function that actually draws the axes. The functions documented here are the defaults for these arguments. They can additonally be used as components of user written replacements.

#### Usage

```
xscale.components.default(lim,
```

```
packet.number = 0,
                          packet.list = NULL,
                          top = TRUE,...)
yscale.components.default(lim,
                          packet.number = 0,
                          packet.list = NULL,
                          right = TRUE,...)
```

```
axis. default(side = c("top", "bottom", "left", "right", "right")scales, components, as.table,
             labels = c("default", "yes", "no"),
             ticks = c("default", "yes", "no"),
             ..., prefix)
```
# Arguments

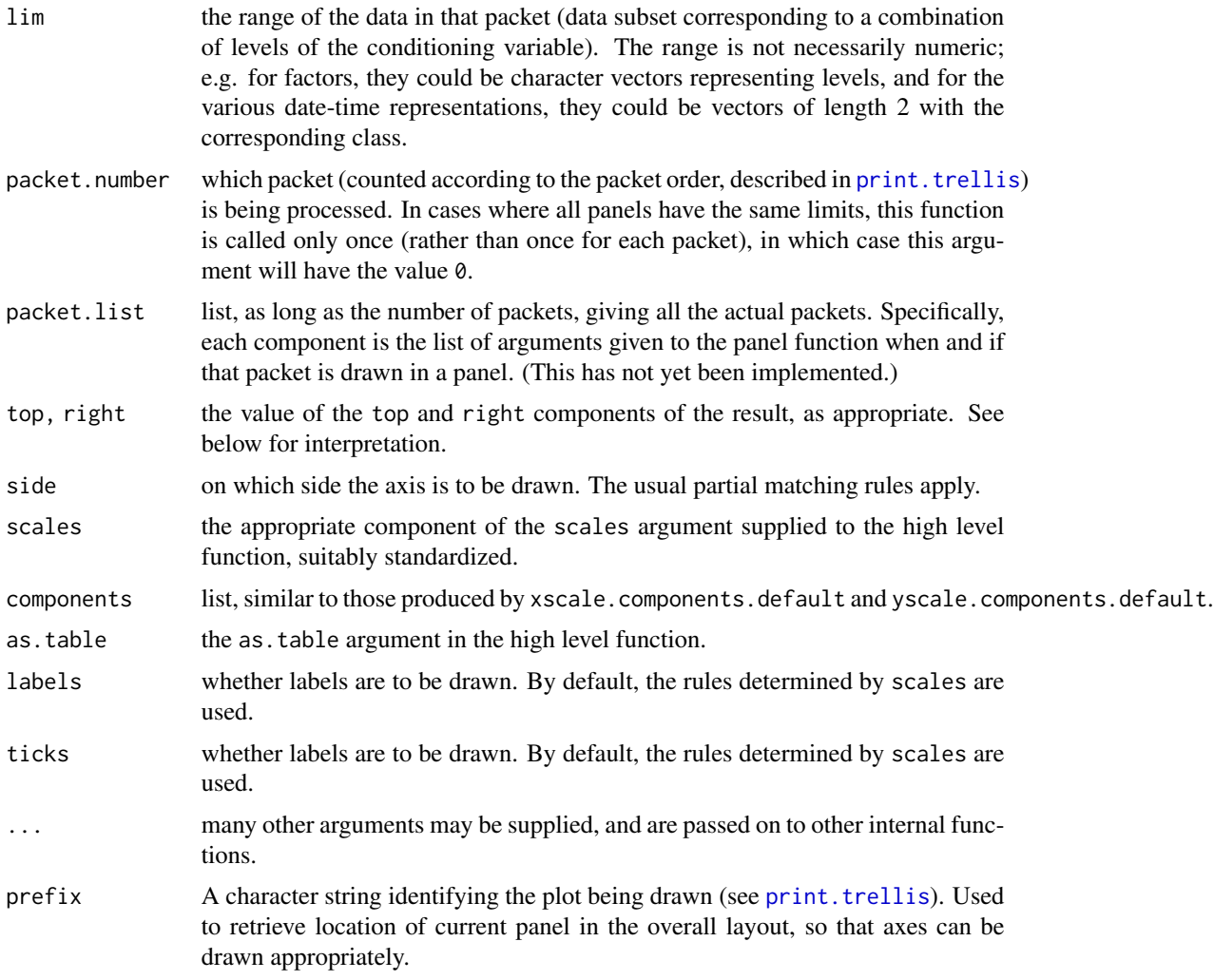

# Details

These functions are part of a new API introduced in lattice 0.14 to provide the user more control over how axis annotation is done. While the API has been designed in anticipation of use that was previously unsupported, the implementation has initially focused on reproducing existing capabilities, rather than test new features. At the time of writing, several features are unimplemented. If you require them, please contact the maintainer.

xscale.components.default and yscale.components.default return a list of the form suitable as the components argument of axis.default. Valid components in the return value of xscale.components.default are:

num.limit A numeric limit for the box.

- bottom A list with two elements, ticks and labels. ticks must be a list with components at and tck which give the location and lengths of tick marks. tck can be a vector, and will be recycled to be as long as at. labels must be a list with components at, labels, and check.overlap. at and labels give the location and labels of the tick labels; this is usually the same as the location of the ticks, but is not required to be so. check.overlap is a logical flag indicating whether overlapping of labels should be avoided by omitting some of the labels while rendering.
- top This can be a logical flag; if TRUE, top is treated as being the same as bottom; if FALSE, axis annotation for the top axis is omitted. Alternatively, top can be a list like bottom.

Valid components in the return value of yscale.components.default are left and right. Their interpretations are analogous to (respectively) the bottom and top components described above.

#### Author(s)

Deepayan Sarkar <Deepayan.Sarkar@R-project.org>

#### See Also

[Lattice](#page-2-0), [xyplot](#page-5-0), [print.trellis](#page-66-0)

## Examples

```
str(xscale.components.default(c(0, 1)))
set.seed(36872)
rln <- rlnorm(100)
densityplot(rln,
            scales = list(x = list(log = 2), alternating = 3),
            xlab = "Simulated lognormal variates",
            xscale.components = function(...) {
                ans <- xscale.components.default(...)
                ans$top <- ans$bottom
                ans$bottom$labels$labels <- parse(text = ans$bottom$labels$labels)
                ans$top$labels$labels <-
                    if (require(MASS))
                        fractions(2^(ans$top$labels$at))
                    else
                        2^(ans$top$labels$at)
                ans
            })
```
## Value

```
## Direct use of axis to show two temperature scales (Celcius and
## Fahrenheit). This does not work for multi-row plots, and doesn't
## do automatic allocation of space
F2C <- function(f) 5 * (f - 32) / 9C2F \le function(c) 32 + 9 \star c / 5
axis.CF <-
    function(side, ...)
{
   ylim <- current.panel.limits()$ylim
    switch(side,
           left = fprettyF <- pretty(ylim)
               labF <- parse(text = sprintf("%s ~ degree * F", prettyF))
               panel.axis(side = side, outside = TRUE,
                          at = prettyF, labels = labF)
           },
           right = \{prettyC <- pretty(F2C(ylim))
               labC <- parse(text = sprintf("%s \sim degree \star C", prettyC))
               panel.axis(side = side, outside = TRUE,
                          at = C2F(prettyC), labels = labC)
           },
           axis. default(side = side, ...)}
xyplot(nhtemp ~ time(nhtemp), aspect = "xy", type = "o",scales = list(y = list(alternating = 3)),axis = axis.CF, xlab = "Year", ylab = "Temperature",
       main = "Yearly temperature in New Haven, CT")
## version using yscale.components
yscale.components.CF <-
    function(...)
{
    ans <- yscale.components.default(...)
    ans$right <- ans$left
    ans$left$labels$labels <-
        parse(text = sprintf("%s ~ degree * F", ans$left$labels$at))
    prettyC <- pretty(F2C(ans$num.limit))
    ans$right$ticks$at <- C2F(prettyC)
    ans$right$labels$at <- C2F(prettyC)
    ans$right$labels$labels <-
        parse(text = sprintf("%s \sim degree \star C", prettyC))
    ans
}
```
xyplot(nhtemp  $\sim$  time(nhtemp), aspect = "xy", type = "o",

```
scales = list(y = list(alternating = 3)),yscale.components = yscale.components.CF,
xlab = "Year", ylab = "Temperature",
main = "Yearly temperature in New Haven, CT")
```
G\_banking *Banking*

# <span id="page-135-0"></span>Description

Calculates banking slope

#### Usage

banking(dx, dy)

#### Arguments

dx, dy vector of consecutive x, y differences.

## Details

banking is the banking function used when aspect = "xy" in high level Trellis functions. It is usually not very meaningful except with xyplot. It considers the absolute slopes (based on dx and dy) and returns a value which when adjusted by the panel scale limits will make the median of the above absolute slopes correspond to a 45 degree line.

This function was inspired by the discussion of banking in the documentation for Trellis Graphics available at Bell Labs' website (see [Lattice](#page-2-0)), but is most likely identical to an algorithm described by Cleveland et al (see below). It is not clear (to the author) whether this is the algorithm used in S-PLUS. Alternative banking rules, implemented as a similar function, can be used as a drop-in replacement by suitably modifying lattice.options("banking").

#### Author(s)

Deepayan Sarkar <Deepayan.Sarkar@R-project.org>

## References

Cleveland, William S. and McGill, Marylyn E. and McGill, Robert (1988) "The Shape Parameter of a Two-variable Graph", *Journal of the American Statistical Association*, 83, 289–300.

#### See Also

[Lattice](#page-2-0), [xyplot](#page-5-0)

## G\_latticeParseFormula 137

## Examples

```
## with and without banking
plot \leq xyplot(sunspot.year \sim 1700:1988, xlab = "", type = "l",
               scales = list(x = list(alternating = 2)),main = "Yearly Sunspots")
print(plot, position = c(0, .3, 1, .9), more = TRUE)
print(update(plot, aspect = "xy", main = "", xlab = "Year"),
      position = c(0, 0, 1, .3)## cut-and-stack plot (see also xyplot.ts)
xyplot(sunspot.year ~ time(sunspot.year) | equal.count(time(sunspot.year)),
       xlab = "", type = "l", aspect = "xy", strip = FALSE,
       scales = list(x = list(alternating = 2, relation = "sliced")),
       as.table = TRUE, main = "Yearly Sunspots")
```
G\_latticeParseFormula *Parse Trellis formula*

#### Description

this function is used by high level Lattice functions like xyplot to parse the formula argument and evaluate various components of the data.

## Usage

```
latticeParseFormula(model, data, dimension = 2,
                    subset = TRUE, groups = NULL,
                    multiple, outer,
                    subscripts,
                    drop)
```
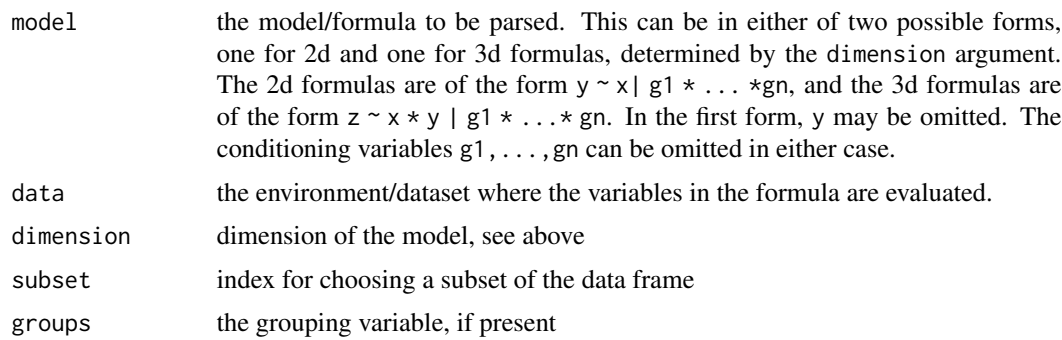

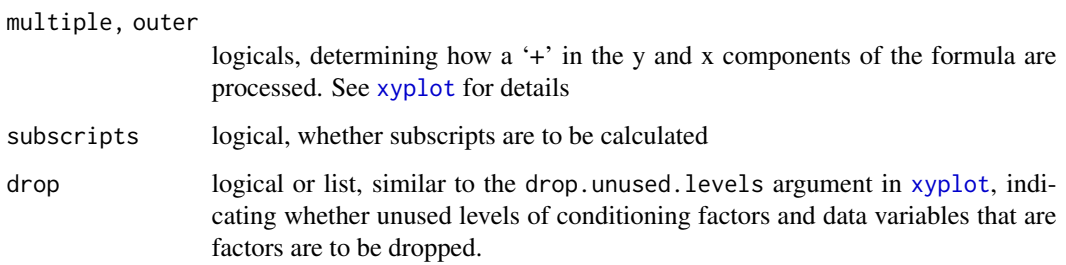

#### Value

Returns a list with several components, including left, right, left.name, right.name, condition for 2-D, and left, right.x, right.y, left.name, right.x.name, right.y.name, condition for 3-D. Other possible components are groups, subscr.

#### Author(s)

Saikat DebRoy, Deepayan Sarkar <Deepayan.Sarkar@R-project.org>

#### See Also

[xyplot](#page-5-0), [Lattice](#page-2-0)

G\_packet.panel.default

*Associating Packets with Panels*

#### Description

When a "trellis" object is plotted, panels are always drawn in an order such that columns vary the fastest, then rows and then pages. An optional function can be specified that determines, given the column, row and page and other relevant information, the packet (if any) which should be used in that panel. The function documented here implements the default behaviour, which is to match panel order with packet order, determined by varying the first conditioning variable the fastest, then the second, and so on. This matching is performed after any reordering and/or permutation of the conditioning variables.

## Usage

packet.panel.default(layout, condlevels, page, row, column, skip, all.pages.skip = TRUE)

## Arguments

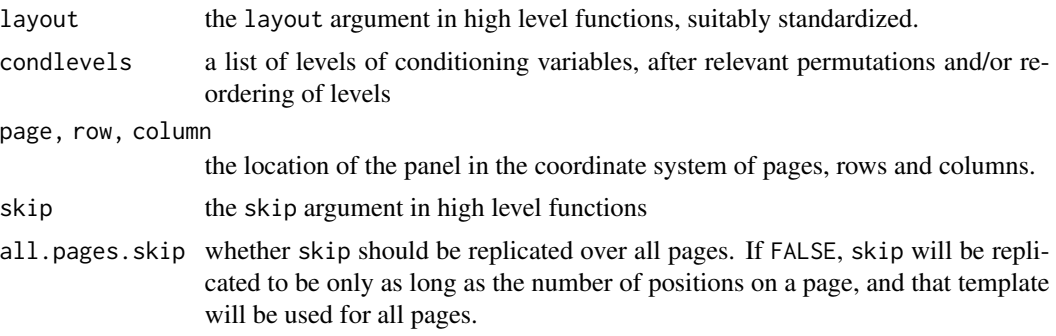

## Value

A suitable combination of levels of the conditioning variables in the form of a numeric vector as long as the number of conditioning variables, with each element an integer indexing the levels of the corresponding variable. Specifically, if the return value is p, then the i-th conditioning variable will have level condlevels[[i]][p[i]].

## Author(s)

Deepayan Sarkar <Deepayan.Sarkar@R-project.org>

## See Also

[Lattice](#page-2-0), [xyplot](#page-5-0)

# Examples

```
packet.panel.page <- function(n)
{
    ## returns a function that when used as the 'packet.panel'
    ## argument in print.trellis plots page number 'n' only
   function(layout, page, ...) {
        stopifnot(layout[3] == 1)
        packet.parent.default(layout = layout, page = n, ...)}
}
data(mtcars)
HP <- equal.count(mtcars$hp, 6)
p \leq -xyplot(mpg ~ disp | HP * factor(cyl),
           mtcars, layout = c(\emptyset, 6, 1))
print(p, packet.panel = packet.panel.page(1))
print(p, packet.panel = packet.panel.page(2))
```
#### <span id="page-139-0"></span>Description

panel.axis is the function used by lattice to draw axes. It is typically not used by users, except those wishing to create advanced annotation. Keep in mind issues of clipping when trying to use it as part of the panel function. current.panel.limits can be used to retrieve a panel's x and y limits.

#### Usage

```
panel.axis(side = c("bottom", "left", "top", "right"),
           at,
           labels = TRUE,
           draw.labels = TRUE,
           check.overlap = FALSE,
           outside = FALSE,
           ticks = TRUE,
          half = !outside,
          which.half,
           tck = as.numeric(ticks),
           rot = if (is.logical(labels)) 0 else c(90, 0),text.col, text.alpha, text.cex, text.font,
           text.fontfamily, text.fontface, text.lineheight,
           line.col, line.lty, line.lwd, line.alpha)
```
current.panel.limits(unit = "native")

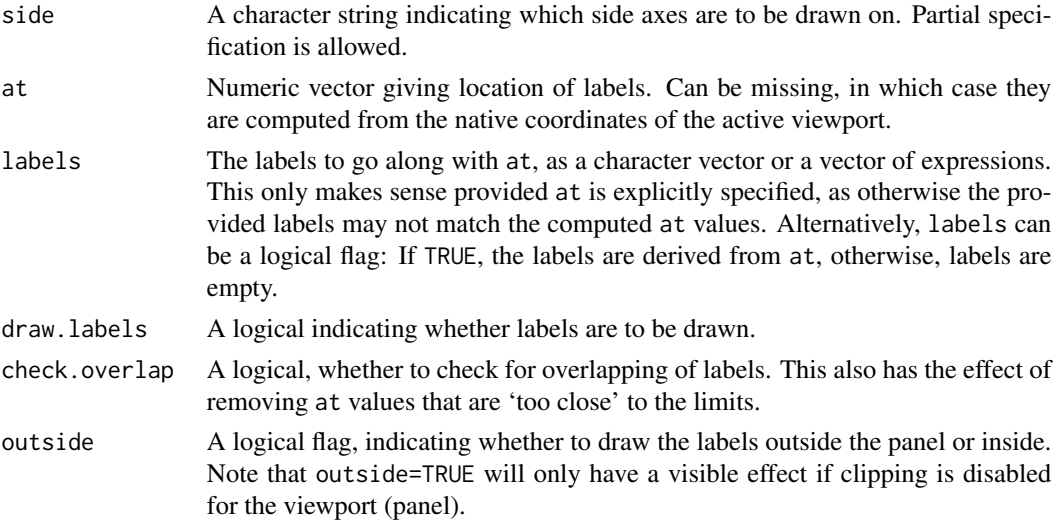

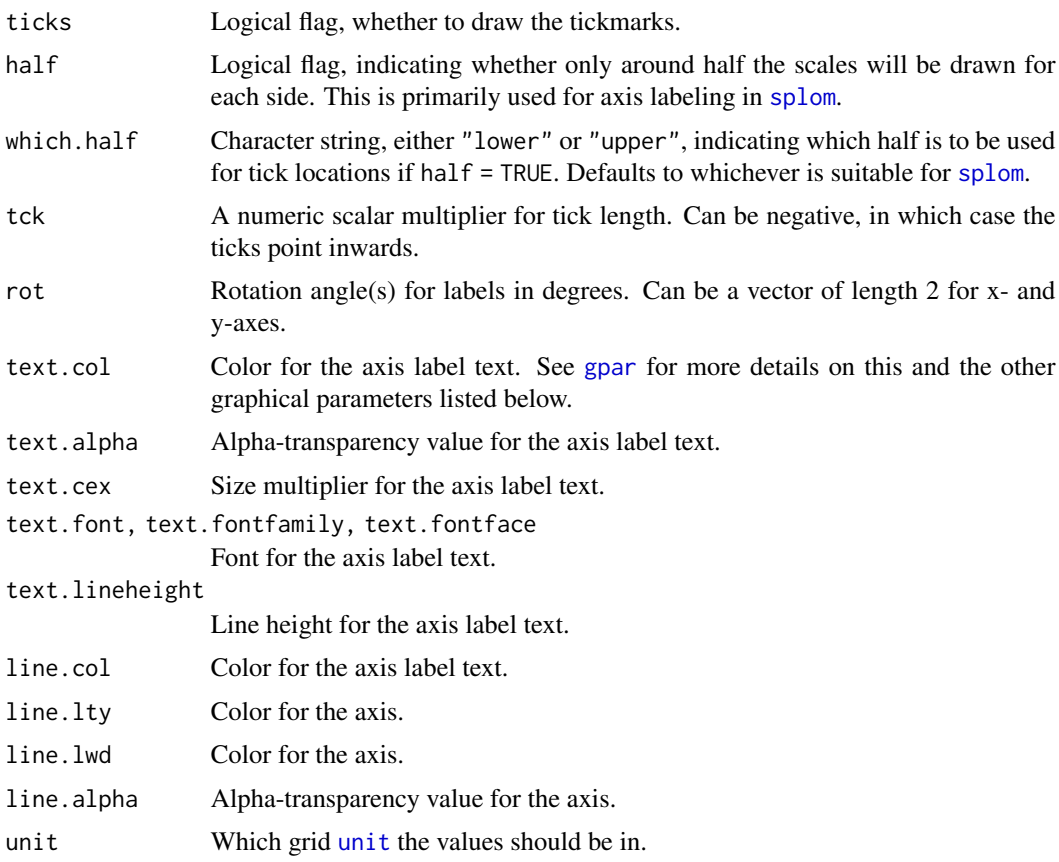

# Details

panel.axis can draw axis tick marks inside or outside a panel (more precisely, a grid viewport). It honours the (native) axis scales. Used in [panel.pairs](#page-103-0) for [splom](#page-50-0), as well as for all the usual axis drawing by the print method for "trellis" objects. It can also be used to enhance plots 'after the fact' by adding axes.

## Value

current.panel.limits returns a list with components xlim and ylim, which are both numeric vectors of length 2, giving the scales of the current panel (viewport). The values correspond to the unit system specified by [unit](#page-0-0), by default "native".

## Author(s)

Deepayan Sarkar <Deepayan.Sarkar@R-project.org>

## See Also

[Lattice](#page-2-0), [xyplot](#page-5-0), [trellis.focus](#page-83-0), [unit](#page-0-0)

## **Description**

Control over lattice plots are provided through a collection of user specifiable functions that perform various tasks during the plotting. Not all information is available to all functions. The functions documented here attempt to provide a consistent interface to access relevant information from within these user specified functions, namely those specified as the panel, strip and axis functions. Note that this information is not available to the prepanel function, which is executed prior to the actual plotting.

#### Usage

```
current.row(prefix)
current.column(prefix)
panel.number(prefix)
packet.number(prefix)
which.packet(prefix)
```
trellis.currentLayout(which = c("packet", "panel"), prefix)

#### Arguments

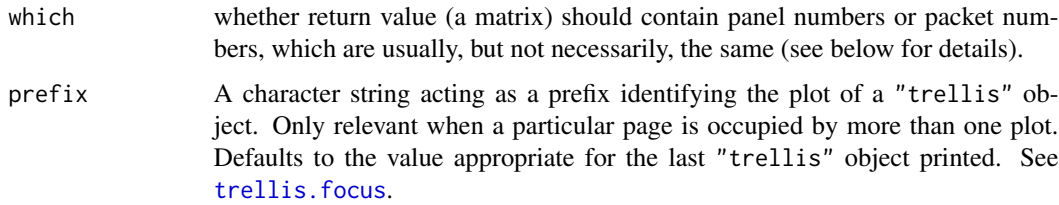

## Value

trellis.currentLayout returns a matrix with as many rows and columns as in the layout of panels in the current plot. Entries in the matrix are integer indices indicating which packet (or panel; see below) occupies that position, with 0 indicating the absence of a panel. current.row and current.column return integer indices specifying which row and column in the layout are currently active. panel.number returns an integer counting which panel is being drawn (starting from 1 for the first panel, a.k.a. the panel order). packet.number gives the packet number according to the packet order, which is determined by varying the first conditioning variable the fastest, then the second, and so on. which.packet returns the combination of levels of the conditioning variables in the form of a numeric vector as long as the number of conditioning variables, with each element an integer indexing the levels of the corresponding variable.

#### $G_R$ ows 143

## Note

The availability of these functions make redundant some features available in earlier versions of lattice, namely optional arguments called panel.number and packet.number that were made available to panel and strip. If you have written such functions, it should be enough to replace instances of panel.number and packet.number by the corresponding function calls. You should also remove panel.number and packet.number from the argument list of your function to avoid a warning.

If these accessor functions are not enough for your needs, feel free to contact the maintainer and ask for more.

#### Author(s)

Deepayan Sarkar <Deepayan.Sarkar@R-project.org>

#### See Also

[Lattice](#page-2-0), [xyplot](#page-5-0)

G\_Rows *Extract rows from a list*

## Description

Convenience function to extract subset of a list. Usually used in creating keys.

#### Usage

Rows(x, which)

## Arguments

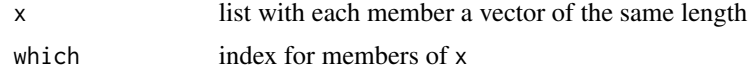

#### Value

A list similar to x, with each  $x[[i]]$  replaced by  $x[[i]][which]$ 

## Author(s)

Deepayan Sarkar <Deepayan.Sarkar@R-project.org>

## See Also

[xyplot](#page-5-0), [Lattice](#page-2-0)

#### **Description**

These are (related to) the default panel functions for cloud and wireframe.

#### Usage

```
ltransform3dMatrix(screen, R.mat)
ltransform3dto3d(x, R.mat, dist)
```
#### Arguments

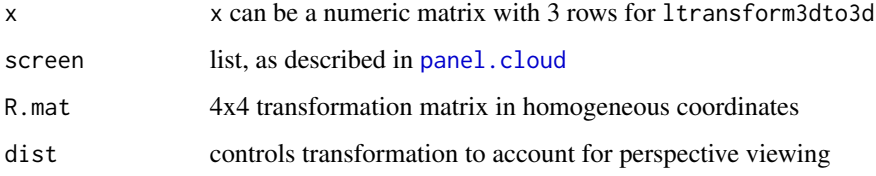

#### Details

ltransform3dMatrix and ltransform3dto3d are utility functions to help in computation of projections. These functions are used inside the panel functions for cloud and wireframe. They may be useful in user-defined panel functions as well.

The first function takes a list of the form of the screen argument in cloud and wireframe and a R.mat, a 4x4 transformation matrix in homogeneous coordinates, to return a new 4x4 transformation matrix that is the result of applying R.mat followed by the rotations in screen. The second function applies a 4x4 transformation matrix in homogeneous coordinates to a 3xn matrix representing points in 3-D space, and optionally does some perspective computations. (There has been no testing with non-trivial transformation matrices, and my knowledge of the homogeneous coordinate system is very limited, so there may be bugs here.)

## Author(s)

Deepayan Sarkar <Deepayan.Sarkar@R-project.org>

#### See Also

[cloud](#page-44-0), [panel.cloud](#page-93-0)
<span id="page-144-0"></span>

# Description

Total yield in bushels per acre for 10 varieties at 6 sites in each of two years.

#### Usage

barley

# Format

A data frame with 120 observations on the following 4 variables.

yield Yield (averaged across three blocks) in bushels/acre.

- variety Factor with levels "Svansota", "No. 462", "Manchuria", "No. 475", "Velvet", "Peatland", "Glabron", "No. 457", "Wisconsin No. 38", "Trebi".
- year Factor with levels 1932, 1931
- site Factor with 6 levels: "Grand Rapids", "Duluth", "University Farm", "Morris", "Crookston", "Waseca"

# Details

These data are yields in bushels per acre, of 10 varieties of barley grown in 1/40 acre plots at University Farm, St. Paul, and at the five branch experiment stations located at Waseca, Morris, Crookston, Grand Rapids, and Duluth (all in Minnesota). The varieties were grown in three randomized blocks at each of the six stations during 1931 and 1932, different land being used each year of the test.

Immer et al. (1934) present the data for each Year\*Site\*Variety\*Block. The data here is the average yield across the three blocks.

Immer et al. (1934) refer (once) to the experiment as being conducted in 1930 and 1931, then later refer to it (repeatedly) as being conducted in 1931 and 1932. Later authors have continued the confusion.

Cleveland (1993) suggests that the data for the Morris site may have had the years switched.

# Author(s)

Documentation contributed by Kevin Wright.

#### Source

Immer, R. F., H. K. Hayes, and LeRoy Powers. (1934). Statistical Determination of Barley Varietal Adaptation. *Journal of the American Society of Agronomy*, 26, 403–419.

Wright, Kevin (2013). Revisiting Immer's Barley Data. *The American Statistician*, 67(3), 129–133.

## <span id="page-145-0"></span>References

Cleveland, William S. (1993) *Visualizing Data*. Hobart Press, Summit, New Jersey. Fisher, R. A. (1971) *The Design of Experiments*. Hafner, New York, 9th edition.

#### See Also

[immer](#page-0-0) in the MASS package for data from the same experiment (expressed as total yield for 3 blocks) for a subset of varieties.

#### Examples

```
# Graphic suggesting the Morris data switched the years 1931 and 1932
# Figure 1.1 from Cleveland
dot(variety ~ yield ~| site, data = barley, groups = year,key = simpleKey(levels(barley$year), space = "right"),
       xlab = "Barley Yield (bushels/acre) ",
       aspect=0.5, layout = c(1,6), ylab=NULL)
```
H\_environmental *Atmospheric environmental conditions in New York City*

#### **Description**

Daily measurements of ozone concentration, wind speed, temperature and solar radiation in New York City from May to September of 1973.

#### Usage

environmental

#### Format

A data frame with 111 observations on the following 4 variables.

ozone Average ozone concentration (of hourly measurements) of in parts per billion.

radiation Solar radiation (from 08:00 to 12:00) in langleys.

temperature Maximum daily emperature in degrees Fahrenheit.

wind Average wind speed (at 07:00 and 10:00) in miles per hour.

# Author(s)

Documentation contributed by Kevin Wright.

#### Source

Bruntz, S. M., W. S. Cleveland, B. Kleiner, and J. L. Warner. (1974). The Dependence of Ambient Ozone on Solar Radiation, Wind, Temperature, and Mixing Height. In *Symposium on Atmospheric Diffusion and Air Pollution*, pages 125–128. American Meterological Society, Boston.

#### <span id="page-146-0"></span>H\_ethanol 147

# References

Cleveland, William S. (1993) *Visualizing Data*. Hobart Press, Summit, New Jersey.

#### Examples

```
# Scatter plot matrix with loess lines
splom(~environmental,
 panel=function(x,y){
   panel.xyplot(x,y)
    panel.loess(x,y)
 }
)
# Conditioned plot similar to figure 5.3 from Cleveland
attach(environmental)
Temperature <- equal.count(temperature, 4, 1/2)
Wind <- equal.count(wind, 4, 1/2)
xyplot((ozone^(1/3)) ~ ~~ radiation ~ ~ ~ ~ ~ ~ ~ ~ ~ ~ Wind,
 aspect=1,
prepanel = function(x, y)prepanel.loess(x, y, span = 1),
panel = function(x, y)panel.grid(h = 2, v = 2)panelxyplot(x, y, cex = .5)panel.loess(x, y, span = 1)
},
xlab = "Solar radiation (langleys)",
ylab = "Ozone (cube root ppb)")
detach()
# Similar display using the coplot function
with(environmental,{
 \text{coplot}((\text{ozone}^{\lambda}.33) \sim \text{radiation} | \text{temperature } \star \text{ wind},number=c(4,4),panel = function(x, y, ...) panel.smooth(x, y, span = .8, ...),
 xlab="Solar radiation (langleys)",
 ylab="Ozone (cube root ppb)")
})
```
H\_ethanol *Engine exhaust fumes from burning ethanol*

# Description

Ethanol fuel was burned in a single-cylinder engine. For various settings of the engine compression and equivalence ratio, the emissions of nitrogen oxides were recorded.

#### Usage

ethanol

#### Format

A data frame with 88 observations on the following 3 variables.

NOx Concentration of nitrogen oxides (NO and NO2) in micrograms/J.

C Compression ratio of the engine.

E Equivalence ratio–a measure of the richness of the air and ethanol fuel mixture.

#### Author(s)

Documentation contributed by Kevin Wright.

# Source

Brinkman, N.D. (1981) Ethanol Fuel—A Single-Cylinder Engine Study of Efficiency and Exhaust Emissions. *SAE transactions*, 90, 1410–1424.

# References

Cleveland, William S. (1993) *Visualizing Data*. Hobart Press, Summit, New Jersey.

#### Examples

```
## Constructing panel functions on the fly
EE <- equal.count(ethanol$E, number=9, overlap=1/4)
xyplot(N0x ~ c | EE, data = ethanol,prepanel = function(x, y) prepanel.loess(x, y, span = 1),
       xlab = "Compression ratio", ylab = "NOx (micrograms/J)",
       panel = function(x, y) {
           panel.grid(h=-1, v= 2)
           panel.xyplot(x, y)
           panel.loess(x,y, span=1)
       },
       aspect = "xy")
# Wireframe loess surface fit. See Figure 4.61 from Cleveland.
require(stats)
with(ethanol, {
  eth.lo <- loess(NOx \sim C \star E, span = 1/3, parametric = "C",
                   drop.square = "C", family="symmetric")
  eth.marginal \leq list(C = \text{seq}(\text{min}(C), \text{max}(C), \text{length.out} = 25),
                        E = \text{seq}(\text{min}(E), \text{max}(E), \text{length.out} = 25)eth.grid <- expand.grid(eth.marginal)
  eth.fit <- predict(eth.lo, eth.grid)
  wireframe(eth.fit ~ eth.grid$C * eth.grid$E,
            shade=TRUE,
    screen = list(z = 40, x = -60, y=0),
    distance = .1,
```
# <span id="page-148-1"></span>H\_melanoma 149

```
xlab = "C", ylab = "E", zlab = "NOx")})
```
H\_melanoma *Melanoma skin cancer incidence*

# <span id="page-148-0"></span>Description

These data from the Connecticut Tumor Registry present age-adjusted numbers of melanoma skincancer incidences per 100,000 people in Connectict for the years from 1936 to 1972.

#### Usage

melanoma

# Format

A data frame with 37 observations on the following 2 variables.

year Years 1936 to 1972.

incidence Rate of melanoma cancer per 100,000 population.

## Note

This dataset is not related to the [melanoma](#page-148-0) dataset in the boot package with the same name.

The S-PLUS 6.2 help for the melanoma data says that the incidence rate is per *million*, but this is not consistent with data found at the National Cancer Institute (<https://www.cancer.gov/>).

#### Author(s)

Documentation contributed by Kevin Wright.

#### Source

Houghton, A., E. W. Munster, and M. V. Viola. (1978). Increased Incidence of Malignant Melanoma After Peaks of Sunspot Activity. *The Lancet*, 8, 759–760.

# References

Cleveland, William S. (1993) *Visualizing Data*. Hobart Press, Summit, New Jersey.

# <span id="page-149-0"></span>Examples

```
# Time-series plot. Figure 3.64 from Cleveland.
xyplot(incidence ~ year,
  data = melanoma,
aspect = "xy",
panel = function(x, y)panel.xyplot(x, y, type="o", pch = 16),
ylim = c(0, 6),
xlab = "Year",
ylab = "Incidence")
```
H\_singer *Heights of New York Choral Society singers*

### Description

Heights in inches of the singers in the New York Choral Society in 1979. The data are grouped according to voice part. The vocal range for each voice part increases in pitch according to the following order: Bass 2, Bass 1, Tenor 2, Tenor 1, Alto 2, Alto 1, Soprano 2, Soprano 1.

#### Usage

singer

# Format

A data frame with 235 observations on the following 2 variables.

height Height in inches of the singers.

voice.part (Unordered) factor with levels "Bass 2", "Bass 1", "Tenor 2", "Tenor 1", "Alto 2", "Alto 1", "Soprano 2", "Soprano 1".

# Author(s)

Documentation contributed by Kevin Wright.

# Source

Chambers, J.M., W. S. Cleveland, B. Kleiner, and P. A. Tukey. (1983). *Graphical Methods for Data Analysis*. Chapman and Hall, New York.

#### References

Cleveland, William S. (1993) *Visualizing Data*. Hobart Press, Summit, New Jersey.

# <span id="page-150-0"></span>H\_USMortality 151

# Examples

```
# Separate histogram for each voice part (Figure 1.2 from Cleveland)
histogram(~ height | voice.part,
         data = singer,
         aspect=1,
         layout = c(2, 4),
         nint=15,
         xlab = "Height (inches)")
# Quantile-Quantile plot (Figure 2.11 from Cleveland)
qqmath(~ height | voice.part,
      data=singer,
      aspect=1,
      layout=c(2,4),
      prepanel = prepanel.qqmathline,
      panel = function(x, ...)panel.grid()
        panel.qqmathline(x, ...)
        panel.qqmath(x, ...)
      },
      xlab = "Unit Normal Quantile",
      ylab="Height (inches)")
```
H\_USMortality *Mortality Rates in US by Cause and Gender*

# Description

These datasets record mortality rates across all ages in the USA by cause of death, sex, and rural/urban status, 2011–2013. The two datasets represent the national aggregate rates and the regionwise rates for each administrative region under the Department of Health and Human Services (HHS).

#### Usage

USMortality USRegionalMortality

# Format

USRegionalMortality is a data frame with 400 observations on the following 6 variables.

Region A factor specifying HHS Region. See details.

Status A factor with levels Rural and Urban

Sex A factor with levels Female and Male

Cause Cause of death. A factor with levels Alzheimers, Cancer, Cerebrovascular diseases, Diabetes, Flu and pneumonia, Heart disease, Lower respiratory, Nephritis, Suicide, and Unintentional injuries

Rate Age-adjusted death rate per 100,000 population

SE Standard error for the rate

USMortality is a data frame with 40 observations, containing the same variables with the exception of Region.

# Details

The region-wise data give estimated rates separately for each of 10 HHS regions. The location of the regional offices and their coverage area, available from [https://www.hhs.gov/about/agencies/](https://www.hhs.gov/about/agencies/iea/regional-offices/index.html) [iea/regional-offices/index.html](https://www.hhs.gov/about/agencies/iea/regional-offices/index.html), is given below.

- HHS Region 01 Boston: Connecticut, Maine, Massachusetts, New Hampshire, Rhode Island, and Vermont
- HHS Region 02 New York: New Jersey, New York, Puerto Rico, and the Virgin Islands
- HHS Region 03 Philadelphia: Delaware, District of Columbia, Maryland, Pennsylvania, Virginia, and West Virginia
- HHS Region 04 Atlanta: Alabama, Florida, Georgia, Kentucky, Mississippi, North Carolina, South Carolina, and Tennessee
- HHS Region 05 Chicago: Illinois, Indiana, Michigan, Minnesota, Ohio, and Wisconsin
- HHS Region 06 Dallas: Arkansas, Louisiana, New Mexico, Oklahoma, and Texas
- HHS Region 07 Kansas City: Iowa, Kansas, Missouri, and Nebraska
- HHS Region 08 Denver: Colorado, Montana, North Dakota, South Dakota, Utah, and Wyoming
- HHS Region 09 San Francisco: Arizona, California, Hawaii, Nevada, American Samoa, Commonwealth of the Northern Mariana Islands, Federated States of Micronesia, Guam, Marshall Islands, and Republic of Palau

HHS Region 10 - Seattle: Alaska, Idaho, Oregon, and Washington

#### References

Rural Health Reform Policy Research Center. \_Exploring Rural and Urban Mortality Differences\_, August 2015 Bethesda, MD. [https://ruralhealth.und.edu/projects/health-reform-policy](https://ruralhealth.und.edu/projects/health-reform-policy-research-center/rural-urban-mortality)-research-center/ [rural-urban-mortality](https://ruralhealth.und.edu/projects/health-reform-policy-research-center/rural-urban-mortality)

# Examples

```
dotplot(reorder(Cause, Rate) ~ Rate | Status,
       data = USMortality, groups = Sex,
       par.settings = simpleTheme(pch = 16), auto.key = list(columns = 2),
       scales = list(x = list(log = TRUE, equispaced.log = FALSE)))dotplot(reorder(Cause, Rate):Sex ~ Rate | Status,
       data = USRegionalMortality, groups = Sex,
       scales = list(x = list(log = TRUE, equispaced.log = FALSE)))
```
<span id="page-152-0"></span>

# Description

A (hopefully) simpler alternative to trellis.par.get/set. This is deprecated, and the same functionality is now available with trellis.par.set

# Usage

lset(theme = col.whitebg())

# Arguments

theme a list decribing how to change the settings of the current active device. Valid components are those in the list returned by trellis.par.get(). Each component must itself be a list, with one or more of the appropriate components (need not have all components). Changes are made to the settings for the currently active device only.

# Author(s)

Deepayan Sarkar <Deepayan.Sarkar@R-project.org>

# **Index**

∗ augment E\_interaction, [84](#page-83-0) ∗ classes C\_07\_shingles, [73](#page-72-0) D\_trellis.object, [82](#page-81-0) ∗ datasets H\_barley, [145](#page-144-0) H\_environmental, [146](#page-145-0) H\_ethanol, [147](#page-146-0) H melanoma, [149](#page-148-1) H\_singer, [150](#page-149-0) H\_USMortality, [151](#page-150-0) ∗ dplot A\_01\_Lattice, [3](#page-2-0) B\_04\_qqmath, [34](#page-33-0) B\_05\_qq, [37](#page-36-0) B\_09\_tmd, [54](#page-53-0) B\_10\_rfs, [56](#page-55-0) B\_11\_oneway, [57](#page-56-0) C\_01\_trellis.device, [58](#page-57-0) C\_02\_trellis.par.get, [60](#page-59-0) C\_03\_simpleTheme, [63](#page-62-0) C\_04\_lattice.options, [65](#page-64-0) C\_06\_update.trellis, [71](#page-70-0) D\_draw.colorkey, [75](#page-74-0) D\_draw.key, [76](#page-75-0) D\_make.groups, [78](#page-77-0) D\_simpleKey, [79](#page-78-0) D\_strip.default, [80](#page-79-0) E\_interaction, [84](#page-83-0) F\_1\_panel.barchart, [90](#page-89-0) F\_1\_panel.bwplot, [92](#page-91-0) F\_1\_panel.cloud, [94](#page-93-0) F\_1\_panel.densityplot, [99](#page-98-0) F\_1\_panel.dotplot, [100](#page-99-0) F\_1\_panel.histogram, [101](#page-100-0) F\_1\_panel.levelplot, [102](#page-101-0) F\_1\_panel.pairs, [104](#page-103-0) F\_1\_panel.parallel, [107](#page-106-0)

F\_1\_panel.qqmath, [109](#page-108-0) F\_1\_panel.stripplot, [110](#page-109-0) F\_1\_panel.xyplot, [111](#page-110-0) F\_2\_llines, [114](#page-113-0) F\_2\_panel.functions, [117](#page-116-0) F\_2\_panel.loess, [120](#page-119-0) F\_2\_panel.qqmathline, [121](#page-120-0) F\_2\_panel.spline, [124](#page-123-0) F\_2\_panel.superpose, [125](#page-124-0) F\_2\_panel.violin, [128](#page-127-0) F\_3\_prepanel.default, [129](#page-128-0) F\_3\_prepanel.functions, [131](#page-130-0) G\_axis.default, [132](#page-131-0) G\_banking, [136](#page-135-0) G\_packet.panel.default, [138](#page-137-0) G\_panel.axis, [140](#page-139-0) G\_panel.number, [142](#page-141-0) G\_utilities.3d, [144](#page-143-0) ∗ hplot B\_00\_xyplot, [6](#page-5-0) B\_01\_xyplot.ts, [25](#page-24-0) B\_02\_barchart.table, [28](#page-27-0) B\_03\_histogram, [30](#page-29-0) B\_06\_levelplot, [40](#page-39-0) B\_07\_cloud, [45](#page-44-0) B\_08\_splom, [51](#page-50-0) C\_05\_print.trellis, [67](#page-66-0) C\_07\_shingles, [73](#page-72-0) F\_2\_panel.smoothScatter, [122](#page-121-0) ∗ interaction E\_interaction, [84](#page-83-0) ∗ methods C\_07\_shingles, [73](#page-72-0) ∗ print C\_07\_shingles, [73](#page-72-0) ∗ ts B\_01\_xyplot.ts, [25](#page-24-0) ∗ utilities D\_level.colors, [76](#page-75-0)

G\_latticeParseFormula, [137](#page-136-0) G\_Rows, [143](#page-142-0) I\_lset, [153](#page-152-0) [.shingle *(*C\_07\_shingles*)*, [73](#page-72-0) [.trellis *(*C\_06\_update.trellis*)*, [71](#page-70-0) A\_01\_Lattice, [3](#page-2-0) abbreviate, *[15](#page-14-0)*, *[20](#page-19-0)* aperm, *[21](#page-20-0)*, *[29](#page-28-0)* arrows, *[115,](#page-114-0) [116](#page-115-0)* as.character.shingleLevel *(*C\_07\_shingles*)*, [73](#page-72-0) as.data.frame, *[29](#page-28-0)* as.data.frame.shingle *(*C\_07\_shingles*)*, [73](#page-72-0) as.factorOrShingle *(*C\_07\_shingles*)*, [73](#page-72-0) as.shingle *(*C\_07\_shingles*)*, [73](#page-72-0) axis.default, *[21](#page-20-0)* axis.default *(*G\_axis.default*)*, [132](#page-131-0) B\_00\_xyplot, [6](#page-5-0) B\_01\_xyplot.ts, [25](#page-24-0) B\_02\_barchart.table, [28](#page-27-0) B\_03\_histogram, [30](#page-29-0) B\_04\_qqmath, [34](#page-33-0) B\_05\_qq, [37](#page-36-0) B\_06\_levelplot, [40](#page-39-0) B\_07\_cloud, [45](#page-44-0) B\_08\_splom, [51](#page-50-0) B\_09\_tmd, [54](#page-53-0) B\_10\_rfs, [56](#page-55-0) B\_11\_oneway, [57](#page-56-0) banking, *[11](#page-10-0)*, *[13](#page-12-0)*, *[23](#page-22-0)*, *[26](#page-25-0)*, *[66](#page-65-0)*, *[130](#page-129-0)*, *[132](#page-131-0)* banking *(*G\_banking*)*, [136](#page-135-0) barchart, *[5](#page-4-0)*, *[29](#page-28-0)*, *[92](#page-91-0)* barchart *(*B\_00\_xyplot*)*, [6](#page-5-0) barchart.array *(*B\_02\_barchart.table*)*, [28](#page-27-0) barchart.matrix *(*B\_02\_barchart.table*)*, [28](#page-27-0) barchart.table, *[8](#page-7-0)*, *[23](#page-22-0)* barchart.table *(*B\_02\_barchart.table*)*, [28](#page-27-0) barley *(*H\_barley*)*, [145](#page-144-0) bkde2D, *[123](#page-122-0)* boxplot, *[93](#page-92-0)* boxplot.stats, *[93](#page-92-0)* bwplot, *[5](#page-4-0)*, *[91](#page-90-0)[–93](#page-92-0)*, *[100](#page-99-0)*, *[111](#page-110-0)*, *[119](#page-118-0)*, *[121](#page-120-0)*, *[125](#page-124-0)*, *[128,](#page-127-0) [129](#page-128-0)* bwplot *(*B\_00\_xyplot*)*, [6](#page-5-0)

C\_01\_trellis.device, [58](#page-57-0) C\_02\_trellis.par.get, [60](#page-59-0) C\_03\_simpleTheme, [63](#page-62-0) C\_04\_lattice.options, [65](#page-64-0) C\_05\_print.trellis, [67](#page-66-0) C\_06\_update.trellis, [71](#page-70-0) C\_07\_shingles, [73](#page-72-0) canonical.theme *(*C\_01\_trellis.device*)*, [58](#page-57-0) cloud, *[5](#page-4-0)*, *[14](#page-13-0)*, *[87](#page-86-0)*, *[95](#page-94-0)*, *[98](#page-97-0)*, *[144](#page-143-0)* cloud *(*B\_07\_cloud*)*, [45](#page-44-0) co.intervals, *[75](#page-74-0)* coef, *[118](#page-117-0)* col.whitebg *(*C\_01\_trellis.device*)*, [58](#page-57-0) colorRampPalette, *[77](#page-76-0)* contourLines, *[104](#page-103-0)* contourplot, *[5](#page-4-0)* contourplot *(*B\_06\_levelplot*)*, [40](#page-39-0) current.column *(*G\_panel.number*)*, [142](#page-141-0) current.panel.limits *(*G\_panel.axis*)*, [140](#page-139-0) current.row *(*G\_panel.number*)*, [142](#page-141-0) current.vpTree, *[88,](#page-87-0) [89](#page-88-0)* curve, *[119](#page-118-0)* D\_draw.colorkey, [75](#page-74-0) D\_draw.key, [76](#page-75-0) D\_level.colors, [76](#page-75-0) D\_make.groups, [78](#page-77-0) D\_simpleKey, [79](#page-78-0) D\_strip.default, [80](#page-79-0) D\_trellis.object, [82](#page-81-0) density, *[32](#page-31-0)[–34](#page-33-0)*, *[99](#page-98-0)*, *[128](#page-127-0)[–130](#page-129-0)* densityplot, *[5](#page-4-0)*, *[100](#page-99-0)* densityplot *(*B\_03\_histogram*)*, [30](#page-29-0) Devices, *[58](#page-57-0)*, *[60](#page-59-0)* diag.panel.splom *(*F\_1\_panel.pairs*)*, [104](#page-103-0) dim.trellis *(*C\_05\_print.trellis*)*, [67](#page-66-0) dimnames.trellis *(*C\_05\_print.trellis*)*, [67](#page-66-0) dnorm, *[119](#page-118-0)* do.breaks *(*B\_03\_histogram*)*, [30](#page-29-0) dotplot, *[5](#page-4-0)*, *[100](#page-99-0)* dotplot *(*B\_00\_xyplot*)*, [6](#page-5-0) dotplot.array *(*B\_02\_barchart.table*)*, [28](#page-27-0) dotplot.matrix *(*B\_02\_barchart.table*)*, [28](#page-27-0) dotplot.table *(*B\_02\_barchart.table*)*, [28](#page-27-0) downViewport, *[88](#page-87-0)* draw.colorkey *(*D\_draw.colorkey*)*, [75](#page-74-0) draw.key, *[17](#page-16-0)*, *[80](#page-79-0)*

```
draw.key (D_draw.key), 76
E_interaction, 84
environmental (H_environmental), 146
equal.count, 9, 26
equal.count (C_07_shingles), 73
ethanol (H_ethanol), 147
eval, 9
F_1_panel.barchart, 90
F_1_panel.bwplot, 92
F_1_panel.cloud, 94
F_1_panel.densityplot, 99
F_1_panel.dotplot, 100
F_1_panel.histogram, 101
F_1_panel.levelplot, 102
F_1_panel.pairs, 104
F_1_panel.parallel, 107
F_1_panel.qqmath, 109
F_1_panel.stripplot, 110
F_1_panel.xyplot, 111
F_2_llines, 114
F_2_panel.functions, 117
F_2_panel.loess, 120
F_2_panel.qqmathline, 121
F_2_panel.smoothScatter, 122
F_2_panel.spline, 124
F_2_panel.superpose, 125
F_2_panel.violin, 128
F_3_prepanel.default, 129
F_3_prepanel.functions, 131
factor, 77
for, 4
G_axis.default, 132
G_banking, 136
G_latticeParseFormula, 137
G_packet.panel.default, 138
```
G\_panel.axis, [140](#page-139-0) G\_panel.number, [142](#page-141-0)

G\_utilities.3d, [144](#page-143-0)

grid.raster, *[43](#page-42-0)*, *[103,](#page-102-0) [104](#page-103-0)*

H\_environmental, [146](#page-145-0)

grid.layout, *[19](#page-18-0)*

grid.rect, *[116](#page-115-0)*

H\_barley, [145](#page-144-0)

gpar, *[20](#page-19-0)*, *[62,](#page-61-0) [63](#page-62-0)*, *[66](#page-65-0)*, *[106](#page-105-0)*, *[116](#page-115-0)*, *[141](#page-140-0)*

G\_Rows, [143](#page-142-0)

```
hist, 32, 101
histogram, 5, 101
histogram (B_03_histogram), 30
I_lset, 153
identify, 87, 89, 120
image, 5
immer, 146
interaction, 16
is.shingle (C_07_shingles), 73
jitter, 99, 100, 110, 111
larrows (F_2_llines), 114
Lattice, 23, 29, 34, 37, 39, 44, 50, 54, 56–58,
         60, 63, 65, 67, 69, 73, 75, 78, 80, 82,
         83, 89, 116, 120, 121, 125, 127, 130,
         132, 134, 136, 138, 139, 141, 143
Lattice (A_01_Lattice), 3
lattice (A_01_Lattice), 3
lattice-package (A_01_Lattice), 3
lattice.getOption, 17
lattice.getOption
         (C_04_lattice.options), 65
lattice.options, 4, 16, 59, 87
lattice.options (C_04_lattice.options),
         65
latticeParseFormula
         (G_latticeParseFormula), 137
level.colors, 42, 103, 104
level.colors (D_level.colors), 76
levelplot, 5, 19, 48, 50, 75, 77, 96, 102–104
levelplot (B_06_levelplot), 40
lines, 5, 116
llines, 6, 118
llines (F_2_llines), 114
locator, 4
loess, 131
loess.smooth, 121
lplot.xy (F_2_llines), 114
lpoints (F_2_llines), 114
lpolygon (F_2_llines), 114
lrect (F_2_llines), 114
lsegments (F_2_llines), 114
lset (I_lset), 153
```
H\_ethanol, [147](#page-146-0) H\_melanoma, [149](#page-148-1) H\_singer, [150](#page-149-0) H\_USMortality, [151](#page-150-0)

ltext *(*F\_2\_llines*)*, [114](#page-113-0) ltransform3dMatrix *(*G\_utilities.3d*)*, [144](#page-143-0) ltransform3dto3d *(*G\_utilities.3d*)*, [144](#page-143-0) make.groups *(*D\_make.groups*)*, [78](#page-77-0) make.unique, *[42](#page-41-0)* melanoma, *[149](#page-148-1)* melanoma *(*H\_melanoma*)*, [149](#page-148-1) oneway, *[5](#page-4-0)*, *[57](#page-56-0)* oneway *(*B\_11\_oneway*)*, [57](#page-56-0) options, *[67](#page-66-0)* packet.number, *[11](#page-10-0)*, *[87](#page-86-0)* packet.number *(*G\_panel.number*)*, [142](#page-141-0) packet.panel.default, *[68,](#page-67-0) [69](#page-68-0)* packet.panel.default *(*G\_packet.panel.default*)*, [138](#page-137-0) palette.shade *(*G\_utilities.3d*)*, [144](#page-143-0) panel.3dscatter, *[47](#page-46-0)*, *[49](#page-48-0)* panel.3dscatter *(*F\_1\_panel.cloud*)*, [94](#page-93-0) panel.3dwire, *[48,](#page-47-0) [49](#page-48-0)* panel.3dwire *(*F\_1\_panel.cloud*)*, [94](#page-93-0) panel.abline, *[113](#page-112-0)* panel.abline *(*F\_2\_panel.functions*)*, [117](#page-116-0) panel.arrows *(*F\_2\_llines*)*, [114](#page-113-0) panel.average, *[23](#page-22-0)*, *[112](#page-111-0)*, *[127](#page-126-0)* panel.average *(*F\_2\_panel.functions*)*, [117](#page-116-0) panel.axis, *[120](#page-119-0)* panel.axis *(*G\_panel.axis*)*, [140](#page-139-0) panel.barchart, *[10](#page-9-0)*, *[23](#page-22-0)*, *[29](#page-28-0)* panel.barchart *(*F\_1\_panel.barchart*)*, [90](#page-89-0) panel.brush.splom *(*E\_interaction*)*, [84](#page-83-0) panel.bwplot, *[23](#page-22-0)* panel.bwplot *(*F\_1\_panel.bwplot*)*, [92](#page-91-0) panel.cloud, *[47](#page-46-0)*, *[49,](#page-48-0) [50](#page-49-0)*, *[85](#page-84-0)*, *[97](#page-96-0)*, *[130](#page-129-0)*, *[144](#page-143-0)* panel.cloud *(*F\_1\_panel.cloud*)*, [94](#page-93-0) panel.contourplot *(*F\_1\_panel.levelplot*)*, [102](#page-101-0) panel.curve *(*F\_2\_panel.functions*)*, [117](#page-116-0) panel.densityplot, *[32](#page-31-0)*, *[34](#page-33-0)* panel.densityplot *(*F\_1\_panel.densityplot*)*, [99](#page-98-0) panel.dotplot, *[23](#page-22-0)*, *[127](#page-126-0)* panel.dotplot *(*F\_1\_panel.dotplot*)*, [100](#page-99-0) panel.error, *[65](#page-64-0)* panel.error *(*C\_05\_print.trellis*)*, [67](#page-66-0) panel.fill *(*F\_2\_panel.functions*)*, [117](#page-116-0) panel.functions, *[5](#page-4-0)*

panel.functions *(*F\_2\_panel.functions*)*, [117](#page-116-0) panel.grid, *[112](#page-111-0)* panel.grid *(*F\_2\_panel.functions*)*, [117](#page-116-0) panel.histogram, *[5](#page-4-0)*, *[32](#page-31-0)*, *[34](#page-33-0)* panel.histogram *(*F\_1\_panel.histogram*)*, [101](#page-100-0) panel.identify, *[15](#page-14-0)*, *[120](#page-119-0)* panel.identify *(*E\_interaction*)*, [84](#page-83-0) panel.identify.cloud, *[50](#page-49-0)* panel.levelplot, *[43,](#page-42-0) [44](#page-43-0)*, *[123](#page-122-0)* panel.levelplot *(*F\_1\_panel.levelplot*)*, [102](#page-101-0) panel.levelplot.raster, *[43,](#page-42-0) [44](#page-43-0)*, *[123](#page-122-0)* panel.linejoin *(*F\_2\_panel.functions*)*, [117](#page-116-0) panel.lines, *[6](#page-5-0)*, *[121](#page-120-0)*, *[125](#page-124-0)* panel.lines *(*F\_2\_llines*)*, [114](#page-113-0) panel.link.splom *(*E\_interaction*)*, [84](#page-83-0) panel.lmline, *[112](#page-111-0)* panel.lmline *(*F\_2\_panel.functions*)*, [117](#page-116-0) panel.loess, *[23](#page-22-0)*, *[112](#page-111-0)*, *[132](#page-131-0)* panel.loess *(*F\_2\_panel.loess*)*, [120](#page-119-0) panel.mathdensity, *[34](#page-33-0)* panel.mathdensity *(*F\_2\_panel.functions*)*, [117](#page-116-0) panel.number, *[11](#page-10-0)* panel.number *(*G\_panel.number*)*, [142](#page-141-0) panel.pairs, *[53,](#page-52-0) [54](#page-53-0)*, *[130](#page-129-0)*, *[141](#page-140-0)* panel.pairs *(*F\_1\_panel.pairs*)*, [104](#page-103-0) panel.parallel, *[54](#page-53-0)*, *[130](#page-129-0)* panel.parallel *(*F\_1\_panel.parallel*)*, [107](#page-106-0) panel.points *(*F\_2\_llines*)*, [114](#page-113-0) panel.polygon *(*F\_2\_llines*)*, [114](#page-113-0) panel.qq, *[38,](#page-37-0) [39](#page-38-0)* panel.qq *(*F\_1\_panel.xyplot*)*, [111](#page-110-0) panel.qqmath, *[36,](#page-35-0) [37](#page-36-0)*, *[55](#page-54-0)*, *[85](#page-84-0)* panel.qqmath *(*F\_1\_panel.qqmath*)*, [109](#page-108-0) panel.qqmathline, *[37](#page-36-0)* panel.qqmathline *(*F\_2\_panel.qqmathline*)*, [121](#page-120-0) panel.rect *(*F\_2\_llines*)*, [114](#page-113-0) panel.refline *(*F\_2\_panel.functions*)*, [117](#page-116-0) panel.rug, *[99](#page-98-0)* panel.rug *(*F\_2\_panel.functions*)*, [117](#page-116-0) panel.segments *(*F\_2\_llines*)*, [114](#page-113-0) panel.smoothScatter *(*F\_2\_panel.smoothScatter*)*, [122](#page-121-0)

panel.spline, *[112](#page-111-0)*, *[132](#page-131-0)* panel.spline *(*F\_2\_panel.spline*)*, [124](#page-123-0) panel.splom *(*F\_1\_panel.xyplot*)*, [111](#page-110-0) panel.stripplot, *[23](#page-22-0)* panel.stripplot *(*F\_1\_panel.stripplot*)*, [110](#page-109-0) panel.superpose, *[10,](#page-9-0) [11](#page-10-0)*, *[23](#page-22-0)*, *[26](#page-25-0)*, *[99](#page-98-0)*, *[112,](#page-111-0) [113](#page-112-0)*, *[119](#page-118-0)* panel.superpose *(*F\_2\_panel.superpose*)*, [125](#page-124-0) panel.text *(*F\_2\_llines*)*, [114](#page-113-0) panel.tmd.default *(*B\_09\_tmd*)*, [54](#page-53-0) panel.tmd.qqmath *(*B\_09\_tmd*)*, [54](#page-53-0) panel.violin *(*F\_2\_panel.violin*)*, [128](#page-127-0) panel.wireframe *(*F\_1\_panel.cloud*)*, [94](#page-93-0) panel.xyplot, *[5](#page-4-0)*, *[10,](#page-9-0) [11](#page-10-0)*, *[23](#page-22-0)*, *[26,](#page-25-0) [27](#page-26-0)*, *[98](#page-97-0)*, *[109](#page-108-0)[–111](#page-110-0)*, *[126,](#page-125-0) [127](#page-126-0)*, *[130](#page-129-0)* panel.xyplot *(*F\_1\_panel.xyplot*)*, [111](#page-110-0) par, *[20](#page-19-0)*, *[59](#page-58-0)*, *[62](#page-61-0)* parallel, *[5](#page-4-0)*, *[108,](#page-107-0) [109](#page-108-0)* parallel *(*B\_08\_splom*)*, [51](#page-50-0) parallelplot, *[53](#page-52-0)* parallelplot *(*B\_08\_splom*)*, [51](#page-50-0) persp, *[5](#page-4-0)* plot, *[4](#page-3-0)*, *[112](#page-111-0)* plot.shingle *(*C\_07\_shingles*)*, [73](#page-72-0) plot.trellis, *[22](#page-21-0)* plot.trellis *(*C\_05\_print.trellis*)*, [67](#page-66-0) plot.ts, *[27](#page-26-0)* plotmath, *[20](#page-19-0)* points, *[5](#page-4-0)*, *[112](#page-111-0)*, *[116](#page-115-0)*, *[123](#page-122-0)* prepanel.default.bwplot *(*F\_3\_prepanel.default*)*, [129](#page-128-0) prepanel.default.cloud *(*F\_3\_prepanel.default*)*, [129](#page-128-0) prepanel.default.densityplot *(*F\_3\_prepanel.default*)*, [129](#page-128-0) prepanel.default.histogram *(*F\_3\_prepanel.default*)*, [129](#page-128-0) prepanel.default.levelplot *(*F\_3\_prepanel.default*)*, [129](#page-128-0) prepanel.default.parallel *(*F\_3\_prepanel.default*)*, [129](#page-128-0) prepanel.default.qq *(*F\_3\_prepanel.default*)*, [129](#page-128-0) prepanel.default.qqmath *(*F\_3\_prepanel.default*)*, [129](#page-128-0) prepanel.default.splom

*(*F\_3\_prepanel.default*)*, [129](#page-128-0) prepanel.default.xyplot, *[132](#page-131-0)* prepanel.default.xyplot *(*F\_3\_prepanel.default*)*, [129](#page-128-0) prepanel.lmline *(*F\_3\_prepanel.functions*)*, [131](#page-130-0) prepanel.loess, *[121](#page-120-0)* prepanel.loess *(*F\_3\_prepanel.functions*)*, [131](#page-130-0) prepanel.qqmathline, *[37](#page-36-0)*, *[122](#page-121-0)* prepanel.qqmathline *(*F\_3\_prepanel.functions*)*, [131](#page-130-0) prepanel.spline, *[125](#page-124-0)* prepanel.spline *(*F\_3\_prepanel.functions*)*, [131](#page-130-0) prepanel.tmd.default *(*B\_09\_tmd*)*, [54](#page-53-0) prepanel.tmd.qqmath *(*B\_09\_tmd*)*, [54](#page-53-0) pretty, *[118](#page-117-0)* print, *[4](#page-3-0)*, *[23](#page-22-0)*, *[27](#page-26-0)*, *[29](#page-28-0)*, *[33](#page-32-0)*, *[37](#page-36-0)*, *[39](#page-38-0)*, *[44](#page-43-0)*, *[49](#page-48-0)*, *[54](#page-53-0)*, *[56,](#page-55-0) [57](#page-56-0)*, *[82](#page-81-0)* print.shingle *(*C\_07\_shingles*)*, [73](#page-72-0) print.shingleLevel *(*C\_07\_shingles*)*, [73](#page-72-0) print.trellis, *[4](#page-3-0)*, *[23](#page-22-0)*, *[83](#page-82-0)*, *[86](#page-85-0)*, *[89](#page-88-0)*, *[133,](#page-132-0) [134](#page-133-0)* print.trellis *(*C\_05\_print.trellis*)*, [67](#page-66-0) qnorm, *[35](#page-34-0)* qq, *[5](#page-4-0)*, *[56](#page-55-0)* qq *(*B\_05\_qq*)*, [37](#page-36-0) qqmath, *[5](#page-4-0)*, *[39](#page-38-0)*, *[56,](#page-55-0) [57](#page-56-0)*, *[87](#page-86-0)*, *[109,](#page-108-0) [110](#page-109-0)*, *[122](#page-121-0)* qqmath *(*B\_04\_qqmath*)*, [34](#page-33-0) qt, *[35](#page-34-0)* quantile, *[35](#page-34-0)*, *[37,](#page-36-0) [38](#page-37-0)*, *[109](#page-108-0)*, *[122](#page-121-0)*, *[130,](#page-129-0) [131](#page-130-0)* qunif, *[35](#page-34-0)* rasterGrob, *[43](#page-42-0)* rbind, *[78](#page-77-0)* rect, *[116](#page-115-0)* reshape, *[9](#page-8-0)*, *[23](#page-22-0)* rfs, *[5](#page-4-0)*, *[58](#page-57-0)* rfs *(*B\_10\_rfs*)*, [56](#page-55-0) Rows *(*G\_Rows*)*, [143](#page-142-0) rug, *[119](#page-118-0)* seekViewport, *[88](#page-87-0)* segments, *[116](#page-115-0)*

shingle, *[8](#page-7-0)*, *[23](#page-22-0)* shingle *(*C\_07\_shingles*)*, [73](#page-72-0) show.settings *(*C\_02\_trellis.par.get*)*, [60](#page-59-0) simpleKey, *[12](#page-11-0)*, *[17](#page-16-0)*, *[23](#page-22-0)*

```
simpleKey (D_simpleKey), 79
simpleTheme, 12, 26
simpleTheme (C_03_simpleTheme), 63
singer (H_singer), 150
smooth.spline, 125, 131
splom, 5, 15, 87, 107, 113, 141
splom (B_08_splom), 51
standard.theme (C_01_trellis.device)58
strip.custom (D_strip.default), 80
strip.default, 13, 23
strip.default (D_strip.default), 80
stripplot, 5, 111
stripplot (B_00_xyplot), 6
strptime, 15
summary.shingle (C_07_shingles), 73
summary.trellis (C_05_print.trellis), 67
```
# t, *[29](#page-28-0)*

t.trellis *(*C\_06\_update.trellis*)*, [71](#page-70-0) table, *[29](#page-28-0)* text, *[116](#page-115-0)* textGrob, *[20](#page-19-0)*, *[43](#page-42-0)* tmd, *[5](#page-4-0)* tmd *(*B\_09\_tmd*)*, [54](#page-53-0) topo.colors, *[77](#page-76-0)* trellis.currentLayout, *[89](#page-88-0)* trellis.currentLayout *(*G\_panel.number*)*, [142](#page-141-0) trellis.device, *[4](#page-3-0)*, *[61](#page-60-0)*, *[63–](#page-62-0)[65](#page-64-0)*, *[67](#page-66-0)* trellis.device *(*C\_01\_trellis.device*)*, [58](#page-57-0) trellis.focus, *[4](#page-3-0)*, *[11](#page-10-0)*, *[66](#page-65-0)*, *[68,](#page-67-0) [69](#page-68-0)*, *[72](#page-71-0)*, *[141,](#page-140-0) [142](#page-141-0)* trellis.focus *(*E\_interaction*)*, [84](#page-83-0) trellis.grobname *(*E\_interaction*)*, [84](#page-83-0) trellis.last.object, *[72](#page-71-0)* trellis.last.object *(*C\_06\_update.trellis*)*, [71](#page-70-0) trellis.object, *[73](#page-72-0)* trellis.object *(*D\_trellis.object*)*, [82](#page-81-0) trellis.panelArgs *(*E\_interaction*)*, [84](#page-83-0) trellis.par.get, *[12](#page-11-0)*, *[60](#page-59-0)*, *[67](#page-66-0)*, *[80](#page-79-0)*, *[112](#page-111-0)*, *[126](#page-125-0)* trellis.par.get *(*C\_02\_trellis.par.get*)*, [60](#page-59-0) trellis.par.set, *[4](#page-3-0)*, *[22,](#page-21-0) [23](#page-22-0)*, *[26](#page-25-0)*, *[59,](#page-58-0) [60](#page-59-0)*, *[64](#page-63-0)*, *[66](#page-65-0)*, *[120](#page-119-0)* trellis.par.set *(*C\_02\_trellis.par.get*)*, [60](#page-59-0) trellis.switchFocus *(*E\_interaction*)*, [84](#page-83-0) trellis.unfocus *(*E\_interaction*)*, [84](#page-83-0) trellis.vpname *(*E\_interaction*)*, [84](#page-83-0)

tryCatch, *[65](#page-64-0)*, *[69](#page-68-0)* ts, *[26,](#page-25-0) [27](#page-26-0)* unit, *[66](#page-65-0)*, *[69](#page-68-0)*, *[141](#page-140-0)* update, *[23](#page-22-0)*, *[27](#page-26-0)*, *[29](#page-28-0)*, *[33](#page-32-0)*, *[37](#page-36-0)*, *[39](#page-38-0)*, *[44](#page-43-0)*, *[49](#page-48-0)*, *[54](#page-53-0)*, *[56,](#page-55-0) [57](#page-56-0)* update.trellis, *[4](#page-3-0)*, *[22](#page-21-0)*, *[69](#page-68-0)* update.trellis *(*C\_06\_update.trellis*)*, [71](#page-70-0) USMortality *(*H\_USMortality*)*, [151](#page-150-0) USRegionalMortality *(*H\_USMortality*)*, [151](#page-150-0) utilities.3d, *[98](#page-97-0)* utilities.3d *(*G\_utilities.3d*)*, [144](#page-143-0) viewports, *[89](#page-88-0)* which.packet, *[80](#page-79-0)* which.packet *(*G\_panel.number*)*, [142](#page-141-0) while, *[4](#page-3-0)* wireframe, *[5](#page-4-0)*, *[19](#page-18-0)*, *[96](#page-95-0)* wireframe *(*B\_07\_cloud*)*, [45](#page-44-0) xscale.components.default, *[21](#page-20-0)* xscale.components.default *(*G\_axis.default*)*, [132](#page-131-0) xyplot, *[3](#page-2-0)[–5](#page-4-0)*, *[26,](#page-25-0) [27](#page-26-0)*, *[31](#page-30-0)[–39](#page-38-0)*, *[42](#page-41-0)[–44](#page-43-0)*, *[47](#page-46-0)[–50](#page-49-0)*, *[53](#page-52-0)[–57](#page-56-0)*, *[60](#page-59-0)*, *[64](#page-63-0)[–66](#page-65-0)*, *[72](#page-71-0)[–76](#page-75-0)*, *[80](#page-79-0)[–83](#page-82-0)*, *[88](#page-87-0)*, *[106](#page-105-0)*, *[113](#page-112-0)*, *[126,](#page-125-0) [127](#page-126-0)*, *[130](#page-129-0)[–132](#page-131-0)*, *[134](#page-133-0)*, *[136](#page-135-0)*, *[138,](#page-137-0) [139](#page-138-0)*, *[141](#page-140-0)*, *[143](#page-142-0)* xyplot *(*B\_00\_xyplot*)*, [6](#page-5-0) xyplot.ts, *[127](#page-126-0)* xyplot.ts *(*B\_01\_xyplot.ts*)*, [25](#page-24-0) xyplot.zoo, *[27](#page-26-0)*

yscale.components.default *(*G\_axis.default*)*, [132](#page-131-0)